## **Oracle® Data Mining**

Application Developer's Guide 10*g* Release 1 (10.1) **Part No. B10699-01**

December 2003

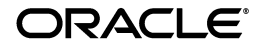

Oracle Data Mining Application Developer's Guide, 10*g* Release 1 (10.1).

Part No. B10699-01

Copyright © 2003 Oracle. All rights reserved.

Primary Authors: Gina Abeles, Ramkumar Krishnan, Mark Hornick, Denis Mukhin, George Tang, Shiby Thomas, Sunil Venkayala.

Contributors: Marcos Campos, James McEvoy, Boriana Milenova, Margaret Taft, Joseph Yarmus.

The Programs (which include both the software and documentation) contain proprietary information of Oracle Corporation; they are provided under a license agreement containing restrictions on use and disclosure and are also protected by copyright, patent and other intellectual and industrial property laws. Reverse engineering, disassembly or decompilation of the Programs, except to the extent required to obtain interoperability with other independently created software or as specified by law, is prohibited.

The information contained in this document is subject to change without notice. If you find any problems in the documentation, please report them to us in writing. Oracle Corporation does not warrant that this document is error-free. Except as may be expressly permitted in your license agreement for these Programs, no part of these Programs may be reproduced or transmitted in any form or by any means, electronic or mechanical, for any purpose, without the express written permission of Oracle Corporation.

If the Programs are delivered to the U.S. Government or anyone licensing or using the programs on behalf of the U.S. Government, the following notice is applicable:

**Restricted Rights Notice** Programs delivered subject to the DOD FAR Supplement are "commercial computer software" and use, duplication, and disclosure of the Programs, including documentation, shall be subject to the licensing restrictions set forth in the applicable Oracle license agreement. Otherwise, Programs delivered subject to the Federal Acquisition Regulations are "restricted computer software" and use, duplication, and disclosure of the Programs shall be subject to the restrictions in FAR 52.227-19, Commercial Computer Software - Restricted Rights (June, 1987). Oracle Corporation, 500 Oracle Parkway, Redwood City, CA 94065.

The Programs are not intended for use in any nuclear, aviation, mass transit, medical, or other inherently dangerous applications. It shall be the licensee's responsibility to take all appropriate fail-safe, backup, redundancy, and other measures to ensure the safe use of such applications if the Programs are used for such purposes, and Oracle Corporation disclaims liability for any damages caused by such use of the Programs.

Oracle is a registered trademark, and PL/SQL and SQL\*Plus are trademarks or registered trademarks of Oracle Corporation. Other names may be trademarks of their respective owners.

# **Contents**

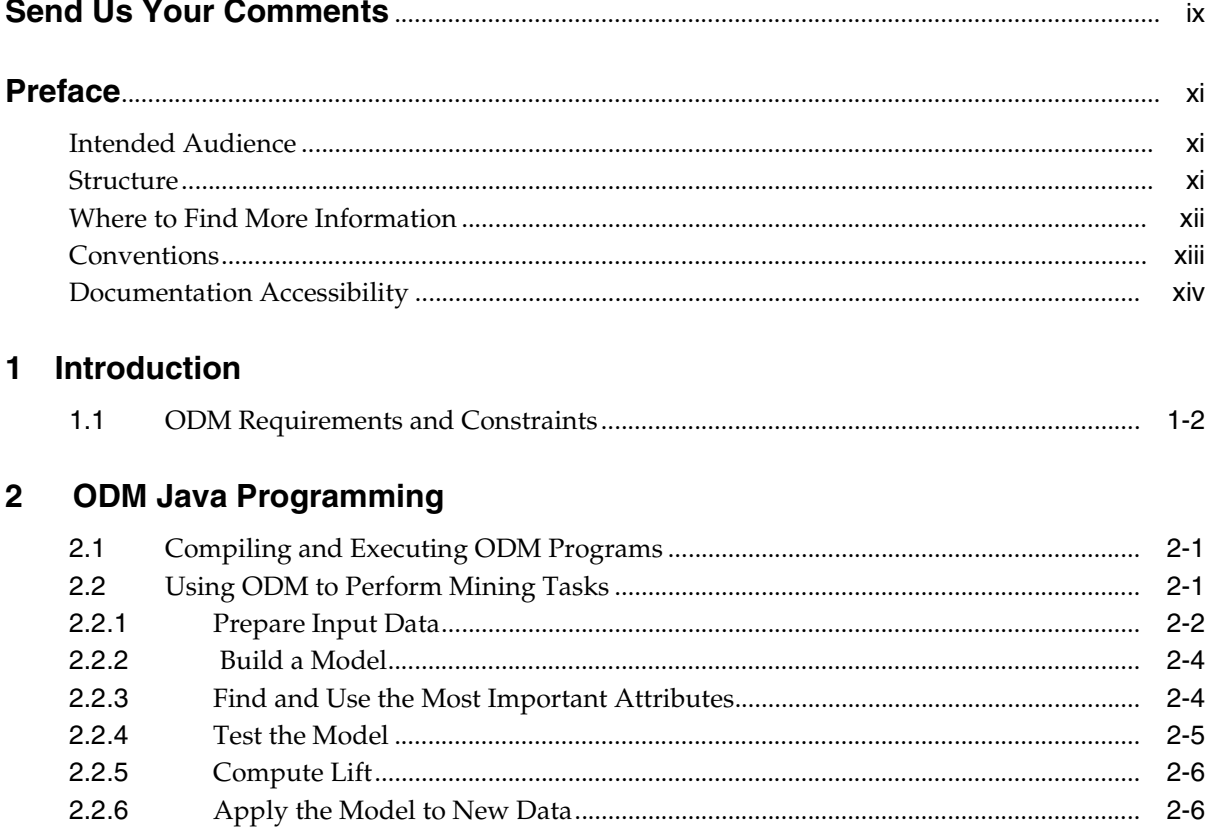

# 3 ODM Java API Basic Usage

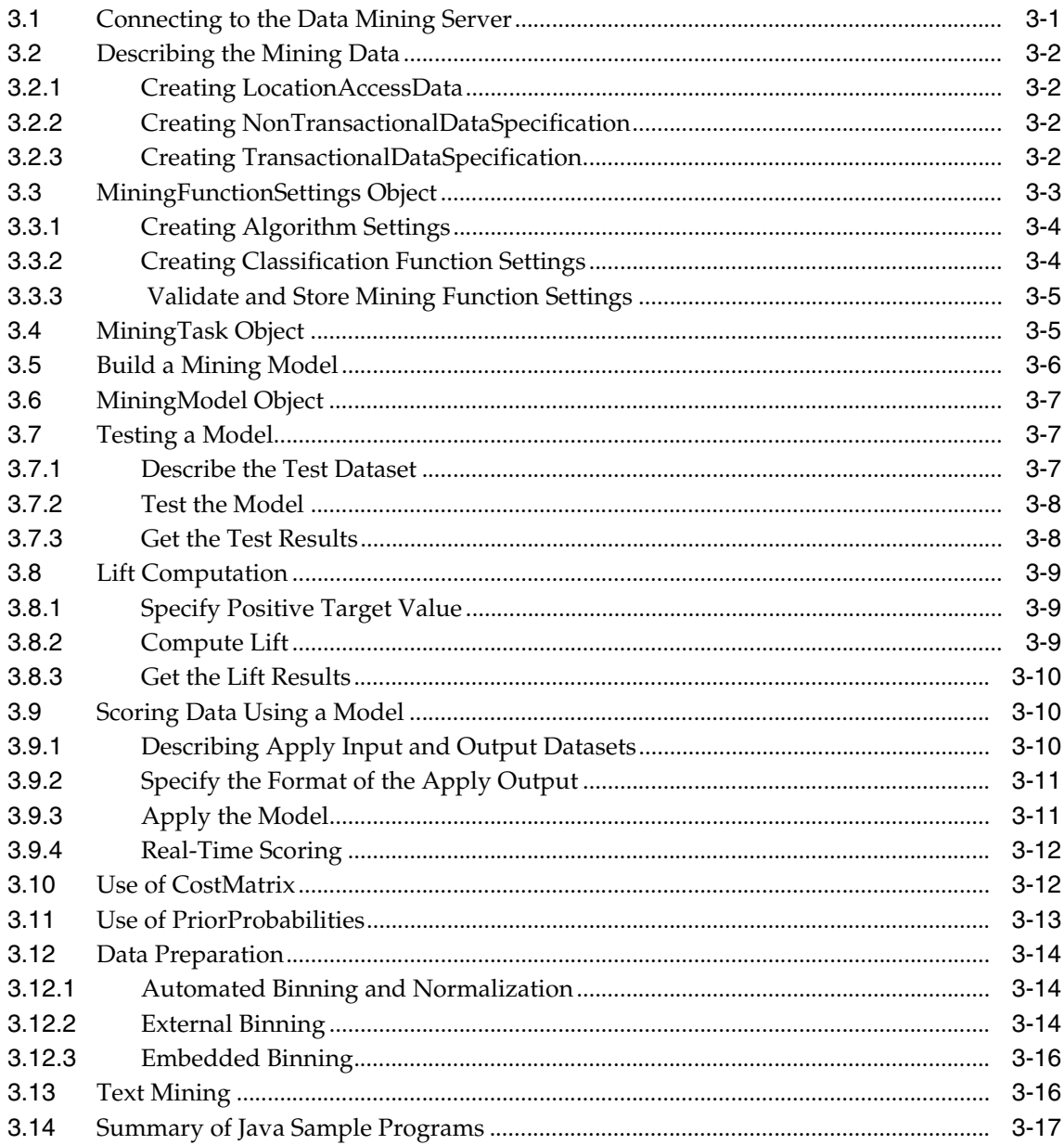

#### DBMS\_DATA\_MINING  $\overline{\mathbf{4}}$

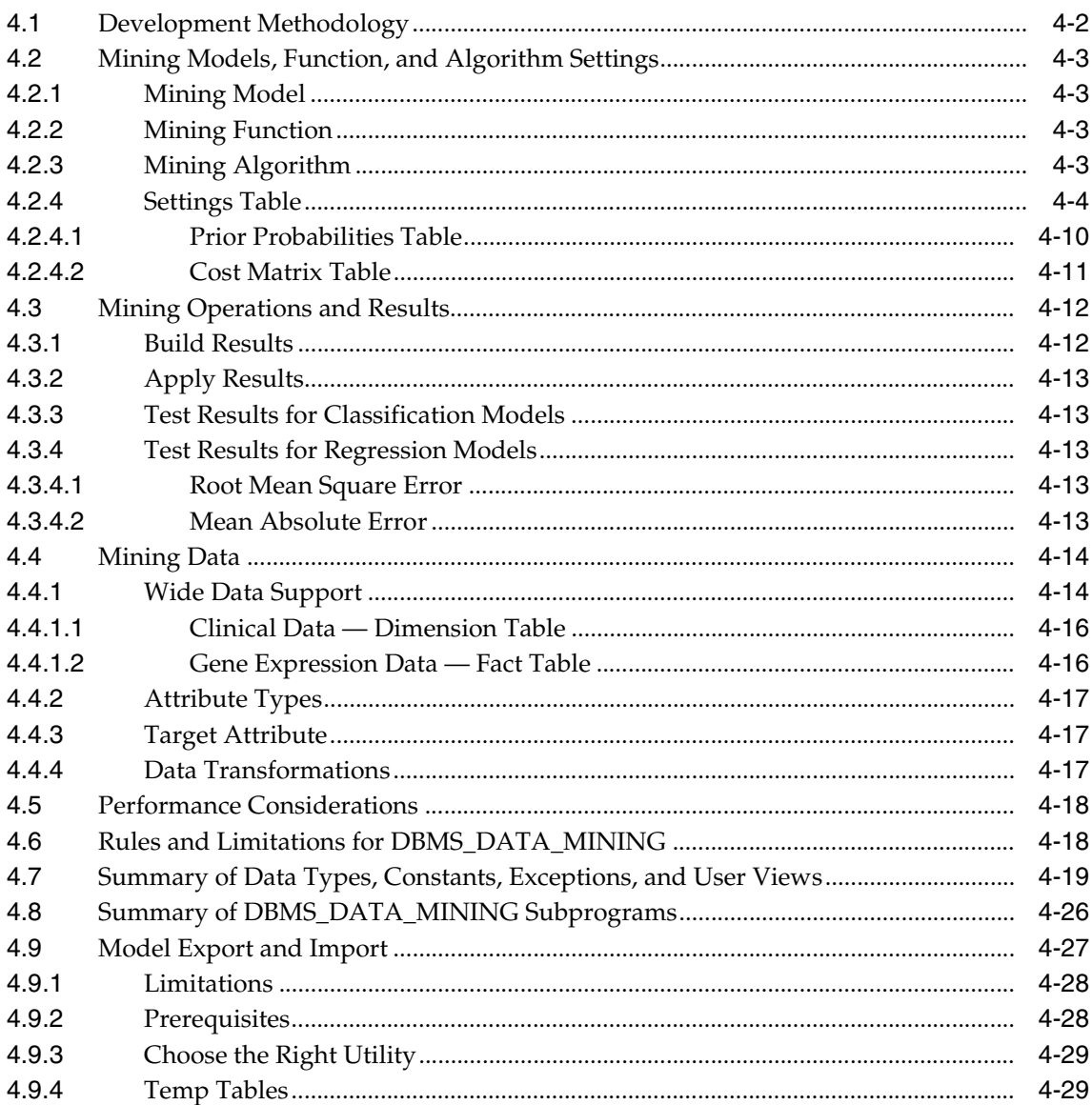

## **[5 ODM PL/SQL Sample Programs](#page-72-0)**

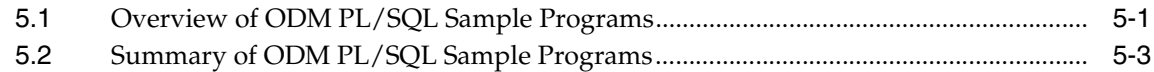

# **[6 Sequence Matching and Annotation \(BLAST\)](#page-76-0)**

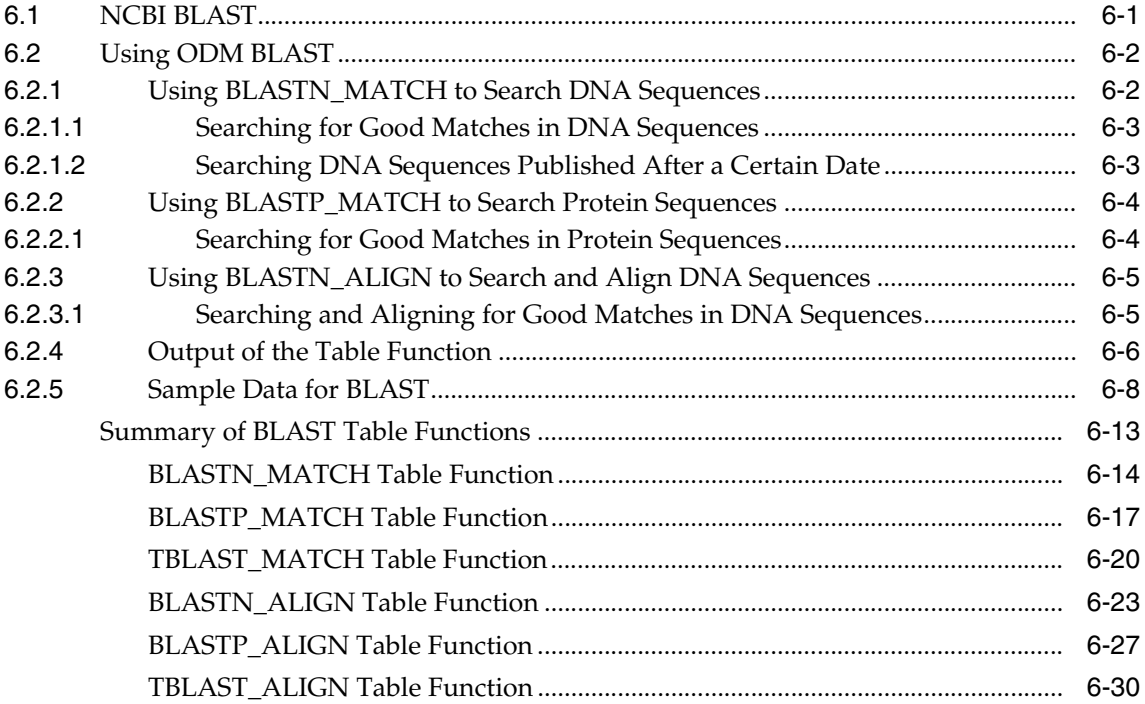

#### **[7 Text Mining](#page-110-0)**

# **[A Binning](#page-112-0)**

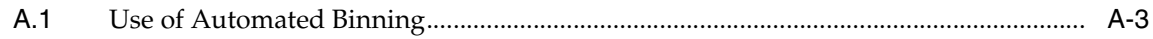

## **[B ODM Tips and Techniques](#page-116-0)**

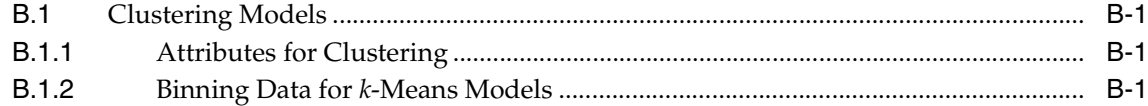

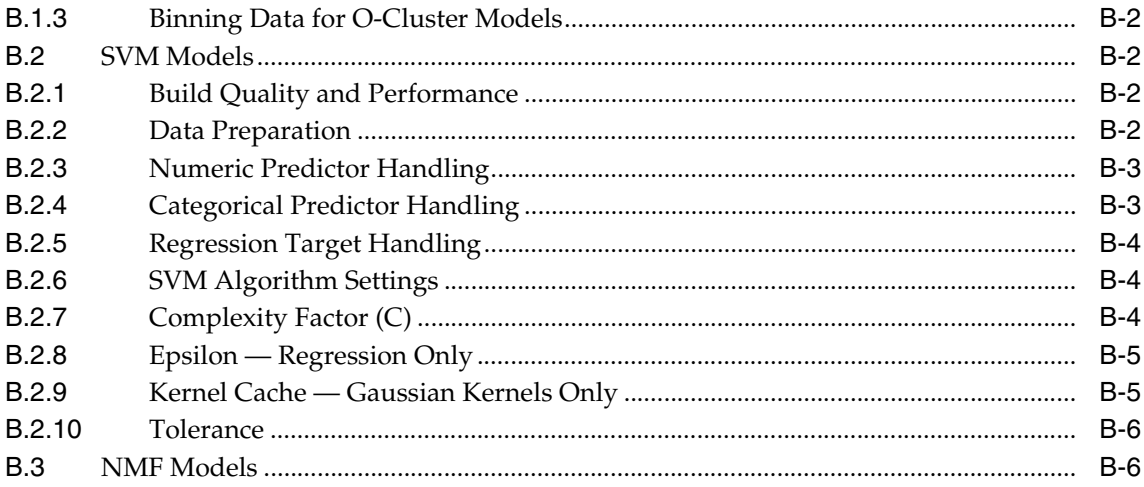

# **Index**

# **Send Us Your Comments**

#### <span id="page-8-0"></span>**Oracle Data Mining Application Developer's Guide, 10***g* **Release 1 (10.1) Part No. B10699-01**

Oracle Corporation welcomes your comments and suggestions on the quality and usefulness of this document. Your input is an important part of the information used for revision.

- Did you find any errors?
- Is the information clearly presented?
- Do you need more information? If so, where?
- Are the examples correct? Do you need more examples?
- What features did you like most?

If you find any errors or have any other suggestions for improvement, please indicate the document title and part number, and the chapter, section, and page number (if available). You can send comments to us in the following ways:

- Electronic mail: infodev\_us@oracle.com
- FAX: 781-238-9893 Attn: Oracle Data Mining Documentation
- Postal service:

Oracle Corporation Oracle Data Mining Documentation 10 Van de Graaff Drive Burlington, Massachusetts 01803 U.S.A.

If you would like a reply, please give your name, address, telephone number, and (optionally) electronic mail address.

If you have problems with the software, please contact your local Oracle Support Services.

# **Preface**

<span id="page-10-0"></span>This manual describes using the Oracle Data Mining Java and PL/SQL Application Programming Interfaces (APIs) to perform data mining tasks for business applications, bioinformatics, and text mining.

## <span id="page-10-1"></span>**Intended Audience**

This manual is intended for anyone planning to write programs using the Oracle Data Mining Java or PL/SQL interface.

Familiarity with Java or PL/SQL is assumed, as well as familiarity with databases and data mining.

Users of the Oracle Data Mining BLAST table functions should be familiar with NCBI BLAST and related concepts.

# <span id="page-10-2"></span>**Structure**

This manual is organized as follows:

- [Chapter 1, "Introduction"](#page-14-1)
- [Chapter 2, "ODM Java Programming"](#page-16-3)
- [Chapter 3, "ODM Java API Basic Usage"](#page-24-2)
- [Chapter 4, "DBMS\\_DATA\\_MINING"](#page-42-1)
- [Chapter 5, "ODM PL/SQL Sample Programs"](#page-72-2)
- [Chapter 6, "Sequence Matching and Annotation \(BLAST\)"](#page-76-2)
- [Chapter 7, "Text Mining"](#page-110-1)
- [Appendix A, "Binning"](#page-112-1)
- [Appendix B, "ODM Tips and Techniques"](#page-116-4)

# <span id="page-11-0"></span>**Where to Find More Information**

The documentation set for Oracle Data Mining is part of the Oracle 10*g* Database Documentation Library. The ODM documentation set consists of the following documents, available online:

- *Oracle Data Mining Administrator's Guide,* Release 10*g*
- *Oracle Data Mining Concepts,* Release 10*g*
- *Oracle Data Mining Application Developer's Guide*, Release 10*g* (this document*)*

Last-minute information about ODM is provided in the platform-specific README file.

For detailed information about the Java API, see the ODM Javadoc in the directory \$ORACLE\_HOME/dm/doc/jdoc (UNIX) or %ORACLE\_HOME%\dm\doc\jdoc (Windows) on any system where ODM is installed.

For detailed information about the PL/SQL interface, see the *Supplied PL/SQL Packages and Types Reference*.

For information about the data mining process in general, independent of both industry and tool, a good source is the CRISP-DM project (Cross-Industry Standard Process for Data Mining) (http://www.crisp-dm.org/).

#### **Related Manuals**

For more information about the database underlying Oracle Data Mining, see:

- *Oracle Administrator's Guide,* Release 10*g*
- *Oracle Database 10g Installation Guide* for your platform.

For information about developing applications to interact with the Oracle Database, see

■ *Oracle Application Developer's Guide — Fundamentals,* Release 10g

For information about upgrading from Oracle Data Mining release 9.0.1 or release 9.2.0, see

- *Oracle Database Upgrade Guide,* Release 10*g*
- *Oracle Data Mining Administrator's Guide*, Release 10*g*

For information about installing Oracle Data Mining, see

- *Oracle Installation Guide,* Release 10*g*
- *Oracle Data Mining Administrator's Guide*, Release 10*g*

# <span id="page-12-0"></span>**Conventions**

In this manual, Windows refers to the Windows 95, Windows 98, Windows NT, Windows 2000, and Windows XP operating systems.

The SQL interface to Oracle is referred to as SQL. This interface is the Oracle implementation of the SQL standard ANSI X3.135-1992, ISO 9075:1992, commonly referred to as the ANSI/ISO SQL standard or SQL92.

In examples, an implied carriage return occurs at the end of each line, unless otherwise noted. You must press the Return key at the end of a line of input.

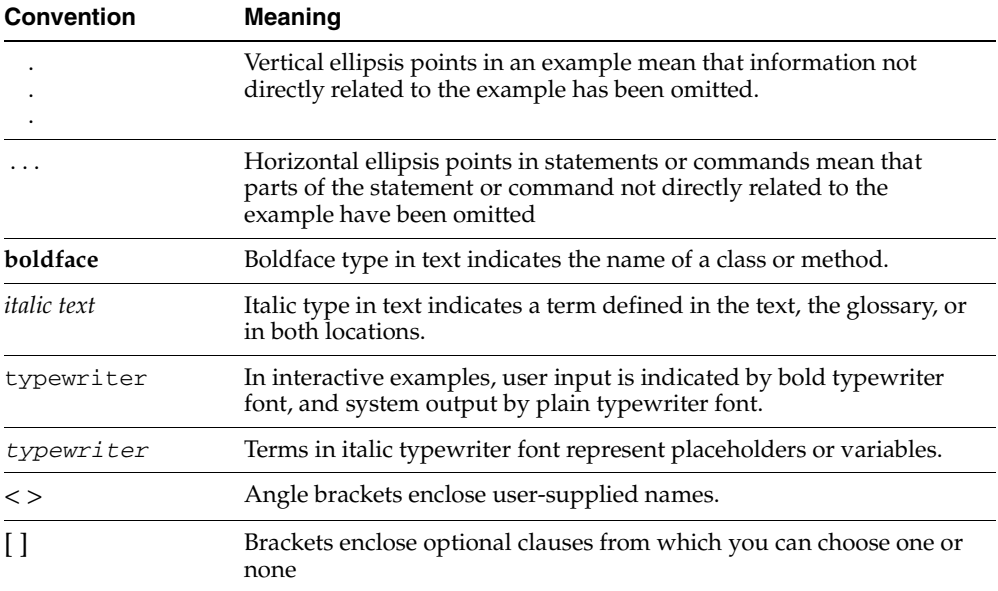

The following conventions are also followed in this manual:

# <span id="page-13-0"></span>**Documentation Accessibility**

#### **Documentation Accessibility**

Our goal is to make Oracle products, services, and supporting documentation accessible, with good usability, to the disabled community. To that end, our documentation includes features that make information available to users of assistive technology. This documentation is available in HTML format, and contains markup to facilitate access by the disabled community. Standards will continue to evolve over time, and Oracle Corporation is actively engaged with other market-leading technology vendors to address technical obstacles so that our documentation can be accessible to all of our customers. For additional information, visit the Oracle Accessibility Program Web site at http://www.oracle.com/accessibility/.

#### **Accessibility of Code Examples in Documentation**

JAWS, a Windows screen reader, may not always correctly read the code examples in this document. The conventions for writing code require that closing braces should appear on an otherwise empty line; however, JAWS may not always read a line of text that consists solely of a bracket or brace.

# <span id="page-14-1"></span><span id="page-14-0"></span>**1 Introduction**

Oracle Data Mining embeds data mining in the Oracle database. The data never leaves the database — the data, data preparation, model building, and model scoring activities all remain in the database. This enables Oracle to provide an infrastructure for data analysts and application developers to integrate data mining seamlessly with database applications.

Oracle Data Mining is designed for programmers, systems analysts, project managers, and others interested in developing database applications that use data mining to discover hidden patterns and use that knowledge to make predictions.

There are two interfaces: a Java API and a PL/SQL API. The Java API assumes a working knowledge of Java, and the PL/SQL API assumes a working knowledge of PL/SQL. Both interfaces assume a working knowledge of application programming and familiarity with SQL to access information in relational database systems.

This document describes using the Java and PL/SQL interface to write application programs that use data mining. It is organized as follows:

- Chapter 1 introduces ODM.
- [Chapter 2](#page-16-3) and [Chapter 3](#page-24-2) describe the Java interface. [Chapter 2](#page-16-3) provides an overview; [Chapter 3](#page-24-2) provides details. Reference information for methods and classes is available with Javadoc. The demo Java programs are described in [Table 3–1](#page-40-1). The demo programs are available as part of the installation; see the README file for details.
- [Chapter 4](#page-42-1) and [Chapter 5](#page-72-2) describe the PL/SQL interface. Basics are described in[Chapter 4](#page-42-1), and demo PL/SQL programs are described in [Chapter 5](#page-72-2).
- Reference information for the PL/SQL functions and procedures is included in the *PL/SQL Packages and Types Reference.* The demo programs themselves are available as part of the installation; see the README file for details.
- [Chapter 6](#page-76-2) describes programming with BLAST, a set of table functions for performing sequence matching searches against nucleotide and amino acid sequence data stored in an Oracle database.
- [Chapter 7](#page-110-1) describes how to use the PL/SQL interface to do text mining.
- [Appendix A](#page-112-1) contains an example of binning.
- [Appendix B](#page-116-4) provides tips and techniques useful in both the Java and the PL/SQL interface.

# <span id="page-15-0"></span>**1.1 ODM Requirements and Constraints**

Anyone writing an Oracle Data Mining program must observe the following requirements and constraints:

- **Attribute Names in ODM:** All attribute names in ODM are case-sensitive and limited to 30 bytes in length; that is, attribute names may be quoted strings that contain mixed-case characters and/or special characters. Simply put, attribute names used by ODM follow the same naming conventions and restrictions as column names or type attribute names in Oracle.
- **Mining Object Names in ODM:** All mining object names in ODM are 25 or fewer bytes in length and must be uppercase only. Model names may contain the underscore ("\_") but no other special characters. Certain prefixes are reserved by ODM (see below) and should not be used in mining object names.
- **ODM Reserved Prefixes:** The prefixes DM\$ and DM\_ are reserved for use by ODM across all schema object names in a given Oracle instance.

Users must not directly access these ODM internal tables, that is, they should not execute any DDL, Query, or DML statements directly against objects named with these prefixes. Oracle recommends that you rename any existing objects in the database with these prefixes to avoid confusion in your application data management.

**Input Data for Programs Using ODM:** All input data for ODM programs must be presented to ODM as an Oracle-recognized table, whether a view, table, or table function output.

<span id="page-16-0"></span>**2**

# <span id="page-16-3"></span>**ODM Java Programming**

This chapter provides an overview of the steps required to perform basic Oracle Data Mining tasks and discusses the following topics related to writing data mining programs using the Java interface:

- The requirements for compiling and executing programs.
- How to perform common data mining tasks.

Detailed demo programs are provided as part of the installation.

# <span id="page-16-1"></span>**2.1 Compiling and Executing ODM Programs**

Oracle Data Mining depends on the following Java archive (.jar) files:

```
$ORACLE_HOME/dm/lib/odmapi.jar$ORACLE_HOME/jdbc/lib/ojdbc14.jar
$ORACLE_HOME/jlib/orai18n.jar
$ORACLE_HOME/lib/xmlparserv2.jar
```
These files must be in your CLASSPATH to compile and execute Oracle Data Mining programs.

# <span id="page-16-2"></span>**2.2 Using ODM to Perform Mining Tasks**

This section describes the steps required to perform several common data mining tasks using Oracle Data Mining. Data mining tasks are usually performed in a particular sequence. The following sequence is typical:

- **1.** Collect and preprocess (bin or normalize) data. (This step is optional; ODM algorithms can automatically prepare input data.)
- **2.** Build a model
- **3.** Test the model and calculate lift (classification problems only)
- **4.** Apply the model to new data

All work in Oracle Data Mining is done using MiningTask objects.

To implement a sequence of dependent task executions, you may periodically check the asynchronous task execution status using the getCurrentStatus method or block for completion using the waitForCompletion method. You can then perform the dependent task after completion of the previous task.

For example, follow these steps to perform the build, test, and compute lift sequence:

- Perform the build task as described in [Section 2.2.2](#page-19-0) below.
- After successful completion of the build task, start the test task by calling the execute method on a ClassificationTestTask or RegressionTestTask object. Either periodically check the status of the test operation or block until the task completes.
- After successful completion of the test task, execute the compute lift task by calling the execute method on a MiningComputeLiftTask object.

You now have (with a little luck) a model that you can use in your data mining application.

#### <span id="page-17-0"></span>**2.2.1 Prepare Input Data**

Different algorithms require different preparation and preprocessing of the input data. Some algorithms require normalization; some require binning (discretization). In the Java interface the algorithms can prepare data automatically.

This section summarizes the steps required for different data preparation methodologies supported by the ODM Java API.

#### **Automated Discretization (Binning) and Normalization**

The ODM Java interface supports automated data preparation. If the user specifies active unprepared attributes, the data mining server automatically prepares the data for those attributes.

In the case of algorithms that use binning as the default data preparation, bin boundary tables are created and stored as part of the model. The model's bin boundary tables are used for the data preparation of the dataset used for testing or scoring using that model. In the case of algorithms that use normalization as the default data preparation, the normalization details are stored as part of the model. The model uses those details for preparing the dataset used for testing or scoring using that model.

The algorithms that use binning as the default data preparation are Naive Bayes, Adaptive Bayes Network, Association, *k*-Means, and O-Cluster. The algorithms that use normalization are Support Vector Machines and Non-Negative Matrix Factorization. For normalization, the ODM Java interface supports only the automated method.

#### **External Discretization (Binning)**

For certain distributions, you may get better results if you bin the data before the model is built.

External binning consists of two steps:

- The user creates binning specification either explicitly or by looking at the data and using one of the predefined methods. For categorical attributes, there is only one method: Top-*N* Frequency. For numerical attributes, there are two methods: Equi-width and equi-width with winsorizing.
- The user bins the data following the specification created.

Specifically, the steps for external binning are as follows:

- **1.** Create DiscretizationSpecification objects to specify the bin boundary specifications for the attributes.
- **2.** Call Transformation.createDiscretizationTables method to create bin boundaries
- **3.** Call Transformation.discretize method to discretize/bin the data.

Note that in the case of external binning, the user needs to bin the data consistently for all build, test, apply, and lift operations.

#### **Embedded Discretization (Binning)**

Embedded binning allows users to define their own customized automated binning. The binning strategy is specified by providing a bin boundary table that is produced by the bin specification creation step of external binning.

Specifically, the steps for embedded binning are as follows:

**1.** Create DiscretizationSpecification objects to specify the bin boundary specifications for the attributes.

- **2.** Call the Transformation.createDiscretizationTables method to create bin boundaries.
- **3.** Call the setUserSuppliedDiscretizationTables method in the LogicalDataSpecification object to attach the user created bin boundaries tables with the mining function settings object.

Keep in mind that because binning can have an effect on a model's accuracy, it is best when the binning is done by an expert familiar with the data being binned and the problem to be solved. However, if there is no additional information that can inform decisions about binning or if what is wanted is an initial exploration and understanding of the data and problem, ODM can bin the data using default settings, either by explicit user action or as part of the model build.

ODM groups the data into 5 bins by default. For categorical attributes, the 5 most frequent values are assigned to 5 different bins, and all remaining values are assigned to a 6th bin. For numerical attributes, the values are divided into 5 bins of equal size according to their order.

After the data is processed, you can build a model.

For an illustration of binning, see [Appendix A.](#page-112-1)

#### <span id="page-19-0"></span>**2.2.2 Build a Model**

This section summarizes the steps required to build a model.

- **1.** Prepocess and prepare the input data as required.
- **2.** Construct and store a MiningFunctionSettings object.
- **3.** Construct and store a MiningBuildTask object.
- **4.** Call the execute method; the execute method queues the work for asynchronous execution and returns an execution handle to the caller.
- **5.** Periodically call the getCurrentStatus method to get the status of the task. Alternatively, use the waitForCompletion method to wait until all asynchronous activity for task completes.

After successful completion of the task, a model object is created in the database.

#### <span id="page-19-1"></span>**2.2.3 Find and Use the Most Important Attributes**

Models based on data sets with a large number of attributes can have very long build times. To minimize build time, you can use ODM Attribute Importance to identify the critical attributes and then build a model using only these attributes.

#### **Build an Attribute Importance Model**

Identify the most important attributes by building an Attributes Importance model as follows:

- **1.** Create a Physical Data Specification for input data set.
- **2.** Discretize (bin) the data if required.
- **3.** Create and store mining settings for the Attribute Importance.
- **4.** Build the Attribute Importance model.
- **5.** Access the model and retrieve the attributes by threshold.

#### **Build a Model Using the Selected Attributes**

After identifying the important attributes, build a model using the selected attributes as follows:

- **1.** Access the model and retrieve the attributes by threshold or by rank.
- **2.** Modify the Data Usage Specification by calling the function adjustAttributeUsage defined on MiningFunctionSettings. Only the attributes returned by Attribute Importance will be active for model building.
- **3.** Build a model using the new Mining Function Settings.

#### <span id="page-20-1"></span><span id="page-20-0"></span>**2.2.4 Test the Model**

This section summarizes the steps required to test a classification or a regression model.

- **1.** Preprocess the test data as required. Test data must have all the active attributes used in the model and the target attribute in order to assess the model's accuracy.
- **2.** Prepare (bin or normalize) the input data the same way the data was prepared for building the model.
- **3.** Construct and store a task object. For classification problems, use ClassificationTestTask; for regression, use RegressionTestTask.
- **4.** Call the execute method; the execute method queues the work for asynchronous execution and returns an execution handle to the caller.
- **5.** Periodically, call the getCurrentStatus method to get the status of the task. As an alternative, use the waitForCompletion method to wait until all asychronous activity for the task completes.

**6.** After successful completion of the task, a test result object is created in the DMS. For classification problems, the results are represented using ClassificaionTestResult object; for regression problems, results are represented using RegressionTestResult object.

#### <span id="page-21-0"></span>**2.2.5 Compute Lift**

This section summarizes the steps required to compute lift using a classification model.

- **1.** Lift operation is typically done using the test data. Data preparation steps described in the section above also apply to the lift operation.
- **2.** Construct and store a MiningLiftTask object.
- **3.** Call the execute method; the execute method queues the work for asynchronous execution and returns an execution handle to the caller.
- **4.** Periodically, call the getCurrentStatus method to get the status of the task. As an alternative, use the waitForCompletion method to wait until all asychronous activity for the task completes.
- **5.** After successful completion of the task, a MiningLiftResult object is created in the DMS.

#### <span id="page-21-1"></span>**2.2.6 Apply the Model to New Data**

You make predictions by applying a model to new data, that is, by *scoring* the data.

Any table that you score (apply a model to) must have the same format as the table used to build the model. If you build a model using a table that is in multi-record (transactional) format , any table that you apply that model to must be in multi-record format. Similarly, if the table used to build the model was in nontransactional (single-record) format, any table to which you apply the model must be in nontransactional format.

Note that you can score a single record, which must also be in the same format as the table used to build the model.

The steps required to apply a classification, clustering, or a regression model are as follows:

**1.** Preprocess the apply data as required. The apply data must have all the active attributes that were present in creating the model.

- **2.** Prepare (bin or normalize) the input data the same way the data was prepared for building the model. If the data was prepared using the automated option at build time, then the apply data is also prepared using the automated option and other preparation details from building the model.
- **3.** Construct and store a MiningApplyTask object. The MiningApplyOutput object is used to specify the format of the apply output table.
- **4.** Call the execute method; the execute method queues the work for asynchronous execution and returns an execution handle to the caller.
- **5.** Periodically, call the getCurrentStatus method to get the status of the task. As an alternative, use the waitForCompletion method to wait until all asynchronous activity for the task completes.
- **6.** After successful completion of the task, a MiningApplyResult object is created in the DMS and the apply output table/view is created at the user-specified name and location.

# <span id="page-24-2"></span><span id="page-24-0"></span>**ODM Java API Basic Usage**

This chapter describes how to use the ODM Java interface to write data mining applications in Java. Our approach in this chapter is to use a simple example to describe the use of different features of the API.

For detailed descriptions of the class and method usage, refer to the Javadoc that is shipped with the product. See the administrator's guide for the location of the Javadoc.

# <span id="page-24-1"></span>**3.1 Connecting to the Data Mining Server**

To perform any mining operation in the database, first create an instance of oracle.dmt.odm.DataMiningServer class. This instance is used as a proxy to create connections to a data mining server (DMS), and to maintain the connection. The DMS is the server-side, in-database component that performs the actual data mining operations within ODM. The DMS also provides a metadata repository consisting of mining input objects and result objects, along with the namespaces within which these objects are stored and retrieved.

In this step, we illustrate creating a DataMiningServer object and then logging in to get the connection. Note that there is a logout method to release all the resources held by the connection

```
// Create an instance of the DMS server and get a connection.
// The database JDBC URL, user_name, and password for data mining
// user schema
DataMiningServer dms = new DataMiningServer(
    "DB_URL",// JDBC URL jdbc:oracle:thin:@Host name:Port:SID
    "user_name", 
    "password");
//Login to get the DMS connection
oracle.dmt.odm.Connection m_dmsConn = dms.login();
```
# <span id="page-25-0"></span>**3.2 Describing the Mining Data**

In the ODM Java interface, oracle.dmt.odm.data.LocationAccessData (LAD) and oracle.dmt.odm.PhysicalDataSpecification (PDS) classes are used for describing the mining dataset (table/view in the user schema). To represent single-record format dataset, use an instance of NonTransactionalDataSpecification class, and to represent multi-record format dataset, use TransactionalDataSpecification class. Both classes are inherited from the common super class PhysicalDataSpecification. For more information about the data formats, refer to *ODM Concepts*.

In this step, we illustrate creating LAD and PDS objects for both types of formats.

#### <span id="page-25-1"></span>**3.2.1 Creating LocationAccessData**

LocationAccessData (LAD) class encapsulates the dataset location details. The following code describes the creation of this object.

```
// Create a LocationAccessData by specifying the table/view name
// and the schema name 
LocationAccessData lad =
           new LocationAccessData("input table name", "schema name");
```
#### <span id="page-25-2"></span>**3.2.2 Creating NonTransactionalDataSpecification**

The NonTransactionalDataSpecification class contains the LocationAccessData object and specifies the data format as single-record case. The following code describes the creation of this object.

```
// Create the actual NonTransactionalDataSpecification
PhysicalDataSpecification pds =
          new NonTransactionalDataSpecification(lad);
```
#### <span id="page-25-3"></span>**3.2.3 Creating TransactionalDataSpecification**

The TransactionalDataSpecification class contains a LocationAccessData object; it specifies the data format as multi-record case and it specifies the column roles.

This dataset must contain three types of columns: Sequence-Id/case-id column to represent each case, attribute name column, and attribute value column. This format is commonly used when the data has a large number of attributes. For more information, refer to *ODM Concepts*. The following code illustrates the creation of this object.

```
// Create the actual TransactionalDataSpecification for transactional data.
PhysicalDataSpecification pds =
           new TransactionalDataSpecification(
                     "CASE_ID", //column name for sequence id
                     "ATTRIBUTES", //column name for attribute name
                     "VALUES", //column name for value
                     lad //Location Access Data
           );
```
# <span id="page-26-0"></span>**3.3 MiningFunctionSettings Object**

#### The class

oracle.dmt.odm.settings.function.MiningFunctionSettings (MFS) is the common super class for all types of mining function settings classes. It encapsulates the details of function and algorithm settings, logical data, and data usage specifications. For more detailed information about logical data and data usage specification, refer to Javadoc documentation for oracle.dmt.odm.data.LogicalDataSpecification and oracle.dmt.odm.settings.function.DataUsageSpecification.

An MFS object is a named object that can be stored in the DMS. If no algorithm is specified, the underlying DMS selects the default algorithm and its settings for that function. For example, Naive Bayes is the default algorithm for classification function. In this step, the ODM Java interface has the following function settings classes and a list of associated algorithm settings classes with each function.

oracle.dmt.odm.settings.function.ClassificationFunctionSettings oracle.dmt.odm.settings.algorithm.NaiveBayesSettings (Default) oracle.dmt.odm.settings.algorithm.AdaptiveBayesNetworkSettings oracle.dmt.odm.settings.algorithm.SVMClassificationSettings

oracle.dmt.odm.settings.function.RegressionFunctionSettings oracle.dmt.odm.settings.algorithm.SVMRegressionSettings (Default)

oracle.dmt.odm.settings.function.AssociationRulesFunctionSettings oracle.dmt.odm.settings.algorithm.AprioriAlgorithmSettings (Default)

oracle.dmt.odm.settings.function.ClusteringFunctionSettings oracle.dmt.odm.settings.algorithm.KMeansAlgorithmSettings (Default) oracle.dmt.odm.settings.algorithm.OClusterAlgorithmSettings (Default)

oracle.dmt.odm.settings.function.AttributeImportanceFunctionSettings oracle.dmt.odm.settings.algorithm.MinimumDescriptionLengthSettings (Defaults)

```
oracle.dmt.odm.settings.function.FeatureExtractionFunctionSettings
   oracle.dmt.odm.settings.algorithm.NMFAlgorithmSettings
```
In this step, we illustrate the creation of a ClassificationFunctionSettings object using Naive Bayes algorithm.

#### <span id="page-27-0"></span>**3.3.1 Creating Algorithm Settings**

#### The class

oracle.dmt.odm.settings.algorithm.MiningAlgorithmSettings *i*s the common superclass for all algorithm settings. It encapsulates all the settings that can be tuned by a data-mining expert based on the problem and the data. ODM provides default values for algorithm settings; refer to the Javadoc documentation for more information about each the algorithm settings. For example, Naive Bayes has two settings: singleton\_threshold and pairwise\_threshold. The default values for both of these settings is 0.01.

In this step we create a NaiveBayesSettings object that will be used by the next step to create the ClassificationFunctionSettings object.

```
// Create the Naive Bayes algorithm settings by setting both the pairwise 
// and singleton thresholds to 0.01.
NaiveBayesSettings nbAlgo = new NaiveBayesSettings(0.02f,0.02f);
```
#### <span id="page-27-1"></span>**3.3.2 Creating Classification Function Settings**

An MFS object can be created in two ways: by using the constructor or by using create and adjust utility methods. If you have the input dataset, it is recommended that you use the create utility method because it simplifies the creation of this complex object.

In this example, the utility method is used to create a ClassificationFunctionSettings object for a dataset, which has all unprepared categorical attributes and an ID column. Here we use automated binning; for more information about data preparation, see

```
// Create classification function settings
ClassificationFunctionSettings mfs =
           ClassificationFunctionSettings.create(
                   m_dmsConn, //DMS Connection<br>nbAlgo, //NB algorithm so
                                   //NB algorithm settings
                    pds, //Build data specification
                     "target_attribute_name", //Target column
```

```
 AttributeType.categorical, //Target attribute type
                   DataPreparationStatus.unprepared //Default preparation status
) ;
//Set ID attribute as an inactive attribute
mfs.adjustAttributeUsage(new String[]{"ID"},AttributeUsage.inactive);
```
#### <span id="page-28-0"></span>**3.3.3 Validate and Store Mining Function Settings**

Because the MiningFunctionSettings object is a complex object, it is a good practice to validate the correctness of this object before persisting it. If you use utility methods to create MFS, then it will be a valid object.

The following code illustrates validation and persistence of the MFS object.

```
// Validate and store the ClassificationFunctionSettings object
try {
 mfs.validate();
 mfs.store(m_dmsConn, "Name_of_the_MFS");
} catch(ODMException invalidMFS) {
  System.out.println(invalidMFS.getMessage());
   throw invalidMFS;
}
```
# <span id="page-28-1"></span>**3.4 MiningTask Object**

The class oracle.dmt.odm.task.MiningTask is the common superclass for all the mining tasks. This class provides asynchronous execution of mining operations in the database using DBMS\_JOBS. For each execution of the task an oracle.dmt.odm.task.ExecutionHandle object is created. The ExecutionHandle object provides the methods to retrieve the status of the execution and utility methods like waitForCompletion, terminate, and getStatusHistory. Refer to the Javadoc API documentation of these classes for more information.

The ODM Java interface has the following task classes:

- oracle.dmt.odm.task.MiningBuildTask This class is used for building a mining model
- oracle.dmt.odm.task.ClassificationTestTask This class is used for testing a classification model
- oracle.dmt.odm.task.RegressionTestTask This class is used for testing a regression model
- oracle.dmt.odm.task.CrossValidateTask This class is used for testing a Naive Bayes model using cross validation
- oracle.dmt.odm.task.MiningLiftTask This class is used for computing lift in case of classification models
- oracle.dmt.odm.task.MiningApplyTask This class is used for scoring new data using the mining model
- oracle.dmt.odm.task.ModelImportTask This class is used for importing a PMML mining model to ODM Java API native model
- oracle.dmt.odm.task.ModelExportTask This class is used for exporting a ODM Java API native model to PMML mining model

# <span id="page-29-0"></span>**3.5 Build a Mining Model**

To build a mining model, the MiningBuildTask object is used. It encapsulates the input and output details of the model build operation.

In this step, we illustrate creation, storing, and executing the MiningBuildTask object and task execution status retrieval by using ExecutionHandle object.

```
// Create a build task and store it.
MiningBuildTask buildTask =
           new MiningBuildTask(
           pds,
           "name_of_the_input_MFS",
           "name_of_the_model");
// Store the task
buildTask.store(m_dmsConn, "name_of_the_build_task");
// Execute the task
ExecutionHandle execHandle = buildTask.execute(m_dmsConn);
// Wait for the task execution to complete
MiningTaskStatus status = execHandle.waitForCompletion(dmsConnection);
```
After the build task completes successfully, the model is stored in the DMS with a name specified by the user.

# <span id="page-30-0"></span>**3.6 MiningModel Object**

The class oracle.dmt.odm.model.MiningModel is the common superclass for all the mining models. It is a wrapper class for the actual model stored in the DMS. Each model class provides methods for retrieving the details of the models. For example, AssociationRulesModel provides methods to retrieve the rules from the model using different filtering criteria. Refer to Javadoc API documentation for more details about the model classes.

In this step, we illustrate restoring the NaiveBayesModel object and retrieve the ModelSignature object. The ModelSignature object specifies the input attributes required to apply data using a specific model.

```
//Restore the naïve bayes model 
NaiveBayesModel nbModel = 
            (NaiveBayesModel)SupervisedModel.restore(
                      m_dmsConn, 
                      "name_of_the_model");
//Get the model signature 
ModelSignature nbModelSignature = nbModel.getSignature();
```
# <span id="page-30-1"></span>**3.7 Testing a Model**

After creating the classification model, you can test the model to assess its accuracy and compute a confusion matrix using the test dataset.

In this step, we illustrate how to test the classification model using the ClassificationTestTask object and how to retrieve the test results using the ClassificationTestResult object.

## <span id="page-30-2"></span>**3.7.1 Describe the Test Dataset**

To test the model, a compatible test dataset is required. For example, if the model is built using single-record dataset, then the test dataset must be single-record dataset. All the active attributes and target attribute columns must be present in the test dataset.

To test a model, the user needs to specify the test dataset details using the PhysicalDataSpecification class.

```
 //Create PhysicalDataSpecification
  LocationAccessData lad = new LocationAccessData( 
                              "test_dataset_name",
```

```
 "schema_name" );
 PhysicalDataSpecification pds = 
 new NonTransactionalDataSpecification( lad );
```
#### <span id="page-31-0"></span>**3.7.2 Test the Model**

After creating the PhysicalDataSpecification object, create a ClassificationTestTask instance by specifying the input arguments required to perform the test operation. Before executing a task, it must be stored in the DMS. After invoking execute on the task, the task is submitted for asynchronous execution in the DMS. To wait for the completion of the task, use waitForCompletion method.

```
 //Create, store & execute Test Task
 ClassificationTestTask testTask = new ClassificationTestTask(
              pds, //test data specification
              "name_of_the_model_to_be_tested",
              "name_of_the_test_results_object" ); 
 testTask.store(m_dmsConn, "name_of_the_test_task"); 
 taskTask.execute(m_dmsConn);
```

```
 //Wait for completion of the Test task
 MiningTaskStatus taskStatus = 
             taskTask.waitForCompletion(m_dmsConn);
```
#### <span id="page-31-1"></span>**3.7.3 Get the Test Results**

After successful completion of the test task, you can restore the results object persisted in the DMS using the restore method. The ClassificationTestResult object has get methods for accuracy and confusion matrix. The toString method can be used to display the test results.

```
//Restore the test results
ClassificationTestResult testResult = 
           ClassificationTestResult.restore(m_dmsConn, "name of the test 
results");
//Get accuracy
double accuracy = testResult.getAccuracy();
//Get confusion matrix
ConfusionMatrix confMatrix = testResult.getConfusionMatrix();
//Display results
System.out.println(testResult.toString());
```
# <span id="page-32-0"></span>**3.8 Lift Computation**

Lift is a measure of how much better prediction results are using a model than could be obtained by chance. You can compute lift after the model is built successfully. You can compute lift using the same test dataset. The test dataset must be compatible with the model as described in [Section 2.2.4](#page-20-1).

In this step, we illustrate how to compute lift by using MiningLiftTask object and how to retrieve the test results using MiningLiftResult object.

#### <span id="page-32-1"></span>**3.8.1 Specify Positive Target Value**

To compute lift, a positive target value needs to be specified. This value depends on the dataset and the data mining problem. For example, for a marketing campaign response model, the positive target value could be "customer responds to the campaign". In the Java interface, oracle.dmt.odm.Category class is used to represent the target value.

```
 Category positiveCategory = new Category(
   "Display name of the positive target value",
   "String representation of the target value",
   DataType.intType //Data type
 );
```
#### <span id="page-32-2"></span>**3.8.2 Compute Lift**

To compute lift, create a MiningLiftTask instance by specifying the input arguments that are required to perform the lift operation. The user needs to specify the number of quantiles to be used. A quantile is the specific value of a variable that divides the distribution into two parts: those values that are greater than the quantile value and those values that are less. Here the test dataset records are divided into the user-specified number of quantiles and lift is computed for each quantile.

```
 //Create, store & execute Lift Task
 MiningLiftTask liftTask = new MiningLiftTask (
              pds, //test data specification
              10, //Number of quantiles
              positiveCategory, //Positive target value
              "name_of_the_input_model",
              "name_of_the_lift_results_object" ); 
 liftTask.store(m_dmsConn, name_of_the_lift_task"); 
 liftTask.execute(m_dmsConn);
```

```
 //Wait for completion of the lift task
 MiningTaskStatus taskStatus = 
              liftTask.waitForCompletion(m_dmsConn);
```
#### <span id="page-33-0"></span>**3.8.3 Get the Lift Results**

After successful completion of the test task, you can restore the results object persisted in the DMS using restore method.MiningLiftResult. To get the lift measures for each quantile use getLiftResultElements(). Method toString() can be used to display the lift results.

```
//Restore the lift results
MiningLiftResult liftResult = 
           MiningLiftResult.restore(m_dmsConn, "name_of_the_lift_results");
//Get lift measures for each quantile
LiftResultElement[] quntileLiftResults = 
           liftResult.getLiftResultElements()
//Display results
System.out.println(liftResult.toString());
```
# <span id="page-33-1"></span>**3.9 Scoring Data Using a Model**

A classification or clustering model can be applied to new data to make predictions; the process is referred to as "scoring data."

Similar to the test dataset, the apply dataset must have all the active attributes that were used to build the model. Unlike test dataset, apply dataset does not have a target attribute column; the apply process predicts the values of the target attribute. ODM Java API supports real-time scoring in addition to batch scoring (i.e., scoring with an input table)

In this step, we illustrate how to apply a model to a table/view to make predictions and how to apply a model to a single record for real-time scoring.

#### <span id="page-33-2"></span>**3.9.1 Describing Apply Input and Output Datasets**

The Apply operation requires an input dataset that has all the active attributes that were used to build the model. It produces an output table in the user- specified format.

```
//Create PhysicalDataSpecification
LocationAccessData lad = new LocationAccessData( 
                                   "apply_input_table/view_name", 
                                   "schema_name"
```

```
 );
PhysicalDataSpecification pds = 
        new NonTransactionalDataSpecification( lad );
//Output table location details
LocationAccessData outputTable = new LocationAccessData(
          "apply_output_table/view_name", 
           "schema_name" );
```
#### <span id="page-34-0"></span>**3.9.2 Specify the Format of the Apply Output**

The DMS also needs to know the content of the scoring output. This information is captured in a MiningApplyOutput (MAO) object. An instance of MiningApplyOutput specifies the data (columns) to be included in the apply output table that is created as the result of an apply operation. The columns in the apply output table are described by a combination of ApplyContentItem objects. These columns can be either from the input table or generated by the scoring task (for example, prediction and probability). The following steps create a MiningApplyOutput object:

```
 // Create MiningApplyOutput object using default settings
 MiningApplyOutput mao = MiningApplyOutput.createDefault();
 // Add all the source attributes to be returned with the scored result.
 // For example, here we add attribute "CUST_ID" from the original table 
 // to the apply output table
 MiningAttribute sourceAttribute =
           new MiningAttribute("CUST_ID", DataType.intType,
                               AttributeType.notApplicable);
 Attribute destinationAttribute = new Attribute(
                "CUST_ID",DataType.intType);
 ApplySourceAttributeItem m_ApplySourceAttributeItem =
   new ApplySourceAttributeItem(sourceAttribute,destinationAttribute);
 // Add a source and destination mapping
 mao.addItem(m_ApplySourceAttributeItem);
```
#### <span id="page-34-1"></span>**3.9.3 Apply the Model**

To apply the model, create a MiningApplyTask instance by specifying the input arguments that are required to perform the apply operation.

```
 //Create, store & execute apply Task
 MiningApplyTask applyTask = new MiningApplyTask(
```

```
 pds, //test data specification
                      "name_of_the_model", //Input model name
                      mao, //MiningApplyOutput object
                      outputTable, //Apply output table location details
                      "name_of_the_apply_results" //Apply results name
); \hspace{1.5cm} applyTask.store(m_dmsConn, name_of_the_apply_task"); 
    applyTask.execute(m_dmsConn); 
    //Wait for completion of the apply task
    MiningTaskStatus taskStatus = 
                   applyTask.waitForCompletion(m_dmsConn);
```
#### <span id="page-35-0"></span>**3.9.4 Real-Time Scoring**

To apply the model to a single record, use the oracle.dmt.odm.result.RecordInstance class. Model classes that support record apply have the static apply method, which can take RecordInstance object as input and returns with the prediction and probability.

In this step, we illustrate the creation of the RecordInstance object and score using Naive Bayes model's apply static method.

```
//Create RecordInstance object for a model with two active attributes
RecordInstance inputRecord = new RecordInstance();
```

```
//Add active attribute values to this record
AttributeInstance attr1 = new AttributeInstance("Attribute1_Name", value);
AttributeInstance attr2 = new AttributeInstance("Attribute2_Name", value);
inputRecord.addAttributeInstance(attr1);
inputRecord.addAttributeInstance(attr2);
```

```
//Record apply, output record will have the prediction value and its probability 
value
RecordInstance outputRecord = NaiveBayesModel.apply(
m_dmsConn, inputRecord, "model_name");
```
# <span id="page-35-1"></span>**3.10 Use of CostMatrix**

The class oracle.dmt.odm.CostMatrix is used to represent the costs of the false positive and false negative predictions. It is used for classification problems to specify the costs associated with the false predictions. A user can specify the cost
matrix in the classification function settings. For more information about the cost matrix, see ODM Concepts.

The following code illustrates how to create a cost matrix object where the target has two classes: YES (1) and NO (0). Suppose a positive (YES) response to the promotion generates \$2 and the cost of the promotion is \$1. Then the cost of misclassifying a positive responder is \$2. The cost of misclassifying a non-responder is \$1.

```
 // Define a list of categories
 Category negativeCat = new Category("negativeResponse", "0", 
                                     DataType.intType);
 Category positiveCat = new Category("positiveResponse", "1", 
                                     DataType.intType); 
 // Define a Cost Matrix
 // AddEntry( Actual Category, Predicted Category, Cost Value)
 CostMatrix costMatrix = new CostMatrix();
 // Row 1
 costMatrix.addEntry(negativeCat, negativeCat, new Integer("0"));
 costMatrix.addEntry(negativeCat, positiveCat, new Integer("1"));
 // Row 2
 costMatrix.addEntry(positiveCat, negativeCat, new Integer("2"));
 costMatrix.addEntry(positiveCat, positiveCat, new Integer("0"));
 // Set Cost Matrix to MFS
 mfs.setCostMatrix(costMatrix);
```
# **3.11 Use of PriorProbabilities**

The class oracle.dmt.odm.PriorProbabilities is used to represent the prior probabilities of the target values. It is used for classification problems if the actual data has a different distribution for target values than the data provided for the model build. A user can specify the prior probabilities in the classification function settings. For more information about the prior probabilities, see ODM Concepts.

The following code illustrates how to create PriorProbabilities object, when the target has two classes: YES (1) and NO (0), and probability of YES is 0.05, probability of NO is 0.95.

```
 // Define a list of categories
 Category negativeCat = new Category(
         "negativeResponse", "0", DataType.intType);
 Category positiveCat = new Category(
         "positiveResponse", "1", DataType.intType); 
 // Define a Prior Probability
```

```
 // AddEntry( Target Category, Probability Value)
 PriorProbabilities priorProbability = new PriorProbabilities();
 // Row 1
 priorProbability.addEntry(negativeCat, new Float("0.95"));
 // Row 2
 priorProbability.addEntry(positiveCat, new Float("0.05")); 
 // Set Prior Probabilities to MFS 
   mfs.setPriors(priorProbability);
```
# **3.12 Data Preparation**

Data Mining algorithms require the data to be prepared to build mining models and to score. Data preparation requirements can be specific to a function and an algorithm. ODM algorithms require binning (discretization) or normalization, depending on the algorithm. For more information about which algorithm requires what type of data preparation, see ODM Concepts. Java API supports automated binning, automated normalization, external binning, winsorizing, and embedded binning.

In this section, we illustrate how to do the automated binning, automated normalization, external binning, and embedded binning.

### **3.12.1 Automated Binning and Normalization**

In the MiningFunctionSettings, if any of the active attributes are set as unprepared attributes, the DMS chooses the appropriate data preparation (i.e., binning or normalization), depending on the algorithm, and prepares the data automatically before sending it to the algorithm codes.

### **3.12.2 External Binning**

The class oracle.dmt.odm.transformation.Transformation provides the utility methods to perform external binning. Binning is a two-step process, first bin boundary tables need to be created and then bin the actual data using the bin boundary tables as input.

The following code illustrates the creation of bin boundary tables for a table with one categorical attribute and one numerical attribute.

 //Create an array of DiscretizationSpecification //for the two columns in the table DiscretizationSpecification[] binSpec = new DiscretizationSpecification[2];

//Specify binning criteria for categorical column.

```
 //In this example we are specifying binning criteria 
  //as top 5 frequent values need to be used and 
  //the rest of the less frequent values need 
  //to be treated as OTHER_CATEGORY 
 CategoricalDiscretization binCategoricalCriteria = 
           new CategoricalDiscretization(5,"OTHER_CATEGORY");
 binSpec[0] = new DiscretizationSpecification(
           "categorical_attribute_name", binCategoricalCriteria);
  //Specify binning criteria for numerical column.
  //In this example we are specifying binning criteria 
  //as use equal width binning with 10 bins and use
  //winsorize technique to filter 1 tail percent 
 float tailPercentage = 1.0f; //tail percentage value
  NumericalDiscretization binNumericCriteria = 
          new NumericalDiscretization(10, tailPercentage);
 binSpec<sup>[1]</sup> = new DiscretizationSpecification(
           "numerical_attribute_name", binNumericCriteria);
   //Create PhysicalDataSpecification object for the input data
  LocationAccessData lad = new LocationAccessData( 
                                       "input_table_name",
                                       "schema_name" ); 
  PhysicalDataSpecification pds = 
          new NonTransactionalDataSpecification( lad );
  //Create bin boundaries tables
  Transformation.createDiscretizationTables(
           m_dmsConn, //DMS connection
           lad, pds, //Input data details
           binSpec, //Binning criteria
           "numeric_bin_boundaries_table", 
           "categorical_bin_boundaries_table", 
           "schema_name>");
//Resulting discretized view location
LocationAccessData resultViewLocation = new LocationAccessData( 
            "output_discretized_view_name", 
            "schema_name" );
//Perform binning
```

```
Transformation.discretize(
            m_dmsConn, // DMS connection
            lad, pds, // Input data details
             "numeric_bin_boundaries_table", 
             "categorical_bin_boundaries_table>,
            "schema_name", 
             resultViewLocation, // location of the resulting binned view
             true // open ended binning
             );
```
### **3.12.3 Embedded Binning**

In case of external binning, the user needs to maintain the bin boundary tables and use these tables to bin the data. In case of embedded, the user can give the binning bin boundary tables as an input to the model build operation. The model will maintain these tables internally and use them for binning of the data for build, apply, test, or lift operations.

The following code illustrates how to associate the bin boundary tables with the mining function settings.

```
//Create location access data objects for bin boundary tables
LocationAccessData numBinBoundaries = new LocationAccessData( 
             "numeric_bin_boundaries_table",
             "schema_name");
LocationAccessData catBinBoundaries = new LocationAccessData( 
             "categorical_bin_boundaries_table>,
             "schema_name");
```
//Get the Logical Data Specification from the MiningFunctionSettings class LogicalDataSpecification lds = mfs.getLogicalDataSpecification();

//Set the bin boundary tables to the logical data specification lds.setUserSuppliedDiscretizationTables(numBinBoundaries, catBinBoundaries);

# **3.13 Text Mining**

ODM Java API supports text mining for SVM and NMF algorithms. For these algorithms, an input table can have a combination of categorical, numerical, and text columns. The data mining server (DMS) internally performs the transformations required for the text data before building the model.

Note that for text mining, the case-id column must be specified in the NonTransactionalDataSpecification object, case-id column must have not-NULL unique values.

The following code illustrates how to set the text attribute in the ODM Java API.

```
//Set a caseid/sequenceid column for the dataset with active text attribute
Attribute sequenceAttr = new Attribute ("case_id_column_name", DataType.int);
pds.setSequenceAttribute( Attribute sequenceAttr )
```

```
//Set the text attribute
mfs.adjustAttributesType( new String[] {"text_attribute_column"}, 
             AttributeType.text );
```
# **3.14 Summary of Java Sample Programs**

All the demo programs listed in the tables below are located in the directory \$ORACLE\_HOME/dm/demo/sample/java.

The summary description of these sample programs is also provided in \$ORACLE\_ HOME/dm/demo/sample/java/README.txt.

**Note:** Before executing these programs, make sure that the SH schema and user schema are installed with the datasets used by these programs. You also need to provide DB URL, username, and password in login method and a valid data schema name by changing the DATA\_SCHEMA\_NAME constant value in the program.

| <b>Sample Program</b> | <b>Description</b>                                                                                                    |
|-----------------------|----------------------------------------------------------------------------------------------------|
| ABNDemo.java          | Classification using the ABN algorithm                                                                                                    |
| AIDemo.java           | Determine most important attributes using the Attribute<br>Importance algorithm; then use the resulting AI model to build<br>classification model using Naive Bayes algorithm |
| ARDemo.java           | Association (AR) model using the Apriori algorithm; extracting<br>association rules                                                                                           |
| CostDemo.java         | Use of cost matrix; compare results with and without the cost<br>matrix                                                                                                    |
| DataPrepDemo.java     | Use of discretization methodologies: automated, external<br>discretization, and user-supplied bin boundaries (embedded<br>binning)                                            |
| kMeansDemo.java       | Clustering using the $k$ -Means algorithm                                                                                                    |

*Table 3–1 Java Sample Programs* 

| <b>Sample Program</b> | <b>Description</b>                                                                                |
|-----------------------|---------------------------------------------------------------------------------------------------|
| NBDemo.java           | Classification using the Naive Bayes algorithm                                                    |
| NMFDemo.java          | Feature extraction and text mining using the Non-Negative<br>Matrix Factorization (NMF) algorithm |
| OClusterDemo.java     | Clustering using the O-Cluster algorithm.                                                         |
| PMMLDemo.java         | Import and export a PMML model                                                                    |
| PriorsDemo.java       | Use of prior probability; compare results with and without the<br>prior probability               |
| SVMCDemo.java         | Classification and text mining using the SVM algorithm.                                           |
| SVMRDemo.java         | Regression using the SVM algorithm                                                                |

*Table 3–1 (Cont.) Java Sample Programs* 

# **DBMS\_DATA\_MINING**

This chapter discusses the following topics related to writing data mining programs with the PL/SQL interface:

- The requirements for compiling and executing Oracle Data Mining programs.
- How to perform common data mining tasks using Oracle Data Mining.
- Tips and techniques for using the algorithms.

This chapter provides an overview of the steps required to perform basic Oracle Data Mining tasks. For detailed examples of how to perform these tasks, see the sample programs in [Chapter 5](#page-72-0).

This chapter does not include detailed descriptions of the PL/SQL subprograms. For that information, see the DBMS\_DATA\_MINING and DBMS\_DATA\_MINING\_ TRANSFORM chapters in th*e PL/SQL Packages and Types Reference*.

The DBMS\_DATA\_MINING package provides PL/SQL support for in-database data mining. You can use the package to build a mining model, test the model, and apply this model to your data to obtain predictive and descriptive information.

See also:

- *Oracle Data Mining Concepts.*
- DBMS\_DATA\_MINING\_TRANSFORM, a supplied package that supports data preprocessing for mining (described in*PL/SQL Packages and Types Reference*).

This chapter discusses the following topics:

- [Section 4.1, "Development Methodology"](#page-43-0)
- [Section 4.2, "Mining Models, Function, and Algorithm Settings"](#page-44-0)
- [Section 4.3, "Mining Operations and Results"](#page-53-0)
- [Section 4.4, "Mining Data"](#page-55-0)
- [Section 4.5, "Performance Considerations"](#page-59-0)
- [Section 4.6, "Rules and Limitations for DBMS\\_DATA\\_MINING"](#page-59-1)
- [Section 4.9, "Model Export and Import"](#page-68-0)

DBMS\_DATA\_MINING subprograms are presented in *PL/SQL Packages and Types Reference*. Sample code is described in [Chapter 5](#page-72-0) of this manual; the code itself is in the dm/demo/sample/plsql directory.

# <span id="page-43-0"></span>**4.1 Development Methodology**

The development methodology for data mining using the DBMS\_DATA\_MINING API is divided into two phases.

The first phase includes your application and data analysis and design, where you perform the following two steps:

- **1.** Analyze your problem, and choose the mining function and algorithm.
- **2.** Analyze the data to be used for building mining models (build data), testing predictive models (test data), and the new data on which the model will be applied (scoring data).

The second phase involves developing a mining application using DBMS\_DATA\_ MINING and DBMS\_DATA\_MINING\_TRANSFORM packages.

- **3.** Prepare the build, test, and scoring data using the DBMS\_DATA\_MINING\_ TRANSFORM package or other third-party tool or direct SQL or PL/SQL utility scripts in a manner suitable for the chosen mining function and algorithm. An important caveat is that the three detests referred to above have to be prepared in an identical manner for mining results to be meaningful. This is an optional step.
- **4.** Prepare a settings table that overrides the default mining algorithm for a given mining function, and the default algorithm settings. This is also an optional step.
- **5.** Build a mining model for the given training dataset.
- **6.** For predictive models (classification and regression), test the model for its accuracy and other attributes. This amounts to applying the model on the test data (i.e., scoring the test data), and computing various matrix on the apply results.
- **7.** Retrieve the model signature to determine the mining attributes required by a given model for scoring. This information will help ascertain that the scoring data is suitable for a given model. This is an optional step.
- **8.** Apply a classification, regression, clustering, or feature extraction model to new data to generate predictions and/or descriptive summaries and patterns about the data.
- **9.** Retrieve the model details to understand why a model scored the data in a particular manner. This is an optional step.
- **10.** Repeat steps 3 through 9 until you obtain satisfactory results.

# <span id="page-44-0"></span>**4.2 Mining Models, Function, and Algorithm Settings**

The DBMS\_DATA\_MINING package creates a mining model for a mining function using a specified mining algorithm that supports the function. The algorithm can be influenced by specific algorithm settings.

# **4.2.1 Mining Model**

A model is identified by its name. Like tables in the database, a model has storage associated with it. But unlike a table, the form, shape, and content of this storage is opaque to the user. However, the user can view the contents of a model — that is, the patterns and rules that constitute a mining model — using algorithm-specific GET\_MODEL\_DETAILS functions. In addition, dm\_user\_models provides the model size in megabytes.

# **4.2.2 Mining Function**

The DBMS\_DATA\_MINING package supports Classification, Regression, Association Rules, Clustering, and Feature Extraction. You can specify your choice of mining function through a parameter to the CREATE\_MODEL procedure.

# **4.2.3 Mining Algorithm**

Each mining function can be implemented using one or more algorithms. [Table 4–1](#page-45-0) provides a list of supported algorithms. Oracle assumes a default algorithm for each mining function, but you can override this default through an explicit setting in the settings table.

<span id="page-45-0"></span>

| <b>Mining Function</b>    | <b>Mining Algorithm</b>                          |
|---------------------------|--------------------------------------------------|
| Classification            | Naive Bayes $(NB)$ — default algorithm           |
| Classification            | <b>Adaptive Bayes Network (ABN)</b>              |
| Classification            | Support Vector Machine (SVM)                     |
| Regression                | Support Vector Machine (SVM) — default algorithm |
| <b>Association Rules</b>  | Apriori Association Rules (AR)                   |
| Clustering                | k-Means (KM)                                     |
| <b>Feature Extraction</b> | Non-Negative Matrix Factorization (NMF)          |

*Table 4–1 DBMS\_DATA\_MINING Summary of Functions and Algorithms*

Each algorithm has one or more settings or parameters that influence the way it builds the model. Oracle assumes a default set of algorithm settings for each mining algorithm. These defaults are available for your review through the table function GET\_DEFAULT\_SETTINGS. To override the defaults, you must provide the choice of the algorithm and the settings for the algorithm through a settings table input to the CREATE\_MODEL procedure.

### **4.2.4 Settings Table**

The settings table is a simple relational table with a *fixed* schema. You can choose the name of the settings table, but the column names and their types must be defined as specified below.

(*setting\_name* VARCHAR2(30), *setting\_value* VARCHAR2(128))

The values provided in the settings table override the default values assumed by the system. The values inserted into the *setting\_name* column are one or more of several constants defined in the DBMS\_DATA\_MINING package. Depending on what the setting name denotes, the value for the *setting\_value* column can be a predefined constant or the actual numerical value corresponding to the setting itself. The *setting\_valu*e column is defined to be VARCHAR2, so you must cast numerical inputs to string using the TO\_CHAR() function before input into the settings table.

[Table 4–2](#page-46-0) through [Table 4–7](#page-49-0) list the various setting names and the valid setting values, with a brief explanation of each setting

<span id="page-46-0"></span>

| <b>Algorithm Settings</b> | <b>Setting Value (with Permissible Value Ranges)</b>                                                                                                    |
|---------------------------|----------------------------------------------------------------------------------------------------|
| algo_name                 | Classification: One of:                                                                                                    |
|                           | algo naive bayes                                                                                                    |
|                           | algo_support_vector_machines                                                                                                    |
|                           | algo_adaptive_bayes_network                                                                                                    |
|                           | Regression:                                                                                                    |
|                           | algo_support_vector_machines                                                                                                    |
|                           | Association Rules:                                                                                                    |
|                           | algo apriori association rules                                                                                                    |
|                           | Clustering:                                                                                                    |
|                           | algo_kmeans                                                                                                    |
|                           | Feature Extraction:                                                                                                    |
|                           | algo_non_negative_matrix_factor                                                                                                    |
|                           | Attribute Importance:                                                                                                    |
|                           | algo ai mdl                                                                                                    |
| clas_priors_table_name    | VARCHAR2 string denoting the name of a relational table of<br>fixed schema containing prior probabilities. The schema of<br>this table is provided in Section 4.2.4.1 on page 4-10. |
|                           | This input is applicable only for classification algorithms.<br>The prior probabilities table must be present in the current<br>user's schema                                       |
| clus num clusters         | $TO_CHAR(numeric\_expr>=1)$                                                                                                    |
|                           | Number of clusters generated by a clustering algorithm                                                                                                    |
|                           | Default value is 10                                                                                                    |
| feat_num_features         | $TO_CHAR(numeric\_expr \ge 1)$                                                                                                    |
|                           | Number of features to be extracted                                                                                                    |
|                           | Default value estimated from the data by the algorithm                                                                                                    |
| asso_max_rule_length      | TO_CHAR(2 <= $numeric\_expr$ <= 20)                                                                                                    |
|                           | Maximum rule length for AR algorithm                                                                                                    |
|                           | Default value is 4                                                                                                    |

. *Table 4–2 DBMS\_DATA\_MINING Function Settings*

| <b>Algorithm Settings</b> | <b>Setting Value (with Permissible Value Ranges)</b> |
|---------------------------|------------------------------------------------------|
| asso min confidence       | TO CHAR ( $0 \leq$ numeric expr $\leq$ 1)            |
|                           | Minimum confidence value for AR algorithm            |
|                           | Default value is 0.1                                 |
| asso min support          | TO CHAR( $0 \leq$ numeric expr $\leq 1$ )            |
|                           | Minimum support value for AR algorithm               |
|                           | Default value is 0.1                                 |

*Table 4–2 DBMS\_DATA\_MINING Function Settings*

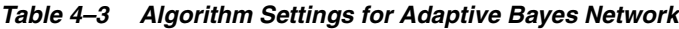

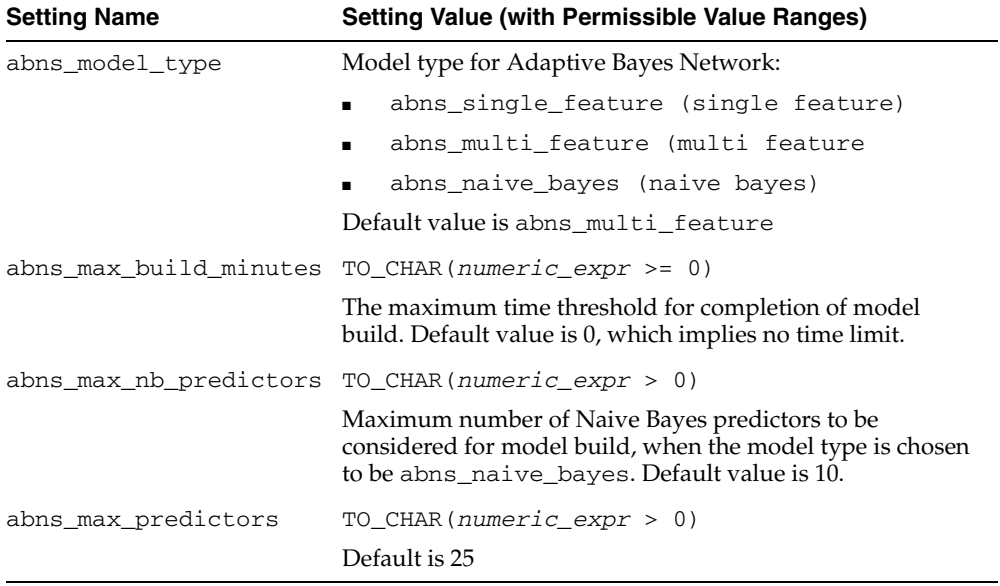

| <b>Setting Name</b>      | <b>Setting Value (with Permissible Value Ranges)</b> |
|--------------------------|------------------------------------------------------|
| nabs_singleton_threshold | TO CHAR $(0 \leq numberic\_expr \leq 1)$             |
|                          | Value of singleton threshold for NB algorithm        |
|                          | Default value is 0.01                                |
| nabs pairwise threshold  | TO CHAR ( $0 \leq$ numeric expr $\leq 1$ )           |
|                          | Value of pairwise threshold for NB algorithm         |
|                          | Default value is 0.01                                |

*Table 4–4 Algorithm Settings for Naive Bayes*

*Table 4–5 Algorithm Settings for Support Vector Machines*

| <b>Setting Name</b>    | <b>Setting Value (with Permissible Value Ranges)</b>                              |
|------------------------|-----------------------------------------------------------------------------------|
| syms_kernel_function   | Kernel for Support Vector Machine:                                                |
|                        | syms_linear (for Linear Kernel                                                    |
|                        | syms_gaussian (for Gaussian Kernel)                                               |
|                        | Default value is svms_linear                                                      |
|                        | svms_kernel_cache_size TO_CHAR(numeric_expr > 0)                                  |
|                        | Value of kernel cache size for SVM algorithm. Applies to<br>Gaussian kernel only. |
|                        | Default value is 50000000 bytes                                                   |
| syms_conv_tolerance    | TO CHAR (numeric expr $> 0$ )                                                     |
|                        | Convergence tolerance for SVM algorithm                                           |
|                        | Default value is 0.001.                                                           |
| svms_std_dev           | TO CHAR (numeric expr $> 0$ )                                                     |
|                        | Value of standard deviation for SVM algorithm                                     |
|                        | This is applicable only for Gaussian kernel                                       |
|                        | Default value estimated from the data by the algorithm                            |
| svms_complexity_factor | $TO_{CHAR}(numeric\_expr > 0)$                                                    |
|                        | Value of complexity factor for SVM algorithm                                      |
|                        | Default value estimated from the data by the algorithm                            |

| <b>Setting Name</b> | <b>Setting Value (with Permissible Value Ranges)</b>   |
|---------------------|--------------------------------------------------------|
| svms_epsilon        | TO CHAR (numeric expr $> 0$ )                          |
|                     | Value of epsilon factor for SVM Regression             |
|                     | Default value estimated from the data by the algorithm |

*Table 4–5 (Cont.) Algorithm Settings for Support Vector Machines*

| <b>Setting Name</b> | <b>Setting Value (with Permissible Value Ranges)</b> |
|---------------------|------------------------------------------------------|
| nmfs random seed    | TO CHAR (numeric expr)                               |
|                     | Number of iterations for NMF algorithm               |
|                     | Default value is -1                                  |
| nmfs num iterations | TO CHAR(1 $\le$ numeric expr $\le$ 500)              |
|                     | Number of iterations for NMF algorithm               |
|                     | Default value is 50                                  |
| nmfs conv tolerance | TO CHAR( $0 <$ numeric expr <= $0.5$ )               |
|                     | Convergence tolerance for NMF algorithm              |
|                     | Default value is 0.05                                |

*Table 4–6 Algorithm Settings for Non-Negative Matrix Factorization*

<span id="page-49-0"></span>

| <b>Setting Name</b> | <b>Setting Value (with Permissible Value Ranges)</b> |
|---------------------|------------------------------------------------------|
| kmns_distance       | Distance Function for k-Means Clustering:            |
|                     | kmns euclidean                                       |
|                     | kmns cosine                                          |
|                     | kmns fast cosine                                     |
|                     | Default value is kmns euclidean                      |
| kmns iterations     | TO CHAR( $0 <$ numeric expr <= 20)                   |
|                     | Number of iterations for k-Means algorithm           |
|                     | Default value is 3                                   |
| kmns_conv_tolerance | TO CHAR( $0$ < numeric expr <= $0.5$ )               |
|                     | Convergence tolerance for k-Means algorithm          |
|                     | Default value is 0.01                                |

*Table 4–7 Algorithm Settings for k-Means*

| <b>Setting Name</b>       | <b>Setting Value (with Permissible Value Ranges)</b>                                                                                                    |
|---------------------------|----------------------------------------------------------------------------------------------------|
| kmns_split_criterion      | Split criterion for k-Means Clustering:                                                                                                    |
|                           | kmns_variance                                                                                                    |
|                           | kmns_size                                                                                                    |
|                           | Default value is kmns_variance                                                                                                    |
| kmns_num_bins             | Number of histogram bins. Specifies the number of<br>bins in the attribute histogram produced by k-Means.<br>The bin boundaries for each attribute are computed<br>globally on the entire training data set. The binning<br>method is equi-width. All attributes have the same<br>number of bins with the exception of attributes with a<br>single value that have only one bin.                                                                                                    |
|                           | Range $> 0$                                                                                                    |
|                           | Default value is 10.                                                                                                    |
| kmns_block_growth         | $TO_CHAR (1 < numeric\_expr \le 5)$                                                                                                    |
|                           | Growth factor for memory allocated to hold cluster<br>data                                                                                                    |
|                           | Default value is 2                                                                                                    |
| kmns_min_pct_attr_support | Minimum percentage support required for attributes<br>in rules. Specifies the minimum percentage of values<br>for an attribute in a given cluster required to include<br>this attribute in the rule description of the cluster.<br>That is, if the required support level is not met, the<br>attribute would be omitted from the rule. This would<br>allow retaining in the rule only the well-represented<br>attributes. Setting the parameter value too high in<br>data with missing values can result in very short or<br>even empty rules. |
|                           | Range $>= 0$ and $<= 1$                                                                                                    |
|                           | Default is 0.1.                                                                                                    |

*Table 4–7 (Cont.) Algorithm Settings for k-Means*

You can create a settings table as shown in the example below for an SVM classification model, and edit the individual values using SQL DML.

```
CREATE TABLE drugstore_settings (
 setting_name VARCHAR2(30),
  setting_value VARCHAR2(128))
```
BEGIN

```
-- override the default for convergence tolerance for SVM Classification
INSERT INTO drugstore_model_settings (setting_name, setting_value)
VALUES (dbms_data_mining.svms_conv_tolerance, TO_CHAR(0.081));
COMMIT;
END;
```
The table function GET\_DEFAULT\_SETTINGS provides you all the default settings for mining functions and algorithms. If you intend to override all the default settings, you can create a seed settings table and edit them using DML.

```
BEGIN
CREATE TABLE drug_store_settings AS
SELECT setting_name, setting_value
   FROM TABLE (DBMS_DATA_MINING.GET_DEFAULT_SETTINGS
 WHERE setting_name LIKE 'SVMS_%';
-- update the values using appropriate DML
END;
```
You can also create a settings table based on another model's settings using GET\_ MODEL\_SETTINGS, as shown in the example below.

```
BEGIN
CREATE TABLE my_new_model_settings AS
SELECT setting_name, setting_value 
 FROM TABLE (DBMS_DATA_MINING.GET_MODEL_SETTINGS('my_other_
model'));
END;
```
#### <span id="page-51-0"></span>**4.2.4.1 Prior Probabilities Table**

Consult *Oracle Data Mining Concepts* for an explanation of the prior probabilities table. You can specify a prior probabilities table as an optional function setting when building classification models.

You must create the prior probabilities table using the fixed schema shown below. For numerical targets, use the following schema:

```
target value NUMBER
prior_probability NUMBER
```
For categorical targets, use the following schema:

target\_value VARCHAR2 prior\_probability NUMBER

Next, provide the name of the prior probabilities table as input to the *setting\_ value* column in the settings table, with the corresponding value for the *setting\_ name* column to be DBMS\_DATA\_MINING.clas\_priors\_table\_name, as shown below:

```
BEGIN
INSERT INTO drugstore_settings (setting_name, setting_value) VALUES (DBMS_
DATA_MINING.class_priors_table_name, 
'census_priors');
COMMIT;
END;
```
#### **4.2.4.2 Cost Matrix Table**

Consult *Oracle Data Mining Concepts* for an explanation of the cost matrix. You must create a cost matrix table with the fixed schema shown below. For numerical targets, use the following schema:

```
actual_target_value NUMBER
predicted_target_value NUMBER
cost NUMBER
```
For categorical targets, use the following schema:

actual target value VARCHAR2 predicted\_target\_value VARCHAR2 cost NUMBER

The DBMS\_DATA\_MINING package enables you to evaluate the cost of predictions from classification models in an iterative manner during the experimental phase of mining, and to eventually apply the optimal cost matrix to predictions on the actual scoring data in a production environment.

The data input to each COMPUTE procedure in the package is the result generated from applying the model on test data. In addition, if you also provide a cost matrix as an input, the COMPUTE procedure generates test results taking the cost matrix into account. This enables you to experiment with various costs for a given prediction against the same APPLY results, without rebuilding the model and applying it against the same test data for every iteration.

Once you arrive at an optimal cost matrix, you can then input this cost matrix to the RANK\_APPLY procedure along with the results of APPLY on your scoring data. RANK\_APPLY will provide your new data ranked by cost.

# <span id="page-53-0"></span>**4.3 Mining Operations and Results**

There are essentially four classes of mining operations supported by the DBMS\_ DATA\_MINING package:

- Operations that create, drop, and rename a model: CREATE\_MODEL, DROP\_ MODEL, RENAME\_MODEL.
- Operation that reads a model to score new data: APPLY.
- Operation that enables ranking of APPLY results or other data that is presented using the same schema as that of APPLY results: RANK\_APPLY.
- Operations that read and describe a model: GET\_MODEL\_DETAILS, GET\_ MODEL\_SETTINGS, GET\_MODEL\_SIGNATURE.
- Operations that help test a classification model, based on the results of an APPLY operation on the test data, or based on any other data that is presented using the same schema as that of the APPLY results: COMPUTE\_CONFUSION\_ MATRIX, COMPUTE LIFT, and COMPUTE ROC.
- Operations that help transport a model from one schema to another, or from one database instance to another: EXPORT\_MODEL, IMPORT\_MODEL.
- GET\_DEFAULT\_SETTINGS returns default values for all the settings.

Of these, the first set represents DDL-like operations. The last set represents utilities. The rest are query-like operations in that they do not modify the model. Besides these operations, the following capabilities are also provided as part of the Oracle Data Mining installation:

- User Views DM\_USER\_MODELS
- Queries to compute metrics that test regression models.

Mining results are either returned as result sets or persisted as fixed schema tables.

#### **4.3.1 Build Results**

The CREATE\_MODEL operation creates a mining model. The viewable contents of a mining model are provided to you through GET\_MODEL\_DETAILS functions for each supported algorithm. In addition, GET\_MODEL\_SIGNATURE and GET\_MODEL\_ SETTINGS provide descriptive information about the model.

### **4.3.2 Apply Results**

The APPLY operation creates and populates a fixed schema table with a given name. The schema of this table varies based on the particular mining function, algorithm, and target attribute type — numerical or categorical.

The RANK\_APPLY operation takes this results table as input and generates another table with results ranked based on a top-N input, and for classification models, also based on cost. The schema of this table varies based on the particular mining function, algorithm, and the target attribute type — numerical or categorical.

### **4.3.3 Test Results for Classification Models**

The COMPUTE routines provided in the package are the most popularly used metrics for classification. They are not tied to a particular model — they can compute the metrics from any meaningful data input as long as the schema of the input tables fits the specification of the apply results table and the targets tables. Please consult any of the COMPUTE descriptions in this document for details.

### **4.3.4 Test Results for Regression Models**

The most commonly used metrics for regression models are root mean square error and mean absolute error. You can use the simple SQL queries provided below to compute these metrics by replacing the italicized tokens with table and column names appropriate for your application.

#### **4.3.4.1 Root Mean Square Error**

```
SELECT sqrt(avg((A.prediction - B.target_column_name) * 
                 (A.prediction - B.target_column_name))) rmse 
   FROM apply_results_table A, targets_table B 
  WHERE A.case_id_column_name = B.case_id_column_name;
```
#### **4.3.4.2 Mean Absolute Error**

Given the targets\_table generated from the test data with the schema:

(case\_id\_column\_name VARCHAR2, target\_column\_name NUMBER)

and apply results table for regression with the schema:

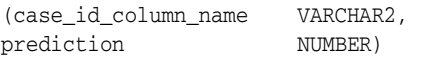

and a normalization table (optional) with the schema:

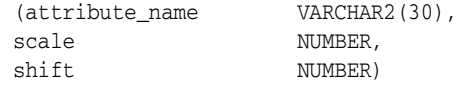

the query for mean absolute error is:

```
SELECT /*+PARALLEL(T) PARALLEL(A)*/
     AVG(ABS(T.actual_value - T.target_value)) mean_absolute_error
   FROM (SELECT B.case_id_column_name
               (B.target_column_name * N.scale + N.shift) actual_value
           FROM targets_table B,
                normalization_table N
         WHERE N.attribute_name = B.target_column_name AND
               B.target_column_name = 1) T,
        apply_results_table_name A
  WHERE A.case_id_column_name = T.case_id_column_name;
```
You can fill in the italicized values with the actual column and table names chosen by you. If the data has not undergone normalization transformation, you can eliminate those references from the subquery. See dm/demo/sample/plsql/svmrdemo.sql for an example.

# <span id="page-55-0"></span>**4.4 Mining Data**

The data input for all the mining operations should be through standard relational tables, where each row in the table represents a case, and each column in the table uniquely represents a mining attribute. We call this format *single-record case*.

A table in the Oracle RDBMS supports 1000 columns. The DBMS\_DATA\_MINING package requires a mandatory case identifier column, which implies that you can provide 999 mining attributes using this representation, which is adequate for most business applications.

#### **4.4.1 Wide Data Support**

The notable exceptions to the common scenario are applications in the domains of bioinformatics, text mining, and such specialized areas where data is characterized to be *wide* and *shallow* — with relatively few cases numbering in the thousands, but with several thousand mining attributes.

You can provide such data in a *multi-record case* format, where *attribute*, *value* pairs are grouped into collections (nested tables) associated with a given case-id.

You must use the fixed collection types DM\_Nested\_Numericals and DM\_ Nested\_Categoricals to define columns that represent collections of numerical attributes and categorical attributes respectively.

A few caveats on the use of multi-record case format:

- You can intersperse columns defined to be of the two types referred to above with scalar columns that represent individual attributes in a table or view.
- For a given case-id, attribute names have to be unique across all the collections and individual columns.
- Target (for classification, regression) must be a non-nested attribute. We cannot accept a target attribute represented in a nested column or the nested column itself.

From a data modeling perspective, the multi-record case format is analogous to the dimension-fact relationship commonly found in OLAP applications, where the dimension and fact tables are aggregated based on a common key for generating reports using materialized views or SQL queries.

The main distinction between the OLAP fact table and the multi-record case is this: Each row in the fact table represents a column value, whereas each row in the multi-record collection represents an attribute name (paired with its corresponding value in another column in the nested table). The two fixed collection types are provided to highlight and enforce this distinction. These two types are defined with the reasonable assumption that mining attributes of the same type (numericals versus categoricals) are generally grouped together, just as a fact table contains values that logically correspond to the same entity.

Oracle strongly recommends that you present your multi-record case data using object views, and present the view as input to CREATE\_MODEL and APPLY operations. Apart from the benefit of providing all your mining attributes through a single row-source without impacting their physical data storage, the view acts as a join specification on the underlying tables that can be used by the server for efficiently accessing your data.

We illustrate this discussion on wide data with a real-world example of an analytical pipeline for brain tumor research. The datasets of relevance are gene expression data from the instruments (fact table), and the clinical data about the patient (dimension table). The schemas of these tables are provided below.

#### **4.4.1.1 Clinical Data — Dimension Table**

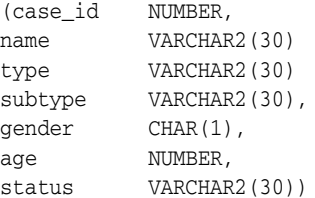

#### **4.4.1.2 Gene Expression Data — Fact Table**

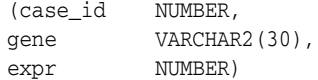

Let us consider building a model with status as the target prediction, and with sex, age, and expr being the predictors. You can provide the build data input using an object view that combines the clinical\_data table and the gene\_ expression\_data table with the schema:

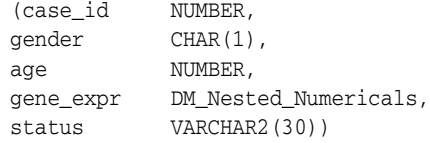

The query for constructing such an object view is relatively simple in Oracle SQL:

```
CREATE OR REPLACE VIEW gene_expr_build AS
SELECT C.case_id,
      C.gender,
      C.age,
      CAST(MULTISET(
       SELECT gene, expr
        FROM gene_expression_data
        WHERE case_id = C.case_id) AS DM_Nested_Numericals
      ) gene_expr,
      C.status
 FROM clinical_data C
```
Now gene\_expr\_build can be provided as the input *data\_table\_name* for CREATE\_MODEL.

# **4.4.2 Attribute Types**

Oracle Data Mining handles *categorical* and *numerica*l attributes. See *Oracle Data Mining Concepts* for explanation and examples of attribute types.

The DBMS\_DATA\_MINING package infers the attribute type based on the type of the column representing the mining attribute. You must define all columns representing numerical attributes to be of type NUMBER. You must define all columns representing categorical attributes to be of type VARCHAR2 or CHAR.

In situations where you have numbers that are deemed categorical data by your application logic, you must typecast such attribute values using the TO\_CHAR() operator and populate them into a VARCHAR2 or CHAR column representing the mining attribute.

In situations where you have numeric attribute values stored in a CHAR or VARCHAR2 column, you must typecast those attribute values using the TO\_ NUMBER() operator and store them in a NUMBER column.

If persisting these transformed values in another table is not a viable option, you could also create a view with these conversions in place, and provide the view name to represent the training data input for the CREATE\_MODEL operation.

# **4.4.3 Target Attribute**

Classification and Regression algorithms require a target attribute. The package supports single targets. The target attribute for all classification algorithms can be numerical or categorical. SVM Regression supports only numerical target attributes.

# **4.4.4 Data Transformations**

All mining operations assume the incoming data to be already prepared and transformed. You can preprocess your data using the DBMS\_DATA\_MINING\_ TRANSFORM package, or by using any third-party tool, or using your own homegrown utilities based on SQL and/or PL/SQL scripts.

If you preprocess or transform the input data, you must also reverse-transform the results from APPLY to map the data back to its original form.

See *PL/SQL Packages and Types Reference* for a description of the DBMS\_DATA\_ MINING\_TRANSFORM package.

The suggestion to customers with wide data is to perform transforms before forming WD views on data in single-record (2D) or multi-record (transactional) format. It is possible to use dbmsdmxf for multi-record format. In this case, all

attributes are transformed in a similar way. In most of the cases, attributes in transactional (multi-record) form are of the same scale and thus this approach works. Otherwise, our suggestion is to split the data into sets of similar items and then transform them separately.

# <span id="page-59-0"></span>**4.5 Performance Considerations**

If you have mining attributes numbering in the few hundreds, and your application requires them to be represented as columns in the same row of the table, here are some data storage issues to consider. For a table with several columns, the key question to consider is the (average) row length, not the number of columns. Having more than 255 columns in a table built with a smaller block size typically results in intra-block chaining. Oracle stores multiple row pieces in the same block owing to pragmatics of design, but the overhead to maintain the column information is minimal as long as all row pieces fit in a single data block. If the rows don't fit in a single data block, you may consider using a larger database block size (or use multiple block sizes in the same database). For more details, consult the *Oracle Data Mining Concepts* and the *Oracle Database Performance Tuning Guide*.

# <span id="page-59-1"></span>**4.6 Rules and Limitations for DBMS\_DATA\_MINING**

The use of DBMS\_DATA\_MINING is subject to the following rules and limitations:

- The CREATE MODEL and APPLY operations require a case identifier column of type VARCHAR2, CHAR, or NUMBER. The length of the case identifier values is limited to 128 bytes.
- The model name must not be greater than 25 bytes in length, must not be enclosed in quotes, and should not contain any special characters except underscores ('\_'). In other words, DBMS\_DATA\_MINING does not treat model names in a case-sensitive manner like Oracle schema objects and up-cases all model names internally.
- All schema objects with prefix DM<sub>\_</sub>, DM\$P, DM\$J, DM\$T are system objects that should not be read or updated by the user. Direct queries against these tables may be possible, but the queries may provide meaningless results. Direct DML against these tables can irrevocably corrupt your model. Hence Oracle strongly recommends that you do not perform any operations on these system objects.
- Oracle Data Mining does not support a general privilege model that spans multiple users. GRANT and REVOKE of read and update privileges on a mining model across user schemas are not yet supported. The user can only read and update models that are generated in a given schema owned by that user.

Models in one schema or database instance can be exported using EXPORT\_ MODEL to other schemas or database instances.

- As a corollary, results of all mining operations are restricted to being generated in the schema corresponding to the user session from which a particular mining operation is launched.
- In any given session, you must commit all DML to schema objects before invoking operations in the DBMS\_DATA\_MINING package.

# <span id="page-60-0"></span>**4.7 Summary of Data Types, Constants, Exceptions, and User Views**

The DBMS\_DATA\_MINING and the DBMS\_DATA\_MINING\_TRANSFORM packages use the data types shown in [Table 4–8](#page-60-0).

| Data Type       | <b>Purpose</b>                                                                                                    |
|-----------------|----------------------------------------------------------------------------------------------------|
| DM ABN Detail   | This type represents each row of the model detail output<br>generated by GET_MODEL_DETAILS_ABN                                                                                                    |
| DM_ABN_Details  | This type represents the ABN model details generated by GET_<br>MODEL DETAILS ABN                                                                                                    |
| DM_Centroid     | This type represents the centroid of a cluster. It is used when<br>retrieving cluster details using GET_MODEL_DETAILS_KM.                                                                                                    |
| DM_Child        | This type represents each child node of a cluster                                                                                                    |
| DM Children     | This type represents a set of children nodes for a given cluster<br>identifier                                                                                                    |
| DM_Cluster      | This type represents a cluster retrieved using GET_MODEL_<br>DETAILS KM                                                                                                    |
| DM_Clusters     | This type represents a set of clusters                                                                                                    |
| DM Conditional  | This type represents each conditional probability from a set of<br>conditional probabilities associated with each mining attribute<br>used in a Naive Bayes or Adaptive Bayes Network model                                                                            |
| DM Conditionals | This type represents conditional probabilities associated with a<br>given mining attribute used in a Naive Bayes or Adaptive<br>Bayes Network model. It is used when retrieving model details<br>using GET_MODEL_DETAILS_NB or GET_MODEL_DETAILS_<br>ABN respectively. |

*Table 4–8 DBMS\_DATA\_MINING Summary of Data Types*

| Data Type                  | <b>Purpose</b>                                                                                                    |
|----------------------------|----------------------------------------------------------------------------------------------------|
| DM_Histogram_Bin           | This type represents a histogram associated with a cluster<br>identifier. It is used when retrieving cluster details using GET_<br>MODEL_DETAILS_KM |
| DM_Histograms              | This type represents a set of histograms                                                                                                    |
| DM_Item                    | This type represents an item in a set of items                                                                                                    |
| DM_Items                   | This type represents the set of items in an ItemSet                                                                                                 |
| DM_ItemSet                 | This type represents an ItemSet                                                                                                    |
| DM_ItemSets                | This type represents frequent Itemsets in Association<br>models.                                                                                    |
| DM_Model_Settings          | This type represents the algorithm settings retrieved using the<br>GET MODEL SETTINGS function.                                                     |
| DM_Model_Signature         | This type represents a list of model signature attributes<br>generated by GET_MODEL_SIGNATURE                                                       |
| DM Modelname List          | This type represents a list of model names provided as input<br>for the parameter model_names in EXPORT_MODEL and<br>IMPORT_MODEL procedures.       |
| DM_NB_Detail               | his type represents the each row of the model detail output<br>generated by GET_MODEL_DETAILS_NB                                                    |
| DM_NB_Details              | This type represents the NB model details generated by GET_<br>MODEL DETAILS NB.                                                                    |
| DM_Nested_<br>Categoricals | This type represents a nested table of categorical attributes,<br>used for representing wide data.                                                  |
| DM_Nested_Numericals       | This type represents a nested table of numerical<br>attributes, used for representing wide data.                                                    |
| DM NMF Attribute           | This type represents each attribute in an attribute set for NMF<br>model details                                                                    |
| DM_NMF_Attribute_Set       | This type represents a set of attributes that correspond to a<br>feature identifier, returned by GET_MODEL_DETAILS_NMF.                             |
| DM_NMF_Feature             | This type represents a feature in a NMF model                                                                                                    |
| DM_NMF_Feature_Set         | This type represents a set of features returned by GET_MODEL_<br>DETAILS NMF.                                                                       |
| DM Predicate               | This type represents each predicate in the set of predicates in a<br>rule.                                                                          |

*Table 4–8 DBMS\_DATA\_MINING Summary of Data Types*

| Data Type           | <b>Purpose</b>                                                                                                    |
|---------------------|----------------------------------------------------------------------------------------------------|
| DM Predicates       | This type represents a set of predicates that constitute either<br>the antecedent or the consequent of a rule.                                                   |
| DM Ranked Attribute | This type represents an entry in the set of ranked attribute<br>returned by GET_MODEL_DETAILS_AI, ranked by the<br>attribute's importance.                       |
|                     | DM_Ranked_Attributes This type represents a list of ranked attributes returned by<br>GET MODEL DETAILS AI.                                                       |
| DM Rule             | This type represents each rule in a list of rules generated by<br>either GET_ASSOCIATION_RULES or GET_MODEL_DETAILS_<br>KM.                                      |
| DM Rules            | This type represents rules retrieved for Association Rules or<br>k-means models using GET_ASSOCIATION_RULES and GET_<br>MODEL_DETAILS_KM respectively.           |
| DM SVM Attribute    | This type represents each attribute in an attribute set for SVM<br>model details                                                                                 |
|                     | DM_SVM_Attribute_Set This type represents a set of attributes returned by GET_<br>MODEL_DETAILS_SVM for a linear model.                                          |
| DM SVM Linear Coeff | This type represents an entry in the set of linear coefficients<br>returned by GET_MODEL_DETAILS_SVM                                                             |
| Set                 | DM_SVM_Linear_Coeff_ This type represents the set of linear coefficients returned by<br>GET_MODEL_DETAILS_SVM for an SVM model built using the<br>linear kernel. |

*Table 4–8 DBMS\_DATA\_MINING Summary of Data Types*

. [Table 4–9](#page-62-0) through [Table 4–16](#page-65-0) list the constants to be used for various settings in the settings table.

*Table 4–9 DBMS\_DATA\_MINING Constants Summary: Mining Function*

<span id="page-62-0"></span>

| <b>Constant</b>      | <b>Purpose</b>                                                                                               |
|----------------------|----------------------------------------------------------------------------------------------------|
| association          | Parameter value for mining_function in CREATE_<br>MODEL, representing association mining function            |
| attribute importance | Parameter value for mining function in CREATE<br>MODEL, representing attribute importance mining<br>function |
| classification       | Parameter value for mining function in CREATE<br>MODEL, representing classification mining function          |

| <b>Constant</b>    | <b>Purpose</b>                                                                                          |
|--------------------|----------------------------------------------------------------------------------------------------|
| regression         | Parameter value for mining_function in CREATE_<br>MODEL, representing regression mining function        |
| clustering         | Parameter value for mining function in CREATE<br>MODEL, representing clustering mining function         |
| feature extraction | Parameter value for mining function in CREATE<br>MODEL, representing Feature Extraction mining function |

*Table 4–9 (Cont.) DBMS\_DATA\_MINING Constants Summary: Mining Function*

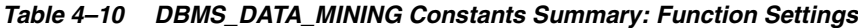

| Constant               | <b>Purpose</b>                                                                        |
|------------------------|---------------------------------------------------------------------------------------|
| clas_priors_table_name | Setting name representing prior probability table name for<br>classification function |
| clus num clusters      | Setting name representing number of clusters for clustering<br>function               |
| feat num features      | Setting name representing number of features for feature<br>selection function        |
| asso max rule length   | Setting name representing maximum rule length                                         |
| asso min confidence    | Setting name representing minimum confidence                                          |
| asso min support       | Setting name representing minimum support                                             |

*Table 4–11 DBMS\_DATA\_MINING Constants Summary: Algorithm Settings*

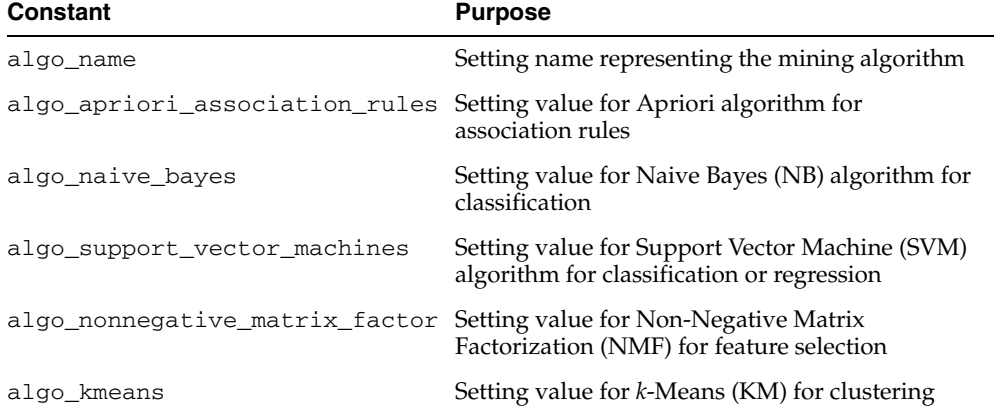

| <b>Constant</b> | <b>Purpose</b>                                                                            |
|-----------------|-------------------------------------------------------------------------------------------|
| algo ai mdl     | Setting value for Minimum Description Length<br>based algorithm for Attribute Importance. |

*Table 4–11 (Cont.) DBMS\_DATA\_MINING Constants Summary: Algorithm Settings*

*Table 4–12 DBMS\_DATA\_MINING Constants Summary: Adaptive Bayes Network*

| <b>Constant</b>        | <b>Purpose</b>                                                                                                    |
|------------------------|----------------------------------------------------------------------------------------------------|
| abns model type        | Setting name representing ABN model type                                                                                                    |
| abns_single_feature    | Setting value representing single feature ABN model                                                                                              |
| abns multi feature     | Setting value representing multi feature ABN model                                                                                               |
| abns naive bayes       | Setting value representing Naive Bayes ABN model                                                                                                 |
| abns max build minutes | Setting name representing maximum time threshold to<br>complete an ABN model build                                                               |
| abns max nb predictors | Setting name representing the maximum number of Naive<br>Bayes predictors to be considered for building an ABN<br>model of type abns_naive_bayes |

*Table 4–13 DBMS\_DATA\_MINING Constants Summary: Naive Bayes*

| <b>Constant</b>         | <b>Purpose</b>                                                                 |
|-------------------------|--------------------------------------------------------------------------------|
|                         | nabs_singleton_threshold Setting value for singleton threshold for Naive Bayes |
| nabs_pairwise_threshold | Setting value for pair-wise threshold for Naive Bayes                          |

*Table 4–14 DBMS\_DATA\_MINING Constants Summary: Support Vector Machines*

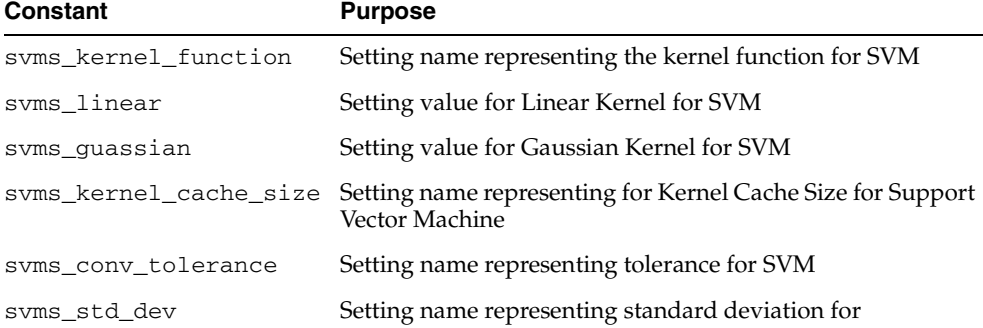

| <b>Constant</b> | <b>Purpose</b>                                                             |
|-----------------|----------------------------------------------------------------------------|
|                 | svms_complexity_factor Setting name representing complexity factor for SVM |
| svms_epsilon    | Setting name representing epsilon for SVM Regression                       |

*Table 4–14 (Cont.) DBMS\_DATA\_MINING Constants Summary: Support Vector* 

*Table 4–15 DBMS\_DATA\_MINING Constants Summary: Non-Negative Matrix Factorization*

| <b>Constant</b>     | <b>Purpose</b>                                  |
|---------------------|-------------------------------------------------|
| nmfs_num_iterations | Setting name representing number of iterations  |
| nmfs_conv_tolerance | Setting name representing convergence tolerance |
| nmfs_random_seed    | Setting name representing random seed for NMF   |

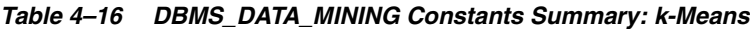

<span id="page-65-0"></span>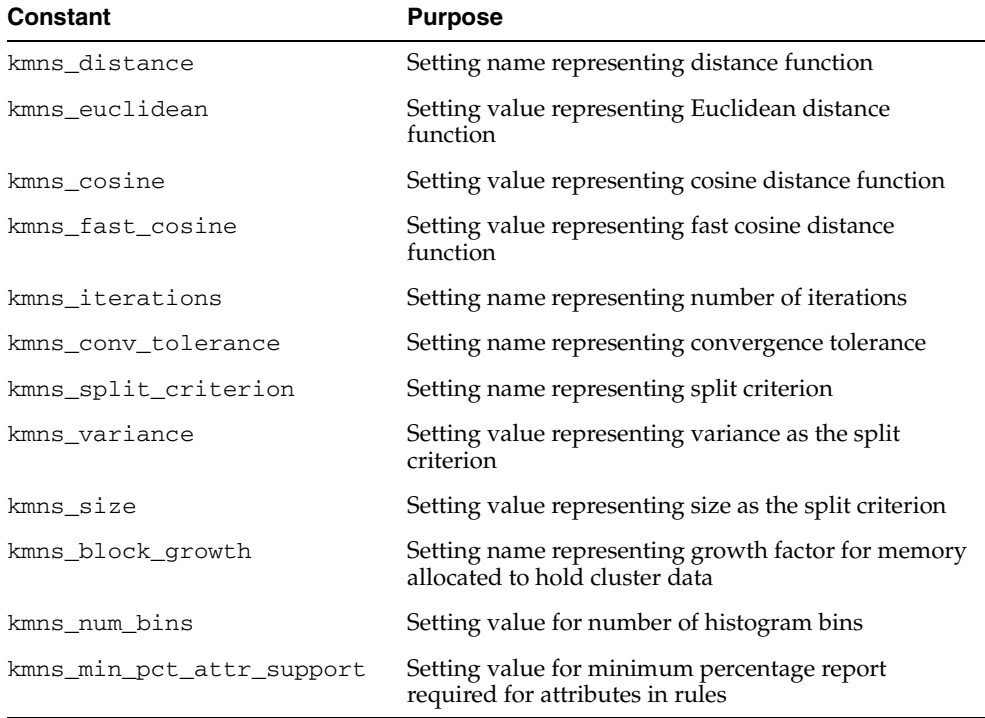

| <b>Oracle Error</b> | <b>Description</b>                                          |
|---------------------|-------------------------------------------------------------|
| ORA-40201           | Invalid input parameter %s                                  |
| ORA-40202           | Column %s does not exist in the input table %s              |
| ORA-40203           | Model % does not exist                                      |
| ORA-40204           | Model %s already exists                                     |
| ORA-40205           | Invalid setting name %s                                     |
| ORA-40206           | Invalid setting value for setting name %s                   |
| ORA-40207           | Duplicate or multiple function settings                     |
| ORA-40208           | Duplicate or multiple algorithm settings for function %s    |
| ORA-40209           | Invalid setting: %s for function %s                         |
| ORA-40211           | Algorithm name: % is invalid                                |
| ORA-40212           | Invalid target data type in input data for function: %      |
| ORA-40213           | Contradictory values for settings: %s, %s                   |
| ORA-40214           | Duplicate setting: %s                                       |
| ORA-40215           | Model %s is incompatible with current operation             |
| ORA-40216           | Feature not supported                                       |
| ORA-40219           | Apply result table % is incompatible with current operation |
| ORA-40220           | Maximum number of attributes exceeded                       |
| ORA-40221           | Maximum target cardinality exceeded                         |
| ORA-40222           | Data mining model export failed, job name=%s, error=%s      |
| ORA-40223           | Data mining model import failed, job name=%s, error=%s      |
| ORA-40225           | Model is currently in use by another process                |
| ORA-40251           | No support vectors were found                               |
| ORA-40252           | No target values were found                                 |
| ORA-40253           | No target counter examples were found                       |
| ORA-40261           | Input data for model build contains negative values         |
| ORA-40262           | NMF: number of features not between [1, %s]                 |

Table 6–18 lists the errors generated by DBMS\_DATA\_MINING.

*Table 4–17 DBMS DATA\_MINING Errors Summary*

| <b>Oracle Error</b> | <b>Description</b>                                         |
|---------------------|------------------------------------------------------------|
| ORA-40271           | No statistically significant features were found           |
| ORA-40272           | Apply rules prohibited for this model mode                 |
| ORA-40273           | Invalid model type %s for Adaptive Bayes Network algorithm |

*Table 4–17 DBMS DATA\_MINING Errors Summary*

[Table 4–18](#page-67-0) lists the user views provided by Oracle to obtain information about the models generated using DBMS\_DATA\_MINING.

*Table 4–18 DBMS\_DATA\_MINING Summary of User Views*

| <b>User View</b> | <b>Purpose</b>                             |
|------------------|--------------------------------------------|
| DM USER MODELS   | Lists all models in a given user's schema. |

# <span id="page-67-0"></span>**4.8 Summary of DBMS\_DATA\_MINING Subprograms**

| Data Type                             | <b>Purpose</b>                                                                                                    |
|---------------------------------------|----------------------------------------------------------------------------------------------------|
| <b>APPLY Procedure</b>                | Applies a model to scoring data                                                                                                    |
| CREATE MODEL Procedure                | Creates (builds) a mining model                                                                                                    |
| COMPUTE CONFUSION<br>MATRIX Procedure | Computes the confusion matrix from the APPLY results on<br>test data for a classification model; also provides the<br>accuracy of the model              |
| COMPUTE_LIFT Procedure                | Computes lift for a given positive target value from the<br>APPLY results on test data for a classification model                                        |
| COMPUTE_ROC Procedure                 | Computes Receiver Operating Characteristic for target<br>attributes with binary class from the APPLY results on test<br>data for a classification model. |
| DROP MODEL Procedure                  | Drops a model                                                                                                    |
| EXPORT_MODEL Procedure                | Exports one or more models from a schema                                                                                                    |
| GET ASSOCIATION RULES<br>Function     | This table function returns the rules from an Association<br>model                                                                                       |
| GET DEFAULT SETTINGS<br>Function      | This table function returns all the default settings for all<br>mining functions and algorithms.                                                         |

*Table 4–19 DBMS\_DATA\_MINING Summary of Subprograms*

| Data Type                                | <b>Purpose</b>                                                                           |
|------------------------------------------|------------------------------------------------------------------------------------------|
| GET_FREQUENT_ITEMSETS<br>Function        | Returns a set of rows that represent the frequent itemsets<br>from an Association model. |
| GET MODEL DETAILS ABN<br><b>Function</b> | Provides the details of an Adaptive Bayes Network<br>model                               |
| GET MODEL DETAILS KM<br>Function         | Provides the details of a k-Means model                                                  |
| GET MODEL DETAILS NB<br><b>Function</b>  | Provides the details of a Naive Bayes model                                              |
| GET MODEL DETAILS NMF<br>Function        | Provides the details of an NMF model                                                     |
| GET MODEL DETAILS SVM<br>Function        | Provides the details of a SVM model                                                      |
| GET MODEL SETTINGS<br>Function           | Provides the settings used to build a model                                              |
| GET MODEL SIGNATURE<br><b>Function</b>   | Provides the signature of a model                                                        |
| IMPORT MODEL Procedure                   | Imports one or more models into the current schema                                       |
| RANK APPLY Procedure                     | Ranks the predictions from the APPLY results for a<br>classification model               |
| RENAME MODEL Procedure                   | Renames a model                                                                          |

*Table 4–19 (Cont.) DBMS\_DATA\_MINING Summary of Subprograms*

# <span id="page-68-0"></span>**4.9 Model Export and Import**

Data mining models can be moved between Oracle databases or schemas. For example, in an organization, data mining specialists may build and test data mining models in a data mining lab. After models are built and tested in the lab, the chosen model may be moved to a scoring engine used by applications. Because data mining lab and scoring engine usually do not share the same database, the model must be exported from the lab and then imported to the scoring engine. Model export and import can be a routine procedure. As new data are accumulated, data mining specialists will build and test new models, and newer and better models will be loaded onto the scoring engine on a regular basis. DBAs will want to back up and restore models in their routine database maintenance.

Native export and import of data mining models are supported in the following scenarios:

- Database export/import: When a DBA exports a full database using utility expdp, all the existing data mining models in the database are exported. By the same token, when a DBA imports a database dump using utility impdp, all the data mining models in the dump are restored.
- Schema export/import: When a user or DBA exports a schema using expdp, all the data mining models in the schema are exported. When the user or DBA imports the schema dump using impdp, all the models in the dump are imported.
- Selective model export/import: Users can export specific models using DBMS\_ DATA\_MINING.EXPORT\_MODEL and import specified models using DBMS\_ DATA MINING.IMPORT MODEL.

### **4.9.1 Limitations**

The use of model export and import is subject to the following limitations:

- Only models built by the DBMS\_DATA\_MINING interface are supported.
- Only local export and import via dump files is supported. That is, models from a given local schema or database can be exported into a dump file. Models in a dump file can be imported into a local database or schema.

### **4.9.2 Prerequisites**

Prerequisites for model export are as follows:

- A valid directory object must be made available to the operator who has write privileges. See CREATE\_DIRECTORY in the *PL/SQL Packages and Types Reference*.
- The source must be an Oracle database with Data Mining option installed.
- For database and schema export, the new Data Pump utility expdp must be used.

Prerequisites for model import are as follows:

- There must be a valid directory object pointing to where dump files reside, and the operator must have read and write privileges.
- The destination database must have Data Mining option or Data Mining Scoring Engine option installed.
- Dump files must be created by expdp or EXPORT\_MODEL.

■ For database and schema import, the new Data Pump import utility impdp must be used

See also:

- *Data Pump Export, Oracle 10g Database Utilities, Part I.*
- *Data Pump Import, Oracle 10g Database Utilities, Part II.*

### **4.9.3 Choose the Right Utility**

There are two ways to export models:

- Export all models, in a user schema or in the entire database.
- Export selected models in a user schema.

To export all data mining models in a user schema, you can either run expdp or use EXPORT\_MODEL with the parameter model\_filter set to NULL. Note the difference between the two operations: When you run expdp to export the schema, all objects in the schema including data mining models are exported. When you run EXPORT\_MODEL with a NULL model\_filter, only the models will be exported.

There are also two ways to import models from the dump file:

- Import all models as well as other database objects and data.
- Import models only, either all or a selected few from the dump file.

In general, if you want to import the full dump file set, run impdp. This imports all database objects and data, including all data mining models, from the dump file set. If you want to import models only, use IMPORT\_MODEL. When the parameter model\_filter is set to NULL, all models are imported from the dump. If valid model names are assigned in model\_filter, this operation imports only named models from the dump file set.

#### **4.9.4 Temp Tables**

Data mining model export and import jobs will create and manage two temporary tables in the user schema: DM\$P\_MODEL\_EXPIMP\_TEMP and DM\$P\_MODEL\_ TABKEY\_TEMP. Users should not manipulate these tables.
# **ODM PL/SQL Sample Programs**

This chapter provides sample code using DBMS\_DATA\_MINING for all the supported algorithms. The dataset used is the Drug Depot dataset that is available as part of the sample schema in Oracle10*g*. Please refer to *Oracle Database Sample Schemas* for information on sample schemas.

All samples are available in the directory \$ORACLE\_ HOME/dm/demo/sample/plsql.

ODM sample datasets need to be loaded into a user schema prior to using the sample programs. Refer to the following scripts for creating Oracle tablespace, user schema, and loading ODM sample datasets:

\$ORACLE\_HOME/dm/admin/odmtbs.sql \$ORACLE\_HOME/dm/admin/odmuser.sql \$ORACLE\_HOME/dm/admin/dmuserld.sql \$ORACLE\_HOME/dm/admin/dmshgrants.sql

# **5.1 Overview of ODM PL/SQL Sample Programs**

The ODM PL/SQL sample programs illustrate the main operations of the data mining process:

- Preparing the data
- Building a model
- Testing the model
- Applying the model to new data (scoring the data)

Data mining models can be either supervised or unsupervised.

Supervised models predict the value of a specified variable, called the target variable, together with the confidence associated with each prediction. Supervised models are illustrated in the sample programs for Naive Bayes (NB), Adaptive Bayes Networks (ABN), and Support Vector Machines (SVM).

Unsupervised models have no target variable; they are used to predict group membership or relationships of an individual. Unsupervised models are illustrated in the sample programs for Clustering, Association Rules, and Non-Negative Matrix Factorization. Attribute Importance is also illustrated.

The PL/SQL sample programs rely on two sets of data:

- Individual datasets: All samples named *algorithm* demo.sql are based on these datasets. These datasets must be loaded using \$ORACLE\_ HOME/dm/admin/dmuserld.sql in the user schema executing these demos.
- SH schema dataset: All samples named *algorithm\_sh*.sql are based on datasets derived from the SH schema. The SH schema must be installed as part of RDBMS installation. The script \$ORACLE\_HOME/dm/admin/dmshgrants.sql must be run by a user with privileges to access the SH schema, and the script  $$ORACLE$  HOME/dm/admin/dmsh.sql must be run in the user schema executing these demos.

The file \$ORACLE\_HOME/dm/demo/data/README.txt explains the datasets.

Each sample program for demonstrating Classification (NB, ABN, SVM) contains code that prepares the input data using DBMS\_DATA\_MINING\_TRANSFORM, builds a model, tests a model, and then scores the model against new data. It demonstrates how to generate test results such as a confusion matrix, lift, ROC, and ranked Apply results.

The samples for Regression using SVM normalize the input data, build models, and test models using metrics such as root mean squared error, apply the models to new data, and generate ranked results.

The samples for Association demonstrate model build, and show how to obtain frequent itemsets and association rules for a given support and confidence.

The samples for Clustering demonstrate model build, and show how to obtain clustering details such as histograms, child nodes, and rules. The clusters are scored and ranked based on their probability.

The samples for Feature Extraction demonstrate model build, and show how to obtain details of various features. The features are scored and ranked based on their probability.

There is one sample program demonstrating the BLAST interface for biological sequence match and alignment.

Finally, there are three sample programs that demonstrate text mining for extracting features from a text document into a nested table column, text classification using SVM, and text feature extraction using NMF, respectively.

# **5.2 Summary of ODM PL/SQL Sample Programs**

All the sample programs listed in the tables below are located in the directory \$ORACLE\_HOME/dm/demo/sample/plsql.

The summary description of these sample programs is also provided in \$ORACLE\_ HOME/dm/demo/sample/plsql/README.txt.

| <b>Sample Program</b> | <b>Description</b>                                    |
|-----------------------|-------------------------------------------------------|
| aidemo.sql            | Attribute Importance using an MDL-based algorithm.    |
| abndemo.sql           | Classification using Adaptive Bayes Network algorithm |
| ardemo.sql            | Association using Apriori algorithm                   |
| blastdemo.sql         | BLAST sequence matching and alignment                 |
| kmdemo.sql            | Clustering using $k$ -Means algorithm                 |
| nbdemo.sql            | Classification using Naive Bayes algorithm            |
| nmfdemo.sql           | Feature Extraction using NMF algorithm                |
| svmcdemo.sql          | Classification using SVM algorithm                    |
| svmrdemo.sql          | Regression using SVM algorithm                        |

*Table 5–1 PL/SQL Samples Based on Individual Datasets*

*Table 5–2 PL/SQL Samples Based on SH Schema*

| Sample Program         | <b>Description</b>                                    |  |
|------------------------|-------------------------------------------------------|--|
| ai_sh.sql              | Attribute Importance using an MDL-based algorithm     |  |
| abn_sh.sql             | Classification using Adaptive Bayes Network algorithm |  |
| ar <sub>sh</sub> . sq1 | Association using Apriori algorithm                   |  |
| akm_sh.sql             | Clustering using $k$ -Means algorithm                 |  |
| nb_sh.sql              | Classification using Naive Bayes algorithm            |  |
| $nmf$ _sh.sql          | Feature Extraction using NMF algorithm                |  |

| <b>Sample Program</b> | <b>Description</b>                                                                                                    |
|-----------------------|----------------------------------------------------------------------------------------------------|
| svmc_sh.sql           | Classification using SVM algorithm                                                                                                    |
| svmr_sh.sql           | Regression using SVM algorithm                                                                                                    |
| textfe.sql            | Demonstrates extracting text features from a CLOB/VARCHAR2<br>column into a nested table column in a table that can be<br>provided as input to CREATE_MODEL |
| textnmf.sql           | Text feature extraction using NMF                                                                                                    |
| textsvmc.sql          | Text classification using SVM                                                                                                    |

*Table 5–2 (Cont.) PL/SQL Samples Based on SH Schema*

**6**

# **Sequence Matching and Annotation (BLAST)**

This chapter describes table functions included with ODM that permit you to perform similarity searches against nucleotide and amino acid sequence data stored in an Oracle database. You can use the table functions described in this chapter for ad hoc searches or you can embed them in applications. The inclusion of these table functions in ODM positions Oracle as a platform for bioinformatics.

This chapter discusses the following topics:

- **[NCBI BLAST](#page-76-0)**
- [Using ODM BLAST](#page-77-0)

# <span id="page-76-0"></span>**6.1 NCBI BLAST**

The National Center for Biotechnology Information (NCBI) implemented one of the commonly used versions of the Basic Local Alignment Search Tool (BLAST).

Sequence alignments provide a way to compare new sequences with previously characterized sequences. Both functional and evolutionary information can be inferred from well-designed queries and alignments. BLAST provides a method for searching of both nucleotide and protein databases. Since the BLAST algorithm detects local alignments, regions of similarity embedded in otherwise unrelated sequences can be detected.

The BLAST algorithm searches nucleotide and amino acid query sequences against databases of nucleotide and amino acid sequences. Based on the nature of the query and the database sequences, NCBI BLAST provides the following variants:

BLASTP compares an amino acid query sequence against an amino acid sequence database.

- BLASTN compares a nucleotide query sequence against a nucleotide sequence database.
- BLASTX compares a nucleotide query sequence translated along all six reading frames (both strands) against a amino acid sequence database.
- TBLASTN compares an amino acid query sequence against a nucleotide sequence database translated along all six reading frames (both strands).
- TBLASTX compares the six-frame translations of a nucleotide query sequence against the six-frame translations of a nucleotide sequence database.

For more information about NCBI BLAST, see the NCBI BLAST Home Page at http://www.ncbi.nlm.nih.gov/BLAST/.

The table functions described in this chapter implement several of the variants of NCBI BLAST version 2.0.

# <span id="page-77-0"></span>**6.2 Using ODM BLAST**

This section contains several examples of using the ODM BLAST table functions to perform searches on nucleotide or amino acid sequences.

Most table function parameters have defaults. The defaults were carefully chosen so that users who have limited experience with BLAST will obtain good results.

## **6.2.1 Using BLASTN\_MATCH to Search DNA Sequences**

The BLAST table functions accept the CLOB (Character Large OBject) data type as the query sequence. It is not possible to construct a CLOB in an ad hoc SQL query. One way to construct a CLOB is to create a table and insert the query sequence into the table. Another option is to construct a CLOB using the programmatic interface if the BLAST query is part of a larger program. Suppose that the table query\_db has the schema (sequence\_id VARCHAR2(32), sequence CLOB). The following SQL query inserts the query sequence into query\_db:

```
INSERT INTO query_db VALUES ('1', 'AGCTTTTCATTCTGACTGCAACGGGCAATATGTCTCTGT');
```
Suppose that the table GENE\_DB stores DNA sequences. Suppose that GENE\_DB has attributes seq\_id, publication date, modification date, organism, and sequence, among other attributes. There is no required schema for the table that stores the sequences. The only requirement is that the table contain an identifier and the sequence and any number of other optional attributes.

The portion of the database to be used for the search can be specified using SQL. The full power of SQL can be used to perform more sophisticated selections.

#### **6.2.1.1 Searching for Good Matches in DNA Sequences**

The following query does a BLAST search of the given query sequence against the human genome and returns the seq\_id, score, and expect value of matches that score  $>$  25:

```
SELECT t.t_seq_id, t.score, t.expect
FROM TABLE (
     BLASTN_MATCH (
         (SELECT sequence FROM query_db WHERE sequence_id = '1'),
         CURSOR (SELECT seq_id, sequence FROM GENE_DB
        WHERE organism = 'human'),
         1,
         -1,
        0,0, 10,
        0<sub>1</sub> 0,
        \theta.
         0,
         11,
        \theta.
         0)
) t WHERE t.score > 25;
```
**Note:** The parameter value of 0 invokes the default values in most cases. See the syntax for details.

#### **6.2.1.2 Searching DNA Sequences Published After a Certain Date**

The following query does the BLAST search against all sequences published after Jan 01, 2000:

```
SELECT t.t_seq_id, t.score, t.expect
FROM TABLE (
     BLASTN_MATCH (
        (SELECT sequence FROM query_db WHERE sequence_id = '1'),
        CURSOR (SELECT seq_id, sequence FROM GENE_DB
        WHERE publication_date > '01-JAN-2000'),
        1,
       -1,
```

```
 0,
         0,
         10,
        0, 0,
        0,0, 11,
        0,
         0)
) t WHERE t.score > 25;
```
You can obtain other attributes of the matching sequence by joining the BLAST result with the original sequence table as follows:

```
SELECT t.t_seq_id, t.score, t.expect, g.publication_date, g.organism
FROM GENE_DB g, TABLE (
     BLASTN_MATCH (
        (SELECT sequence FROM query_db WHERE sequence_id = '1'),
        CURSOR (SELECT seq_id, sequence FROM GENE_DB
       WHERE publication_date > '01-JAN-2000'),
        1,
       -1,0,
       0<sub>1</sub> 10,
       0,0,0,0,
        11,
       0, 0)
) t WHERE t.t_seq_id = g.seq_id AND t.score > 25;
```
### **6.2.2 Using BLASTP\_MATCH to Search Protein Sequences**

Suppose that the table PROT\_DB stores protein sequences. Insert the protein query sequence to be used for the search into query\_db.

#### **6.2.2.1 Searching for Good Matches in Protein Sequences**

The following query does a BLASTP search of the given query sequence against protein sequences in PROT\_DB and returns the identifier, score, name, and expect value of matches that score > 25:

```
SELECT t.t_seq_id, t.score, t.expect, p.name
FROM PROT_DB p, TABLE(
        BLASTP_MATCH (
           (SELECT sequence FROM query_db WHERE sequence_id = '2'),
           CURSOR(SELECT seq_id, sequence FROM PROT_DB),
           1,
           -1,
          0<sub>1</sub>0, 'BLOSUM62',
           10,
          0,0,
          \Omega.
          \theta.
           0)
        )t WHERE t.t_seq_id = p.seq_id AND t.score > 25
            ORDER BY t.expect;
```
### **6.2.3 Using BLASTN\_ALIGN to Search and Align DNA Sequences**

Suppose that the table GENE\_DB stores DNA sequences. Suppose that GENE\_DB has attributes seq id, publication date, modification date, organism, and sequence among other attributes.

#### **6.2.3.1 Searching and Aligning for Good Matches in DNA Sequences**

The following query does a BLAST search and alignment of the given query sequence against the human genes and returns the publication\_date, organism, and the alignment attributes of matching sequences that score > 25 and where more than 50% of the sequence is conserved in the match:

```
SELECT t.t_seq_id, t.alignment_length, t.pct_identity,
        t.q_seq_start, t.q_seq_end, t.t_seq_start, t.t_seq_end,
        t.score, t.expect, g.publication_date, g.organism
FROM GENE_DB g, TABLE (
     BLASTN_ALIGN (
        (SELECT sequence FROM query_db WHERE sequence_id = '1'),
        CURSOR (SELECT seq_id, sequence FROM GENE_DB
        WHERE publication date > '01-JAN-2000'),
        1,
        -1,
       0,
       \theta.
        10,
```

```
0,0,0,0, 11,
       0, 0)
) t WHERE t.t_seq_id = g.seq_id AND t.score > 25
     AND t.pct_identity > 50;
```
You can use BLASTP\_ALIGN and TBLAST\_ALIGN in a similar way.

### **6.2.4 Output of the Table Function**

The output of a BLAST query is a table; the output table is described as the output table for the specific query.

Here are two examples of queries and the resulting output tables.

#### Query 1 is as follows:

```
select T_SEQ_ID AS seq_id, score, EXPECT as evalue
   from TABLE(
        BLASTP_MATCH (
          (select sequence from query_db),
          CURSOR(SELECT seq_id, seq_data
                 FROM swissprot
                WHERE organism = 'Homo sapiens (Human)'),
          1,
         -1,0,0, 'BLOSUM62',
          10,
         0,0,
         0, 0,
          0)
        );
```
The output for query 1 is as follows:

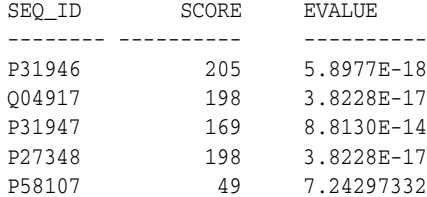

#### Query 2 is as follows:

select T\_SEQ\_ID AS seq\_id, ALIGNMENT\_LENGTH as len, Q\_SEQ\_START as q\_strt, Q\_SEQ\_END as q\_end, Q\_FRAME, T\_SEQ\_START as t\_ strt, T\_SEQ\_END as t\_end, T\_FRAME, score, EXPECT as evalue from TABLE( BLASTP\_ALIGN ( (select sequence from query\_db), CURSOR(SELECT seq\_id, seq\_data FROM swissprot WHERE organism = 'Homo sapiens (Human)' AND creation\_date > '01-Jan-90'), 1,  $-1,$  0,  $0,$  'BLOSUM62', 10,  $0,$  $0,$  $0.$  $0,$  0) );

#### The output for Query 2 is as follows:

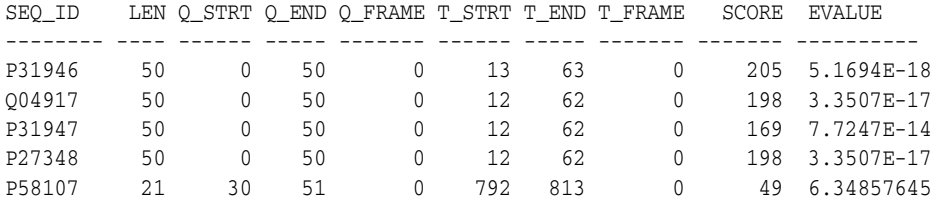

### **6.2.5 Sample Data for BLAST**

We provide a few sample datasets and queries to test if the BLAST functions work correctly after ODM is installed.

The DM\_USER schema contains the following sequence data tables.

SWISSPROT: This table contains the sequences in Release 40 of the SwissProt dataset. This table has the sequence identifier, creation\_date, organism, and sequence\_data attributes. It has 101,602 protein sequences.

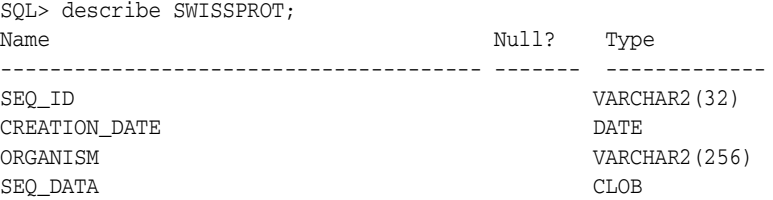

PROT\_DB: This table consists of 19 protein sequences from the SwissProt dataset.

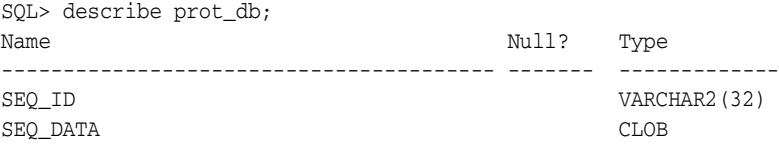

ECOLI10: This table contains 10 nucleotide sequences from the ecoli dataset.

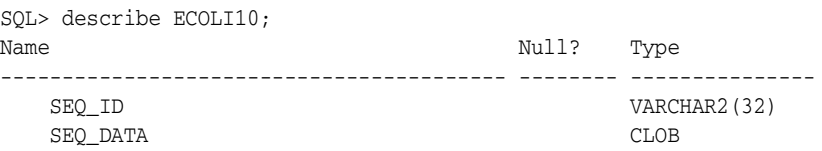

[Table 6–1](#page-83-0) displays genetic codes and associated names.

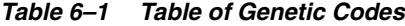

<span id="page-83-0"></span>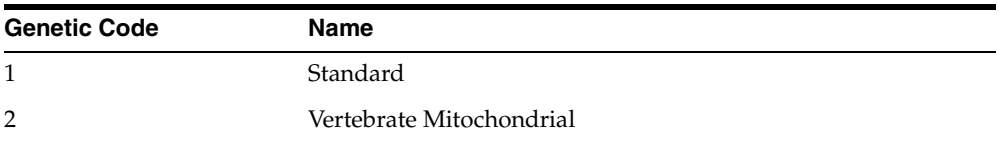

| <b>Genetic Code</b> | <b>Name</b>                                                                                        |
|---------------------|----------------------------------------------------------------------------------------------------|
| 3                   | Yeast Mitochondrial                                                                                |
| 4                   | Mold Mitochondrial, Protozoan Mitochondrial, Coelenterate<br>Mitochondrial, Mycoplasma, Spiroplasm |
| 5                   | Invertebrate Mitochondrial                                                                         |
| 6                   | Ciliate Nuclear, Dasycladacean Nuclear, Hexamita Nuclear                                           |
| 9                   | Echinoderm Mitochondrial                                                                           |
| 10                  | <b>Euplotid Nuclear</b>                                                                            |
| 11                  | Bacterial and Plant Plastid                                                                        |
| 12                  | Alternative Yeast Nuclear                                                                          |
| 13                  | Ascidian Mitochondrial                                                                             |
| 14                  | Flatworm Mitochondrial                                                                             |
| 15                  | Blepharisma Macronuclear                                                                           |
| 16                  | Chlorophycean Mitochondrial                                                                        |
| 21                  | Trematode Mitochondrial                                                                            |
| 22                  | Scenedesmus Obliquus Mitochondrial                                                                 |
| 23                  | Thraustochytrium Mitochondrial Code                                                                |

*Table 6–1 (Cont.) Table of Genetic Codes*

There are several public domain sequence databases available. One of them is the SwissProt database, which is a highly curated collection of protein sequences. The SwissProt database can be downloaded from

ftp://ftp.ebi.ac.uk/pub/databases/swissprot/release/sprot40.dat

In addition to the raw sequence data, the SwissProt database contains several other attributes of the sequence including organism, date published, date modified, published literature references, annotations, etc. BLAST requires only the sequence identifier and the sequence data to be stored to perform searches.

Depending on the needs of your specific application, different sets of these attributes may be important. Therefore, the database schema required to store the data needs to be appropriately designed. You can use a scripting language to parse the required fields from the SwissProt data and format the fields so that they can be loaded into an Oracle database.

The following Perl script outputs the sequence identifier, creation\_date, organism, and sequence data in the required format for sqlldr is given below. (sqlldr is a program to load data into an Oracle database.)

```
#!/bin/perl
#swissprot.pl < input > output
#Input: protein db as provided by SWISSPROT
#
my $string = "";
my $indicator = "";
$sq = 0;$ac = 0;while(<>){
     #chop;
     if ( /^\/\// ) {
      print "\n";
      $sq = 0;\zetaac = 0;
       next;
     }
     if ($sq == 1) {
         @words = split;
         foreach $word (@words) {
           print "$word";
         }
         next;
     }
    if( /^AC(\s+)(\w+);/ ) {
      if ($ac == 0) {
        $indicateor = $2; print "$indicator|";
        $sq = 0;$dt = 0;$ac = 1; next;
       }
 }
    if ( /^0S(\s+)(.*)\./ ) {
        \zetaorganism = \zeta?;
         print "$organism|";
         next;
     }
    if ( /^D T(\s +)(S+)/ ) ) {
```

```
if ({\text{Sdt}} == 0) {
         print "$2|";
         \text{Sdt} = 1;
      }
 }
if ( /\hat{SQ}(\s+)/ ) {
     $sq = "1"; next;
 }
```
}

Follow these steps to download, parse, and save the SwissProt data in an Oracle database:

- **1.** Download SwisProt data to the file sprot40.dat.
- **2.** Save the perl script in a file named swissprot.pl, type the command

swissprot.pl sprot40.dat > sprot\_formatted.txt

This command will read the SwissProt data stored in sprot40.dat, format it, and write it out to sprot\_formatted.txt.

**3.** In order to load the data using sq11dr, you must create a table to hold the data and a control file. Create the table swissprot using the following SQL statement:

```
create table swissprot (SEQ_ID VARCHAR2(32), CREATION_DATE DATE,
ORGANISM VARCHAR2(256), SEQ_DATA CLOB);
```
Create a control file named sprot.ctl with the following contents:

```
LOAD DATA
INFILE sprot40_formatted.txt
INTO TABLE swissprot
REPLACE
FIELDS TERMINATED BY '|'
TRAILING NULLCOLS
\left(seq_id,
creation_date,
organism,
seq_data char(100000)
\lambda
```
**4.** Finally, use the following command to load the data:

```
sqlldr userid=<user_name>/<passwd> control=sprot.ctl log=sprot.log
direct=TRUE data=sprot40_formatted.txt
```
The SwisProt data is now stored in the Oracle table swissprot.

# **Summary of BLAST Table Functions**

The BLAST functionality is available as built-in table functions; these table functions can be used in the FROM clause of a SQL query.

| <b>Table Function</b>                              | <b>Description</b>                                                                                                    |
|----------------------------------------------------|----------------------------------------------------------------------------------------------------|
| <b>BLASTN_MATCH Table</b><br>Function              | Perform a BLASTN search of the given nucleotide<br>sequence against the selected portion of the nucleotide<br>database     |
| <b>BLASTP_MATCH Table</b><br>Function on page 6-17 | Perform a BLASTP search of the given amino acid<br>sequence against the selected portion of the protein<br>database        |
| TBLAST_MATCH Table<br>Function on page 6-20        | Perform BLAST searches involving translations of either<br>the query sequence or the database of sequences                 |
| <b>BLASTN_ALIGN Table</b><br>Function on page 6-23 | Performs a BLASTN alignment of the given nucleotide<br>sequence against the selected portion of the nucleotide<br>database |
| <b>BLASTP_ALIGN Table</b><br>Function on page 6-27 | Perform a BLASTP alignment of the given amino acid<br>sequence against the selected portion of the protein<br>database     |
| TBLAST ALIGN Table<br>Function on page 6-30        | Perform BLAST alignments involving translations of<br>either the query sequence or the database of sequences               |

*Table 6–2 BLAST Table Functions*

# <span id="page-89-0"></span>**BLASTN\_MATCH Table Function**

This table function performs a BLASTN search of the given nucleotide sequence against the selected portion of the nucleotide database. The database can be selected using a standard SQL select and passed into the function as a cursor. It accepts the standard BLAST parameters that are mentioned below. The match returns the identifier of the matched (target) sequence (t\_seq\_id) (for example, the NCBI accession number), the score of the match, and the expect value.

## **Syntax**

```
function BLASTN_MATCH (
  query_seq CLOB,
  seqdb_cursor REF CURSOR,
  subsequence_from NUMBER default 1,
  subsequence_to NUMBER default -1,
  filter_low_complexity BOOLEAN default false,
  mask_lower_case BOOLEAN default false,
  expect value NUMBER default 10,
  open_gap_cost NUMBER default 5,
   extend_gap_cost NUMBER default 2,
  mismatch_cost NUMBER default -3,
  match_reward NUMBER default 1,
  word_size NUMBER default 11,
  xdropoff NUMBER default 30,
   final_x_dropoff NUMBER default 50)
 return table of row (t_seq_id VARCHAR2, score NUMBER, expect NUMBER);
```
#### <span id="page-89-1"></span>**Parameters**

[Table 6–3](#page-89-1) describes the input parameters for BLASTN\_MATCH; [Table 6–4](#page-91-0), the output parameters.

| <b>Parameter</b> | <b>Description</b>                                                                                                    |
|------------------|----------------------------------------------------------------------------------------------------|
| query_seq        | The query sequence to search. This version of ODM BLAST<br>accepts bare sequences only. A bare sequence is just lines of<br>sequence data. Blank lines are not allowed in the middle of<br>bare sequence input. |
| segdb cursor     | The cursor parameter supplied by the user when calling the<br>function. It should return two columns in its returning row, the<br>sequence identifier and the sequence string.                                  |

*Table 6–3 Input Parameters for BLASTN\_MATCH Table Function*

| <b>Parameter</b>      | <b>Description</b>                                                                                                    |
|-----------------------|----------------------------------------------------------------------------------------------------|
| subsequence_from      | Start position of a region of the query sequence to be used for<br>the search. The default is 1.                                                                                                    |
| subsequence_to        | End position of a region of the query sequence to be used for<br>the search. If -1 is specified, the sequence length is taken as<br>subsequence to. The default is -1.                                                                                                    |
| filter_low_complexity | TRUE or FALSE. If TRUE, the search masks off segments of the<br>query sequence that have low compositional complexity.<br>Filtering can eliminate statistically significant but biologically<br>uninteresting regions, leaving the more biologically interesting<br>regions of the query sequence available for specific matching<br>against database sequences. Filtering is only applied to the<br>query sequence. The default is FALSE. |
| mask_lower_case       | TRUE or FALSE. If TRUE, you can specify a sequence in upper<br>case characters as the query sequence and denote areas to be<br>filtered out with lower case. This customizes what is filtered<br>from the sequence. The default is FALSE.                                                                                                    |
| expect_value          | The statistical significance threshold for reporting matches<br>against database sequences. The default value is 10. Specifying<br>0 invokes default behavior.                                                                                                    |
| open_gap_cost         | The cost of opening a gap. The default value is 5. Specifying 0<br>invokes default behavior.                                                                                                    |
| extend_gap_cost       | The cost of extending a gap. The default value is 2. Specifying 0<br>invokes default behavior.                                                                                                    |
| mismatch_cost         | The penalty for nucleotide mismatch. The default value is -3.<br>Specifying 0 invokes default behavior.                                                                                                    |
| match reward          | The reward for a nucleotide match. The default value is 1.<br>Specifying 0 invokes default behavior.                                                                                                    |
| word size             | The word size used for dividing the query sequence into<br>subsequences during the search. The default value is 11.<br>Specifying 0 invokes default behavior.                                                                                                    |
| xdropoff              | Dropoff for BLAST extensions in bits. The default value is 30.<br>Specifying 0 invokes default behavior.                                                                                                    |
| final_x_dropoff       | The final X dropoff value for gapped alignments in bits. The<br>default value is 50. Specifying 0 invokes default behavior.                                                                                                    |

*Table 6–3 Input Parameters for BLASTN\_MATCH Table Function*

| <b>Attribute</b> | <b>Description</b>                             |  |
|------------------|------------------------------------------------|--|
| t_seq_id         | The sequence identifier of the returned match. |  |
| score            | The score of the returned match.               |  |
| expect           | The expect value of the returned match.        |  |

<span id="page-91-0"></span>*Table 6–4 Output Parameters for BLASTN\_MATCH Table Function*

# <span id="page-92-0"></span>**BLASTP\_MATCH Table Function**

This table function performs a BLASTP search of the given amino acid sequence against the portion of the selected protein database. The database can be selected using a standard SQL select and passed into the function as a cursor. We also accept the standard BLAST parameters that are mentioned below. The match returns the identifier of the matched (target) sequence (t\_seq\_id) (for example, the NCBI accession number), the score of the match, and the expect value.

#### **Syntax**

```
function BLASTP_MATCH (
  query_seq CLOB,
  seqdb_cursor REF CURSOR,
  subsequence_from NUMBER default 1,
   subsequence_to NUMBER default -1,
   filter_low_complexity BOOLEAN default false,
  mask_lower_case BOOLEAN default false,
   sub_matrix VARCHAR2 default 'BLOSUM62',
   expect_value NUMBER default 10,
   open_gap_cost NUMBER default 11,
   extend_gap_cost NUMBER default 1,
  word_size NUMBER default 3,
  x_dropoff NUMBER default 15,
   final_x_dropoff NUMBER default 25)
  return table of row (t_seq_id VARCHAR2, score NUMBER, expect NUMBER);
```
#### <span id="page-92-1"></span>**Parameters**

[Table 6–5](#page-92-1) describes the input parameters for BLASTN\_MATCH; [Table 6–6](#page-94-0), the output parameters.

| <b>Parameter</b> | <b>Description</b>                                                                                                    |
|------------------|----------------------------------------------------------------------------------------------------|
| query_seq        | The query sequence to search. This version of ODM BLAST<br>accepts bare sequences only. A bare sequence is just lines of<br>sequence data. Blank lines are not allowed in the middle of<br>bare sequence input. |
| segdb cursor     | The cursor parameter supplied by the user when calling the<br>function. It should return two columns in its returning row, the<br>sequence identifier and the sequence string.                                  |

*Table 6–5 Input Parameters for BLASTP\_MATCH Table Function*

| <b>Parameter</b>      | <b>Description</b>                                                                                                    |
|-----------------------|----------------------------------------------------------------------------------------------------|
| subsequence_from      | Start position of a region of the query sequence to be used for<br>the search. The default is 1.                                                                                                    |
| subsequence_to        | End position of a region of the query sequence to be used for<br>the search. If -1 is specified, the sequence length is taken as<br>subsequence_to. The default is -1.                                                                                                    |
| filter_low_complexity | TRUE or FALSE. If TRUE, the search masks off segments of the<br>query sequence that have low compositional complexity.<br>Filtering can eliminate statistically significant but biologically<br>uninteresting regions, leaving the more biologically interesting<br>regions of the query sequence available for specific matching<br>against database sequences. Filtering is only applied to the<br>query sequence. The default value is FALSE. |
| mask_lower_case       | TRUE or FALSE. If TRUE, you can specify a sequence in upper<br>case characters as the query sequence and denote areas to be<br>filtered out with lower case. This customizes what is filtered<br>from the sequence. The default value is FALSE.                                                                                                    |
| sub matrix            | Specifies the substitution matrix used to assign a score for<br>aligning any possible pair of residues. The different options are<br>PAM30, PAM70, BLOSUM80, BLOSUM62, and BLOSUM45. The<br>default is BLOSUM62.                                                                                                    |
| expect_value          | The statistical significance threshold for reporting matches<br>against database sequences. The default value is 10. Specifying<br>0 invokes default behavior.                                                                                                    |
| open_gap_cost         | The cost of opening a gap. The default value is 11. Specifying 0<br>invokes default behavior.                                                                                                    |
| extend_gap_cost       | The cost of extending a gap. The default value is 1. Specifying 0<br>invokes default behavior.                                                                                                    |
| word_size             | The word size used for dividing the query sequence into<br>subsequences during the search. The default value is 3.<br>Specifying 0 invokes default behavior.                                                                                                    |
| x_dropoff             | Dropoff for BLAST extensions in bits. The default value is 15.<br>Specifying 0 invokes default behavior.                                                                                                    |
| final_x_dropoff       | The final $X$ dropoff value for gapped alignments in bits. The<br>default value is 25. Specifying 0 invokes default behavior.                                                                                                    |

*Table 6–5 Input Parameters for BLASTP\_MATCH Table Function*

<span id="page-94-0"></span>

| <b>Attribute</b> | <b>Description</b>                             |  |
|------------------|------------------------------------------------|--|
| t_seq_id         | The sequence identifier of the returned match. |  |
| score            | The score of the returned match.               |  |
| expect           | The expect value of the returned match.        |  |

*Table 6–6 Output Parameters for BLASTP\_MATCH Table Function*

# <span id="page-95-0"></span>**TBLAST\_MATCH Table Function**

This table function performs BLAST searches involving translations of either the query sequence or the database of sequences. The available options are:

- BLASTX: The query nucleotide sequence is translated and compared against a protein database.
- TBLASTN: The query amino acid sequence is compared against a translated nucleotide database.
- TBLASTX: The query nucleotide sequence is translated and compared against a translated nucleotide database.

The database can be selected using a standard SQL select and passed into the function as a cursor. We also accept the standard BLAST parameters that are mentioned below. The match returns the identifier of the matched (target) sequence (t\_seq\_id) (for example, the NCBI accession number), the score of the match, and the expect value.

# **Syntax**

```
function TBLAST_MATCH (
  query_seq CLOB,
  seqdb_cursor REF CURSOR,
  subsequence_from NUMBER default 1,
  subsequence_to NUMBER default -1,
  translation_type VARCHAR2 default 'BLASTX',
  genetic_code NUMBER default 1,
   filter_low_complexity BOOLEAN default false,
  mask_lower_case BOOLEAN default false,
  sub_matrix VARCHAR2 default 'BLOSUM62',
  expect_value NUMBER default 10,
  open_gap_cost NUMBER default 11,
  extend_gap_cost NUMBER default 1,
  word_size NUMBER default 3,
  x_dropoff NUMBER default 15,
   final_x_dropoff NUMBER default 25)
  return table of row (t_seq_id VARCHAR2, score NUMBER, expect NUMBER);
```
#### <span id="page-96-0"></span>**Parameters**

[Table 6–7](#page-96-0) describes the input parameters for TBLAST\_MATCH; [Table 6–8,](#page-97-0) the output parameters.

| <b>Parameter</b>      | <b>Description</b>                                                                                                    |
|-----------------------|----------------------------------------------------------------------------------------------------|
| query_seq             | The query sequence to search. This version of ODM BKLAST<br>accepts bare sequences only. A bare sequence is just lines of<br>sequence data. Blank lines are not allowed in the middle of<br>bare sequence input.                                                                                                    |
| seqdb_cursor          | The cursor parameter supplied by the user when calling the<br>function. It should return two columns in its returning row, the<br>sequence identifier and the sequence string.                                                                                                    |
| subsequence_from      | Start position of a region of the query sequence to be used for<br>the search. The default is 1.                                                                                                    |
| subsequence_to        | End position of a region of the query sequence to be used for<br>the search. If -1 is specified, the sequence length is taken as<br>subsequence to. The default is -1.                                                                                                    |
| translation_type      | Type of the translation involved. The options are BLASTX,<br>TBLASTN, and TBLASTX. The default is BLASTX.                                                                                                    |
| genetic_code          | Used for translating nucleotide sequences to amino acid<br>sequences. genetic_code is sort of like a mapping table.<br>NCBI supports 17 different genetic codes. The supported<br>genetic codes and their names are given in Table 6-1. The<br>default genetic code is 1.                                                                                                    |
| filter_low_complexity | TRUE or FALSE. If TRUE, the search masks off segments of the<br>query sequence that have low compositional complexity.<br>Filtering can eliminate statistically significant but biologically<br>uninteresting regions, leaving the more biologically interesting<br>regions of the query sequence available for specific matching<br>against database sequences. Filtering is only applied to the<br>query sequence. The default is FALSE. |
| mask_lower_case       | TRUE or FALSE. If TRUE, you can specify a sequence in upper<br>case characters as the query sequence and denote areas to be<br>filtered out with lower case. This customizes what is filtered<br>from the sequence. The default is FALSE.                                                                                                    |
| sub matrix            | Specifies the substitution matrix used to assign a score for<br>aligning any possible pair of residues. The different options are<br>PAM30, PAM70, BLOSUM80, BLOSUM62, and BLOSUM45. The<br>default is BLOSUM62.                                                                                                    |

*Table 6–7 Input Parameters for TBLAST\_MATCH Table Function*

| <b>Parameter</b> | <b>Description</b>                                                                                                    |
|------------------|----------------------------------------------------------------------------------------------------|
| expect_value     | The statistical significance threshold for reporting matches<br>against database sequences. The default value is 10. Specifying<br>0 invokes default behavior. |
| open_gap_cost    | The cost of opening a gap. The default value is 11. Specifying 0<br>invokes default behavior.                                                                  |
| extend gap cost  | The cost of extending a gap. The default value is 1. Specifying 0<br>invokes default behavior.                                                                 |
| word size        | The word size used for dividing the query sequence into<br>subsequences during the search. The default value is 3.<br>Specifying 0 invokes default behavior.   |
| x_dropoff        | Dropoff for BLAST extensions in bits. The default value is 15.<br>Specifying 0 invokes default behavior.                                                       |
| final_x_dropoff  | The final X dropoff value for gapped alignments in bits. The<br>default value is 25. Specifying 0 invokes default behavior.                                    |

*Table 6–7 Input Parameters for TBLAST\_MATCH Table Function*

<span id="page-97-0"></span>*Table 6–8 Output Parameters for TBLAST\_MATCH Table Function*

| <b>Attribute</b> | <b>Description</b>                             |
|------------------|------------------------------------------------|
| t_seq_id         | The sequence identifier of the returned match. |
| score            | The score of the returned match.               |
| expect           | The expect value of the returned match.        |

# <span id="page-98-0"></span>**BLASTN\_ALIGN Table Function**

This table function performs a BLASTN alignment of the given nucleotide sequence against the selected portion of the nucleotide database. The database can be selected using a standard SQL select and passed into the function as a cursor. It accepts the standard BLAST parameters that are mentioned below.

BLASTN\_MATCH returns only the score and expect value of the match. It does not return information about the alignment. BLASTN\_MATCH is typically used when you want to follow up a BLAST search with a Smith-Waterman alignment.

BLASTN\_ALIGN does the BLAST alignment and returns the information about the alignment.

#### **Syntax**

function BLASTN\_ALIGN ( query\_seq CLOB, seqdb\_cursor REF CURSOR, subsequence\_from NUMBER default 1, subsequence\_to NUMBER default -1, filter\_low\_complexity BOOLEAN default false, mask\_lower\_case BOOLEAN default false, expect\_value NUMBER default 10, open gap cost NUMBER default 5, extend\_gap\_cost NUMBER default 2, mismatch\_cost NUMBER default -3, match reward NUMBER default 1, word\_size NUMBER default 11, xdropoff NUMBER default 30, final\_x\_dropoff NUMBER default 50) return table of row ( t\_seq\_id VARCHAR2, pct\_identity NUMBER, alignment\_length NUMBER, mismatches NUMBER, positives NUMBER, gap\_openings NUMBER, gap\_list [Table of NUMBER], q\_seq\_start NUMBER, q\_frame NUMBER, q\_seq\_end NUMBER, t\_seq\_start NUMBER, t\_seq\_end NUMBER,

 t\_frame NUMBER, score NUMBER, expect NUMBER);

#### <span id="page-99-0"></span>**Parameters**

[Table 6–9](#page-99-0) describes the input parameters for BLASTN\_ALIGN; [Table 6–10](#page-100-0), the output parameters.

| <b>Parameter</b>      | <b>Description</b>                                                                                                    |
|-----------------------|----------------------------------------------------------------------------------------------------|
| query_seq             | The query sequence to search. This version of ODM BLAST<br>accepts bare sequences only. A bare sequence is just lines of<br>sequence data. Blank lines are not allowed in the middle of<br>bare sequence input.                                                                                                    |
| seqdb_cursor          | The cursor parameter supplied by the user when calling the<br>function. It should return two columns in its returning row, the<br>sequence identifier and the sequence string.                                                                                                    |
| subsequence_from      | Start position of a region of the query sequence to be used for<br>the search. The default is 1.                                                                                                    |
| subsequence_to        | End position of a region of the query sequence to be used for<br>the search. If -1 is specified, the sequence length is taken as<br>subsequence_to. The default is -1.                                                                                                    |
| filter_low_complexity | TRUE or FALSE. If TRUE, the search masks off segments of the<br>query sequence that have low compositional complexity.<br>Filtering can eliminate statistically significant but biologically<br>uninteresting regions, leaving the more biologically interesting<br>regions of the query sequence available for specific matching<br>against database sequences. Filtering is only applied to the<br>query sequence. |
| mask_lower_case       | TRUE or FALSE. If TRUE, you can specify a sequence in upper<br>case characters as the query sequence and denote areas to be<br>filtered out with lower case. This customizes what is filtered<br>from the sequence. The default is FALSE.                                                                                                    |
| expect_value          | The statistical significance threshold for reporting matches<br>against database sequences. The default value is 10. Specifying<br>0 invokes default behavior.                                                                                                    |
| open_gap_cost         | The cost of opening a gap. The default value is 5. Specifying 0<br>invokes default behavior.                                                                                                    |
| extend_gap_cost       | The cost of extending a gap. The default value is 2. Specifying 0<br>invokes default behavior.                                                                                                    |

*Table 6–9 Input Parameters for BLASTN\_ALIGN Table Function*

| <b>Parameter</b> | <b>Description</b>                                                                                                    |
|------------------|----------------------------------------------------------------------------------------------------|
| mismatch cost    | The penalty for nucleotide mismatch. The default value is -3.<br>Specifying 0 invokes default behavior.                                                       |
| match reward     | The reward for a nucleotide match. The default value is 1.<br>Specifying 0 invokes default behavior.                                                          |
| word size        | The word size used for dividing the query sequence into<br>subsequences during the search. The default value is 11.<br>Specifying 0 invokes default behavior. |
| xdropoff         | Dropoff for BLAST extensions in bits. The default value is 30.<br>Specifying 0 invokes default behavior.                                                      |
| final x dropoff  | The final X dropoff value for gapped alignments in bits. The<br>default value is 50. Specifying 0 invokes default behavior.                                   |

*Table 6–9 Input Parameters for BLASTN\_ALIGN Table Function*

#### <span id="page-100-0"></span>*Table 6–10 Output Parameters for BLASTN\_ALIGN Table Function*

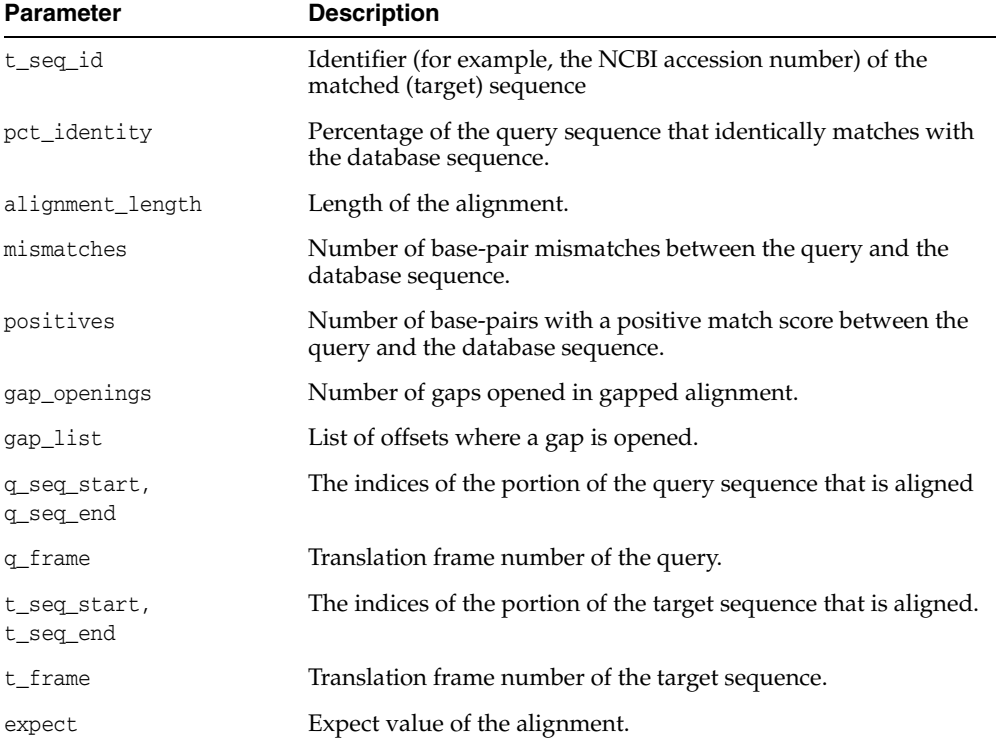

| Parameter | <b>Description</b>                    |
|-----------|---------------------------------------|
| score     | Score corresponding to the alignment. |

*Table 6–10 Output Parameters for BLASTN\_ALIGN Table Function*

# <span id="page-102-0"></span>**BLASTP\_ALIGN Table Function**

This table function performs a BLASTP alignment of the given amino acid sequences against the selected portion of the protein database. The database can be selected using a standard SQL select and passed into the function as a cursor. You can also use the standard BLAST parameters that are mentioned below.

BLASTP\_MATCH function returns only the score and expect value of the match. It does not return information about the alignment. The BLASTP\_MATCH function will typically be used where the user wants to follow up a BLAST search with a full FASTA or Smith-Waterman alignment.

The BLASTP\_ALIGN function does the BLAST alignment and returns the information about the alignment. The schema of the returned alignment is the same as that of BLASTN\_ALIGN.

#### **Syntax**

```
function SYS_BLASTP_ALIGN (
  query_seq CLOB,
  seqdb_cursor REF CURSOR,
   subsequence_from NUMBER default 1,
   subsequence_to NUMBER default -1,
  filter low complexity BOOLEAN default false,
  mask_lower_case BOOLEAN default false,
  sub matrix VARCHAR2 default 'BLOSUM62',
  expect value NUMBER default 10,
   open_gap_cost NUMBER default 11,
   extend_gap_cost NUMBER default 1,
  word_size NUMBER default 3,
  x_dropoff NUMBER default 15,
   final_x_dropoff NUMBER default 25)
  return table of row ( 
    t_seq_id VARCHAR2,
    pct_identity NUMBER,
    alignment_length NUMBER,
    mismatches NUMBER,
    positives NUMBER,
    gap_openings NUMBER,
    gap_list [Table of NUMBER],
    q_seq_start NUMBER,
    q_frame NUMBER,
    q_seq_end NUMBER,
     t_seq_start NUMBER,
```
 t\_seq\_end NUMBER, t\_frame NUMBER, score NUMBER, expect NUMBER);

### <span id="page-103-0"></span>**Parameters**

[Table 6–11](#page-103-0) describes the input parameters for BLASTP\_ALIGN; [Table 6–12](#page-104-0), the output parameters.

| <b>Parameter</b>      | <b>Description</b>                                                                                                    |
|-----------------------|----------------------------------------------------------------------------------------------------|
| query_seq             | The query sequence to search. This version of ODM BKLAST<br>accepts bare sequences only. A bare sequence is just lines of<br>sequence data. Blank lines are not allowed in the middle of<br>bare sequence input.                                                                                                    |
| seqdb_cursor          | The cursor parameter supplied by the user when calling the<br>function. It should return two columns in its returning row, the<br>sequence identifier and the sequence string.                                                                                                    |
| subsequence_from      | Start position of a region of the query sequence to be used for<br>the search. The default is 1.                                                                                                    |
| subsequence_to        | End position of a region of the query sequence to be used for<br>the search. If -1 is specified, the sequence length is taken as<br>subsequence_to. The default is -1.                                                                                                    |
| filter_low_complexity | TRUE or FALSE. If TRUE, the search masks off segments of the<br>query sequence that have low compositional complexity.<br>Filtering can eliminate statistically significant but biologically<br>uninteresting regions, leaving the more biologically interesting<br>regions of the query sequence available for specific matching<br>against database sequences. Filtering is only applied to the<br>query sequence. The default is FALSE. |
| mask_lower_case       | TRUE or FALSE. If TRUE, you can specify a sequence in upper<br>case characters as the query sequence and denote areas to be<br>filtered out with lower case. This customizes what is filtered<br>from the sequence. The default is FALSE.                                                                                                    |
| sub matrix            | Specifies the substitution matrix used to assign a score for<br>aligning any possible pair of residues. The different options are<br>PAM30, PAM70, BLOSUM80, BLOSUM62, and BLOSUM45. The<br>default is BLOSUM62.                                                                                                    |
| expect_value          | The statistical significance threshold for reporting matches<br>against database sequences. The default value is 10. Specifying<br>0 invokes default behavior.                                                                                                    |

*Table 6–11 Input Parameters for BLASTP\_ALIGN Table Function*

| <b>Parameter</b> | <b>Description</b>                                                                                                    |
|------------------|----------------------------------------------------------------------------------------------------|
| open gap_cost    | The cost of opening a gap. The default value is 11. Specifying 0<br>invokes default behavior.                                                                |
| extend gap cost  | The cost of extending a gap. The default value is 1. Specifying 0<br>invokes default behavior.                                                               |
| word size        | The word size used for dividing the query sequence into<br>subsequences during the search. The default value is 3.<br>Specifying 0 invokes default behavior. |
| x dropoff        | X-dropoff for BLAST extensions in bits. The default value is 15.<br>Specifying 0 invokes default behavior.                                                   |
| final x dropoff  | The final X dropoff value for gapped alignments in bits. The<br>default value is 25 Specifying 0 invokes default behavior.                                   |

*Table 6–11 Input Parameters for BLASTP\_ALIGN Table Function*

#### <span id="page-104-0"></span>*Table 6–12 Output Parameters for BLASTP\_ALIGN Table Function*

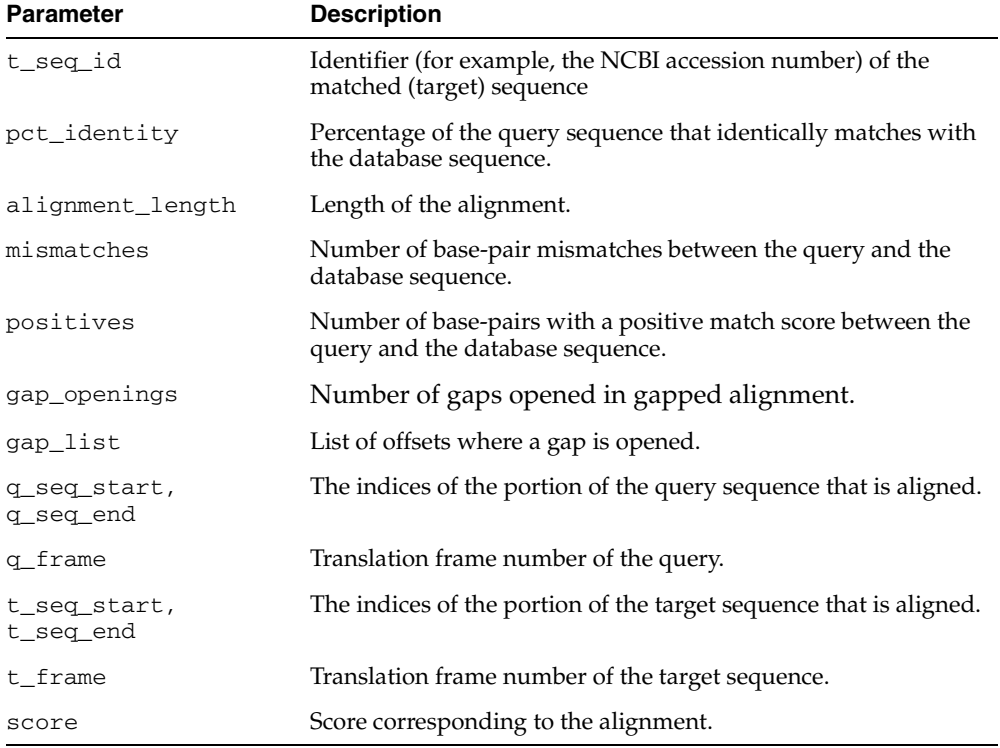

## <span id="page-105-0"></span>**TBLAST\_ALIGN Table Function**

This table function performs BLAST alignments involving translations of either the query sequence or the database of sequences. The available translation options are BLASTX, TBLASTN, and TBLASTX. The schema of the returned alignment is the same as that of BLASTN\_ALIGN and BLASTP\_ALIGN.

#### **Syntax**

function TBLAST\_ALIGN ( query\_seq CLOB, seqdb\_cursor REF CURSOR, subsequence\_from NUMBER default 1, subsequence\_to NUMBER default 0, translation\_type VARCHAR2 default 'BLASTX', genetic\_code NUMBER default 1, filter\_low\_complexity BOOLEAN default false, mask\_lower\_case BOOLEAN default false, sub\_matrix VARCHAR2 default 'BLOSUM62', expect\_value NUMBER default 10, open\_gap\_cost NUMBER default 11, extend\_gap\_cost NUMBER default 1, word\_size NUMBER default 3, x\_dropoff NUMBER default 15, final\_x\_dropoff NUMBER default 25) return table of row ( t\_seq\_id VARCHAR2, pct\_identity NUMBER, alignment\_length NUMBER, mismatches NUMBER, positives NUMBER, gap\_openings NUMBER, gap\_list [Table of NUMBER], q\_seq\_start NUMBER, q\_frame NUMBER, q\_seq\_end NUMBER, t\_seq\_start NUMBER, t\_seq\_end NUMBER, t\_frame NUMBER, score NUMBER, expect NUMBER);

#### <span id="page-106-0"></span>**Parameters**

[Table 6–13](#page-106-0) describes the input parameters for TBLAST\_ALIGN; [Table 6–14](#page-107-0), the output parameters.

| <b>Parameter</b>          | <b>Description</b>                                                                                                    |
|---------------------------|----------------------------------------------------------------------------------------------------|
| query_seq                 | The query sequence to search. This version of ODM BKLAST<br>accepts bare sequences only. A bare sequence is just lines of<br>sequence data. Blank lines are not allowed in the middle of<br>bare sequence input.                                                                                                    |
| seqdb_cursor              | The cursor parameter supplied by the user when calling the<br>function. It should return two columns in its returning row, the<br>sequence identifier and the sequence string.                                                                                                    |
| subsequence_from          | Start position of a region of the query sequence to be used for<br>the search. The default is 1.                                                                                                    |
| subsequence_to            | End position of a region of the query sequence to be used for<br>the search. If -1 is specified, the sequence length is taken as<br>subsequence_to. The default is -1.                                                                                                    |
| translation_type          | Type of the translation involved. The options are BLASTX,<br>TBLASTN, and TBLASTX. The default is BLASTX.                                                                                                    |
| genetic_code              | Used for translating nucleotide sequences to amino acid<br>sequences. genetic_code is sort of like a mapping table.<br>NCBI supports 17 different genetic codes. The supported<br>genetic codes and their names are given in Table 6-1. The<br>default genetic code is 1.                                                                                                    |
| filter_low_<br>complexity | TRUE or FALSE. If TRUE, the search masks off segments of the<br>query sequence that have low compositional complexity.<br>Filtering can eliminate statistically significant but biologically<br>uninteresting regions, leaving the more biologically interesting<br>regions of the query sequence available for specific matching<br>against database sequences. Filtering is only applied to the<br>query sequence. The default is FALSE. |
| mask lower case           | TRUE or FALSE. If TRUE, you can specify a sequence in upper<br>case characters as the query sequence and denote areas to be<br>filtered out with lower case. This customizes what is filtered<br>from the sequence. The default is FALSE.                                                                                                    |
| sub_matrix                | Specifies the substitution matrix used to assign a score for<br>aligning any possible pair of residues. The different options are<br>PAM30, PAM70, BLOSUM80, BLOSUM62, and BLOSUM45. The<br>default is BLOSUM62.                                                                                                    |

*Table 6–13 Input Parameters for TBLAST\_ALIGN Table Function*

| <b>Parameter</b> | <b>Description</b>                                                                                                    |
|------------------|----------------------------------------------------------------------------------------------------|
| expect_value     | The statistical significance threshold for reporting matches<br>against database sequences. The default value is 10. Specifying<br>0 invokes default behavior. |
| open_gap_cost    | The cost of opening a gap. The default value is 11. Specifying 0<br>invokes default behavior.                                                                  |
| extend_gap_cost  | The cost of extending a gap. The default value is 1. Specifying 0<br>invokes default behavior.                                                                 |
| word size        | The word size used for dividing the query sequence into<br>subsequences during the search. The default value is 3.<br>Specifying 0 invokes default behavior.   |
| x_dropoff        | Dropoff for BLAST extensions in bits. The default value is 15.<br>Specifying 0 invokes default behavior.                                                       |
| final x dropoff  | The final X dropoff value for gapped alignments in bits. The<br>default value is 25. Specifying 0 invokes default behavior.                                    |

*Table 6–13 Input Parameters for TBLAST\_ALIGN Table Function*

<span id="page-107-0"></span>*Table 6–14 Output Parameters for TBLAST\_ALIGN Table Function*

| <b>Parameter</b>          | <b>Description</b>                                                                               |
|---------------------------|--------------------------------------------------------------------------------------------------|
| t_seq_id                  | Identifier (for example, the NCBI accession number) of the<br>matched (target) sequence          |
| pct_identity              | Percentage of the query sequence that identically matches with<br>the database sequence.         |
| alignment_length          | Length of the alignment.                                                                         |
| mismatches                | Number of base-pair mismatches between the query and the<br>database sequence.                   |
| positives                 | Number of base-pairs with a positive match score between the<br>query and the database sequence. |
| gap_openings              | Number of gaps opened in gapped alignment.                                                       |
| gap_list                  | List of offsets where a gap is opened.                                                           |
| q_seq_start,<br>q_seq_end | The indices of the portion of the query sequence that is aligned.                                |
| q_frame                   | Translation frame number of the query.                                                           |
| t_seq_start,<br>t_seq_end | The indices of the portion of the target sequence that is aligned.                               |
| <b>Parameter</b> | <b>Description</b>                               |
|------------------|--------------------------------------------------|
| t frame          | Translation frame number of the target sequence. |
| score            | Score corresponding to the alignment.            |
| expect           | Expect value of the alignment.                   |

*Table 6–14 Output Parameters for TBLAST\_ALIGN Table Function*

# <span id="page-110-0"></span>**7 Text Mining**

The PL/SQL interface enables you to perform Text Mining using a simple two-step process:

**Step 1:** Given a Text document table, and an Oracle Text Index built against the documents, extract the text "features" using a simple PL/SQL driver provided with the ODM installation (see [Section 5.2, "Summary of ODM PL/SQL Sample](#page-74-0)  [Programs"\)](#page-74-0). This driver demonstrates how to store all the text features corresponding to a DocID into a table with nested table columns.

**Step 2:** Provided the table created in Step 1 as input to the CREATE\_MODEL or APPLY operation, as appropriate, to be classified using any classification algorithm — such as SVM, or a clustering algorithm such as *k*-Means, or a feature extraction algorithm such as NMF.

Note that this two-step process is flexible and can handle any general text input; you just have to provide the text features in an input table whose schema corresponds to the one depicted in dm/demo/sample/plsql/textfe.sql.

See also Chapter 13, "Text Mining Using ODM," in *Oracle Data Mining Concepts*.

# **A Binning**

This appendix provides a detailed example of binning.

[Table A–1](#page-112-0) displays original data before binning. [Table A–2](#page-112-1) shows the bin boundaries for numeric data; [Table A–3](#page-113-0) shows bin boundaries for categorical data. [Table A–4](#page-114-0) shows the results of binning.

<span id="page-112-0"></span>

| PERSON ID | <b>AGE</b> | <b>WORK</b><br><b>CLASS</b> | <b>EDUCATION</b> | MARITAL<br><b>STATUS</b> | <b>OCCUPATION</b> |
|-----------|------------|-----------------------------|------------------|--------------------------|-------------------|
| 2         | 27         | Private                     | HS-grad          | Married                  | Crafts            |
| 8         | 46         | Private                     | Bach.            | Separ.                   | Prof.             |
| 10        | 34         | Private                     | HS-grad          | Separ.                   | Agricultural      |
| 11        | 23         | $Sta-qov$                   | Bach.<br>$\,<\,$ | NeverM                   | Cleric.           |
| 41        | 30         | Private                     | Bach.<br>$\,<\,$ | Married                  | Sales             |

*Table A–1 Binning Illustration: Data before Binning*

<span id="page-112-1"></span>*Table A–2 Binning Illustration: Bin Boundaries for Numeric Data*

| <b>COLUMN</b><br><b>NAME</b> | <b>LOWER</b><br><b>BOUNDARY</b> | <b>UPPER</b><br><b>BOUNDARY</b> | <b>BIN ID</b> | <b>DISPLAY NAME</b> |
|------------------------------|---------------------------------|---------------------------------|---------------|---------------------|
| AGE                          | 17                              | 24.3                            |               | $17 - 24.3$         |
| AGE                          | 24.3                            | 31.6                            |               | $24.3 - 31.6$       |
| AGE                          | 31.6                            | 38.9                            |               | $31.6 - 38.9$       |

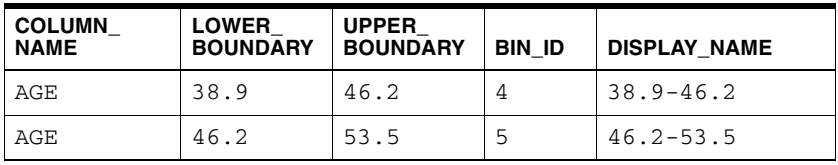

<span id="page-113-0"></span>*Table A–3 Binning Illustration: Bin Boundaries for Categorical Data*

| <b>COLUMN NAME</b> | <b>CATEGORY</b> | <b>BIN ID</b>  | <b>DISPLAY</b><br><b>NAME</b> |
|--------------------|-----------------|----------------|-------------------------------|
| WORKCLASS          | Loc-gov         | 1              | Government                    |
| WORKCLASS          | Fed-gov         | $\mathbf{1}$   | Government                    |
| WORKCLASS          | Sta-gov         | $\mathbf{1}$   | Government                    |
| WORKCLASS          | Private         | $\overline{2}$ | Others                        |
| <b>EDUCATION</b>   | HS-grad         | $\mathbf{1}$   | HS-grad                       |
| <b>EDUCATION</b>   | $<$ Bach.       | $\overline{2}$ | $<$ Bach.                     |
| <b>EDUCATION</b>   | Bach.           | 3              | Bach.                         |
| <b>EDUCATION</b>   | Masters         | 4              | Masters                       |
| MARITAL_STATUS     | Married         | $\mathbf{1}$   | Married                       |
| MARITAL STATUS     | NeverM          | $\overline{2}$ | NeverM                        |
| MARITAL STATUS     | Divorc.         | 3              | Divorc.                       |
| MARITAL STATUS     | Widowed         | 4              | Widowed                       |
| MARITAL STATUS     | Separ.          | 5              | Separ.                        |
| OCCUPATION         | Prof            | $\mathbf{1}$   | Prof                          |
| OCCUPATION         | Crafts          | $\mathbf{2}$   | Crafts                        |
| <b>OCCUPATION</b>  | Exec.           | 3              | Exec.                         |
| <b>OCCUPATION</b>  | Sales           | 4              | Sales                         |
| <b>OCCUPATION</b>  | Cleric          | 5              | Cleric                        |
| OCCUPATION         |                 | 6              | Other_occ                     |

<span id="page-114-0"></span>

| PERSON_ID | <b>AGE</b> | <b>WORK</b><br><b>CLASS</b> | <b>WEIGHT</b>  | <b>EDUCATION</b> | <b>MARITAL</b><br><b>STATUS</b> | <b>OCCUPATION</b> |
|-----------|------------|-----------------------------|----------------|------------------|---------------------------------|-------------------|
| 2         | 2          | 2                           | $\bigcap$<br>∠ |                  |                                 | 2                 |
| 8         | 4          | 2                           |                | 3                | 5                               |                   |
| 10        | 3          | 2                           |                |                  | 5                               | 6                 |
| 11        |            |                             |                | 2                | 2                               | 5                 |
| 41        | 2          | 2                           | $\overline{ }$ | っ                |                                 | 4                 |

*Table A–4 Binning Illustration: Assignment of Original Data to Bins*

# **A.1 Use of Automated Binning**

The Java interface supports automated binning. An important advantage of automated binning is that it allows ODM to handle raw data. Automated binning also allows initial exploration of problems about which there is little or no information to guide binning decisions.

Currently automatic binning requires closed intervals for numerical bins. This can result in certain values being ignored. For example, if the salary range in the build data table is 0 to 1,000,000, any salary greater than 1,000,000 is ignored when the model is applied. If you are trying to identify likely purchasers of a high-end consumer product, attributes indicating the wealthiest individuals are likely to be deleted, and you probably won't find the best targets. Manual binning has the option of making extreme bins open-ended, that is, with infinite boundaries.

# **ODM Tips and Techniques**

This section contains information about some special considerations for clustering models, for SVM models, and for NMF models.

# <span id="page-116-2"></span>**B.1 Clustering Models**

ODM supports two algorithms for clustering:

- *k*-Means
- O-Cluster

The two algorithms treat data differently. This section discusses important considerations about data for clustering.

# <span id="page-116-0"></span>**B.1.1 Attributes for Clustering**

Binary attributes should have data mining type as follows:

- Numeric for *k*-Means
- Categorical for O-Cluster

# <span id="page-116-1"></span>**B.1.2 Binning Data for** *k***-Means Models**

You can either bin the data manually or let the algorithm do the binning. For *k*-Means, it is usually best to let the algorithm do the binning. If you bin manually, the first bin number must be 1. We recommend that you have the same number of bins per attribute in order to have the same scale in the distance computation. For example, if age is binned in 20 bins (1...20), and there is a binary attribute (gender), the binary attribute should be binned as 1 and 20 instead of 1 and 2. If this is not done, the algorithm would still work but the results will be unreliable.

#### **B.1.3 Binning Data for O-Cluster Models**

You can either bin the data manually or let the algorithm do the binning. For O-Cluster, it is usually best to let the algorithm do the binning. If you bin manually, the first bin number must be 1. In the case of O-Cluster, manual binning should not over-smooth or under-smooth the histograms of numeric attributes. The number of bins does not need to be the same across attributes but should be chosen to capture the attribute value distribution accurately.

# <span id="page-117-0"></span>**B.2 SVM Models**

This section describes the ways in which you can affect model build quality and performance with SVM models.

#### **B.2.1 Build Quality and Performance**

The user can influence both the SVM model quality (accuracy) and performance (build time) through two basic mechanisms: data preparation and model settings.

Poor choice of settings or data preparation can lead to serious performance degradation. Poor settings choice can also lead to inaccurate models. For example, a model can predict only one class. ODM offer- built in mechanisms that estimate appropriate settings for the problem at hand.

SVM estimates three settings: complexity factor, standard deviation for Gaussian kernels, and epsilon for regression models. These three settings are estimated by default.

Default settings are overridden by specifying a value for the setting when creating the algorithm settings object (Java) or by inserting a row in the settings table for that setting (DBMS\_DM).

#### **B.2.2 Data Preparation**

Default data preparation is overridden by specifying the data as prepared (ODM). In DBMS\_DM there is no default data preparation. Data preparation must be specifically invoked.

ODM and DBMS\_DM accept two types of predictors: numeric and categorical. In ODM, the logical data specification identifies the data type of each predictor. DBMS\_DM identifies all database numeric types as numeric predictors and all database string types as categorical predictors. SVM requires all predictors to be numeric and the range of values restricted to a small interval around 0. Hence

numeric predictors are normalized and categorical predictors are exploded (described below).

## **B.2.3 Numeric Predictor Handling**

Normalization of numeric predictors is typically required for two reasons: (1) so that the relative influence of the various predictors on the model is not distorted by their relative scaling, and (2) to avoid computational overflow/underflow. To the first point, note that an SVM model (ai) parameter applies to an entire training vector, rather than individual predictors within the vector; hence large individual vector values can dominate. In addition (point 2), note that the kernel computation includes sum of dot products of two potentially large values. Such sums can result in overflow, or, as the exponent of a Gaussian, underflow.

Our offerings for normalization include z-score and min-max normalization. Each normalization technique has advantages and drawbacks. Z-score has the advantage of not distorting the shape of the distribution. However, z-score'd data can still have many large (absolute) values (outside of range {-1, 1}. The number and size of large values can differ greatly across attributes, depending upon their relative non-normality. In addition, the z-score'd range differs from the exploded categorical range {0,1}. Min-max normalization avoids the large value issue and has the same range as the categorical data but may suffer compression of its dense range in the presence of large extreme values. The user could potentially address the min-max normalization drawback with some procedure for handling outliers.

# **B.2.4 Categorical Predictor Handling**

Categorical predictors are exploded into arrays of indicator variables. This is transparent to the user in both interfaces. For example, a predictor, VAR, which takes on one of three possible values: A, B or C becomes three predictors that one could think of as VAR\_A, VAR\_B and VAR\_C. Each of these exploded predictors is a binary attribute with values in the set  $\{0,1\}$ . If VAR\_A is 1, then VAR = "A". If VAR\_A is 0 then VAR is NOT equal to "A". For multi-valued categorical predictors with no implicit order, explosion, as specified, is the most sensible procedure.

For binary predictors or multi-valued categoricals with an implicit order there are choices. Consider a predictor taking on values in the set {LOW, MEDIUM, HIGH}. The user could choose to recode the values to  $\{0, 0.5, 1\}$ , or, use some other mapping that is intended to reflect the relative distance between the categories. The recoded predictor would then be passed as numeric field.

Binary predictors take on one of two possible values. E.g. a binary predictor might take on values from the set {NO, YES}. The decision to recode such predictors to {0, 1} depends upon whether there is a preferred positive value or not.

#### **B.2.5 Regression Target Handling**

In the Java API, for performance and accuracy, we internally normalize regression targets. In DBMS\_DM, the user can choose to normalize the target externally. Consider a regression target with large absolute values. Because the predictors are constrained, the coefficients (ai) must be large, or the number of non-zero coefficients must be large, or both, otherwise it is impossible to predict a large value. The range of the coefficients is restricted by the ComplexityFactor (C) setting,. With a small C, the performance and, possibly, the accuracy of SVM can be poor. With a large C, the training time can increase significantly. In addition, the model can be larger than would be otherwise necessary. To avoid this issue we normalize the targets. Since the goal is to avoid large values, min-max normalization is often a good choice (see numeric predictor handling discussion above).

#### **B.2.6 SVM Algorithm Settings**

Several of the algorithm settings can significantly affect SVM accuracy and performance. The issues and considerations in choosing setting values are discussed briefly in the sections below. In the literature, cross-validation and grid search techniques are often used to select parameters. These methods, while accurate, are very expensive. Rather than saddle users with an expensive procedure, we have opted for computationally inexpensive procedures that fit easily within our implementation framework. The intent is to provide settings that should give the model adequate complexity for the problem at hand. If the user requires greater accuracy and is willing to incur the additional computational expense, our defaults can be used as the starting point for a grid search.

#### **B.2.7 Complexity Factor (C)**

The complexity factor, C, determines the trade-off between minimizing model error on the training data and minimizing model complexity. Its responsibility is to avoid over-fit (an over-complex model fitting noise in the training data) and under-fit (a model that is too simple). Overfit exists if the model fits the training data well but does poorly on held-aside test data. Underfit exists if the model does poorly on both training and test data. If the user wishes to override the default C after seeing the model result, the user can obtain the internally computed default value as a starting

point for a grid search. Both the java API and PL/SQL interfaces have methods for getting the Complexity factor. The subsequent discussion provides qualitative description of the impact of C on the model build.

Very large value of C places extreme penalty on errors, so that SVM seeks a perfect separation of target classes, or, in the case of regression, a perfect (epsilon-insensitive — see below) fit. Assuming the data to have at least some noise, this is over-fit. Large C leaves the parameters of the model (ai) unconstrained, i.e., the model is complex with high capacity for fitting data. Conversely, small C places low penalty on errors and high constraints on the model parameters, which can lead to under-fit.

#### **Standard Deviation — Gaussian Kernels Only**

Standard deviation is an SVM setting applying to Gaussian Kernels only. This parameter, in conjunction with C, affects the trade-off between error on the training data and generalization. For fixed C, underfit results as the standard deviation gets large, and overfit results as the standard deviation goes to zero.

To facilitate using the default values computed in ODM as a starting point, methods exist to extract the setting values.

#### **B.2.8 Epsilon — Regression Only**

Epsilon is an SVM setting applying to regression models only. The parameter separates small errors from large errors. Small errors are considered to have no associated penalty. Only large errors are penalized. In the Java API, if the default target normalization is used the value of epsilon is re-scaled accordingly. In DBMS\_ DM, epspilon needs to be re-scaled by the user. By default, epsilon is estimated internally.

The epsilon parameter affects the number of support vectors and, thus, indirectly, the trade-off between model complexity and generalization (over-fit and under-fit as possible consequences). An estimate of the standard deviation of the additive noise in the target variable is needed to find an appropriate epsilon value and thus minimize predictive error. The estimate can be based either on domain knowledge or it can be obtained from the residuals of a crude model (e.g., polynomial, KNN) built on the training data.

#### **B.2.9 Kernel Cache — Gaussian Kernels Only**

The most expensive operation in building a gaussian SVM model is the computation of kernels. The general approach taken to build is to converge within a chunk of data at a time, then to test for violators outside of the chunk. Build is complete when there are no more violators within tolerance. The size of the chunk is chosen such that the associated kernels can be maintained in memory in a "Kernel Cache". The larger the chunk size, presumably, the better the chunk represents the population of training data and the fewer number of times new chunks will need to be created. Generally, larger caches imply faster builds. Default size is 50M.

#### **B.2.10 Tolerance**

Tolerance is the maximum size of a violation of convergence criteria such that the model is considered to have converged. The default value is 0.001. Larger values imply faster building but less accurate models.

### <span id="page-121-2"></span>**B.3 NMF Models**

<span id="page-121-1"></span>Traditionally, as part of standard numerical analysis, matrix factorization is a common preprocessing procedure prior to solving a liner system of equations. For data mining, matrix factorization offers a way to reduce the dimensionality of a dataset and extract features that reveal interesting structure in the data or provide inputs to further types of analysis. In matrix factorization, the number of the dataset- independent columns is reduced by projection onto a lower dimensional space (e.g., smaller matrices).

<span id="page-121-0"></span>Rank reduction by factorization can reveal interesting low-dimensional subspaces embedded in large dimensionality datasets space and is a useful operation for pattern discovery and feature extraction. For example, the traditional Principal Component Analysis (PCA) uses a projection of the data on dimensions along which it varies the most and can be used to visualize the most dominant structure in a dataset.

Non-negative matrix factorization (NMF), by imposing non-negativity constraints on the factors, has been shown to be a useful decomposition and feature extraction method in fields such as object detection and recognition and to be a valuable alternative PCA<sup>1</sup>. By forcing a dataset (matrix) to "fit" into a product of smaller datasets (matrices), NMF compresses the data and tends to eliminate some of the redundancies and expose the most common patterns. By using a parts-based or component-based decomposition, and in contrast to PCA and other techniques, the compressed version of the data is not random looking and can be used to understand interesting patterns and common trends in the dataset. The NMF

<sup>&</sup>lt;sup>1</sup> Daniel D. Lee, and H. Sebastian Seung, Learning the parts of objects by non-negative matrix factorization. *Nature* 1999, Oct 21, 401(6755), 788-793.

decomposition also induces a numerical taxonomy that can be used for grouping the rows or columns of the original dataset. The extracted features can be used as inputs to other analysis tasks such as classification or indexing. This procedure has proven useful in face recognition problems or the discovery of semantic features in  $text s^2$ .

Given an *N* (rows) x *M* (columns) 2D dataset *A* and *k* < *N, M*, NMF computes an approximation of the original data, *A ~ W H*, where *W* is *N* by *k*, and *H* is *k* by *M*. Starting from random initial conditions, *W* and *H* are iteratively updated until convergence to a local minimum is achieved, monitored by the minimization of the Euclidean cost function. *A* must have positive entries, and so are *W* and *H* by construction. Even though localization is not an explicit property of the algorithm, NMF appears to produce quite localized and sparse features that facilitate the interpretation of results and the transparency of the model. For example, when NMF is applied to a dataset of facial images, the extracted features are facial parts: eyes, noses, etc. When the dataset is a document/keyword matrix, then NMF extracts "semantic" features<sup>3</sup>.

<span id="page-122-0"></span>When NMF is used as a feature extractor, it can benefit from scaling individual attributes to a common scale via normalization. This would facilitate pattern discovery and make dimensionality reduction more effective. A preferred approach would be to perform outlier treatment (e.g., by using a winsorizing transformation) and then perform min-max normalization. Having individual attributes on a common scale would help ranking and interpretation of feature coefficients in terms of there relative magnitude. Additionally, applying a normalization transformation would allow NMF to operate on negative data as well. Otherwise, the data need to be shifted to the positive range manually on a per-attribute basis.

If NMF is used to cluster column instances  $-\in$  e.g., by using the amplitudes from the rows of H— then according to the nature of the problem, one may consider normalizing the rows, the columns, or both, prior to using NMF.

Same as footnote 1, above.

<sup>3</sup> Same as footnote 1, above.

NMF Models

# **Index**

#### **A**

[Adaptive Bayes Network algorithm, 4-6,](#page-47-0) [4-23](#page-64-0) algorithm [mining, 4-3](#page-44-0) algorithm settings [Adaptive Bayes Network, 4-6](#page-47-1) *k*[-means, 4-8](#page-49-0) [Naive Bayes, 4-7](#page-48-0) [Non-Negative Matrix Factorization \(NMF\), 4-8](#page-49-1) [Support Vector Machines, 4-7](#page-48-1) apply [input and output datasets, 3-10](#page-33-0) [model, 2-6](#page-21-0) [results, 4-13](#page-54-0) Attribute Importance [using, 2-4](#page-19-0) attributes [clustering models, B-1](#page-116-0) [find, 2-4](#page-19-0) [target, 4-17](#page-58-0) [types, 4-17](#page-58-1) [using, 2-4](#page-19-0) [automated binning, 3-14](#page-37-0)

### **B**

[binning, 2-4](#page-19-1) [automated, 3-14](#page-37-1) [embedded, 3-16](#page-39-0) [external, 3-14](#page-37-2) for *k*[-means, B-1](#page-116-1) BLAST [NCBI, 6-1](#page-76-0)

[ODM, 6-2](#page-77-0) [output, 6-6](#page-81-0) [sample data, 6-8](#page-83-0) BLAST table functions [summary of, 6-13](#page-88-0) [BLASTN\\_ALIGN table function, 6-5,](#page-80-0) [6-23](#page-98-0) [BLASTN\\_MATCH table function, 6-2,](#page-77-1) [6-14](#page-89-0) [BLASTP\\_ALIGN table function, 6-27](#page-102-0) [BLASTP\\_MATCH table function, 6-4,](#page-79-0) [6-17](#page-92-0) [build results, 4-12](#page-53-0)

#### **C**

[CLASSPATH for ODM, 2-1](#page-16-0) [clinical data table, 4-16](#page-57-0) clustering models [attributes, B-1](#page-116-0) [tips, B-1](#page-116-2) [compute lift, 3-9](#page-32-0) constants summary [algorithm settings, 4-22](#page-63-0) [mining functions, 4-21](#page-62-0) [cost matrix, 3-12,](#page-35-0) [4-11](#page-52-0)

#### **D**

data [mining, 4-14](#page-55-0) [preparation, 2-2,](#page-17-0) [3-14](#page-37-3) [data mining server \(DMS\), 3-1,](#page-24-0) [3-16](#page-39-1) [data transformations, 4-17](#page-58-2) [DBMS\\_DATA\\_MINING sample programs, 5-1](#page-72-0) [DNA sequences, 6-2](#page-77-2)

#### Е

[embedded binning, 3-16](#page-39-0) [errors summary, 4-25](#page-66-0) export and import [model, 4-27](#page-68-0) [external binning, 3-14](#page-37-4)

#### **F**

[feature extraction, B-6](#page-121-0) function [mining, 4-3](#page-44-1) function settings [summary of, 4-5](#page-46-0) functions and algorithms [summary of, 4-4](#page-45-0)

#### **G**

[gene expression data table, 4-16](#page-57-1) [genetic codes, 6-8](#page-83-1)

#### **J**

[Java sample programs, 3-17](#page-40-0)

#### **K**

*k*[-Means algorithm, 4-8,](#page-49-0) [4-24](#page-65-0)

#### **L**

**E**<br> **E**<br>
Embedderrors sucharable arrors and<br>
external<br>
feature indication<br>
function summ<br>
function summ<br>
function summ<br> **IS**<br> **ISP**<br> **ISP**<br> **ISP**<br> **ISP**<br> **ISP**<br> **ISP**<br> **ISP**<br> **ISP**<br> **ISP**<br> **ISP**<br> **ISP**<br> **ISP**<br> **ISP**<br> **ISP** [lift computation, 3-9](#page-32-1) [lift results, 3-10](#page-33-1) limitations [Model Export and Import, 4-28](#page-69-0) limitations and rules [DBMS\\_DATA\\_MINING, 4-18](#page-59-0) LocationAccessData [\(LAD\), 3-2](#page-25-0)

#### **M**

matching [sequences, 6-1](#page-76-1) [matrix factorization, B-6](#page-121-1) [mean absolute error, 4-13](#page-54-1) mining [data, 4-14](#page-55-0) [models, 4-3](#page-44-2) [operations, 4-12](#page-53-1) [results, 4-12](#page-53-2) MiningFunctionSettings [object, 3-3](#page-26-0) MiningModel [object, 3-7](#page-30-0) MiningTask [object, 3-5](#page-28-0) model [apply, 2-6,](#page-21-0) [3-1,](#page-24-1) [3-10,](#page-33-0) [3-11](#page-34-0) [data format, 2-6](#page-21-1) [building, 2-4,](#page-19-2) [3-1,](#page-24-1) [3-6](#page-29-0) [mining, 4-3](#page-44-3) [score, 3-1](#page-24-1) [scoring, 3-10,](#page-33-2) [3-11](#page-34-0) [testing, 3-7](#page-30-1) [results, 3-8](#page-31-0) [Model Export and Import, 4-27](#page-68-0) [limitations and prerequisites, 4-28](#page-69-0)

#### **N**

[Naive Bayes algorithm, 4-7,](#page-48-2) [4-23](#page-64-1) [sample programs, 3-1](#page-24-2) [NCBI, 6-1](#page-76-2) NMF models [tips, B-6](#page-121-2) [Non-Negative Matrix Factorization \(NMF\)](#page-39-2)  [algorithm, 3-16,](#page-39-2) [4-8,](#page-49-2) [4-24](#page-65-1) [normalization, 2-3,](#page-18-0) [3-14](#page-37-5) [NMF, 2-3,](#page-18-1) [B-7](#page-122-0) [Support Vector Machines, 2-3](#page-18-2)

#### **O**

[ODM BLAST, 6-2](#page-77-0) [ODM PL/SQL sample programs, 5-1,](#page-72-1) [5-3](#page-74-1) ODM programming [basic usage, 3-1](#page-24-1) [common tasks, 2-1](#page-16-1) [Java interface, 2-1](#page-16-2) [PLSQL interface, 4-1](#page-42-0)

ODM programs [compiling, 2-1](#page-16-3) [executing, 2-1](#page-16-4) operations [mining, 4-12](#page-53-1) [output of BLAST query, 6-6](#page-81-0)

#### **P**

[performance, 4-18](#page-59-1) [PLSQL interface, 4-1](#page-42-1) preparation [of data, 3-14](#page-37-3) prerequisites [Model Export and Model Import, 4-28](#page-69-1) [prior probabilities, 3-13,](#page-36-0) [4-10](#page-51-0) [protein sequences, 6-4](#page-79-1)

#### **R**

[real-time scoring, 3-12](#page-35-1) results [apply, 4-13](#page-54-0) [build, 4-12](#page-53-0) [lift, 3-10](#page-33-1) [mining, 4-12](#page-53-2) [test, 4-13](#page-54-2) [root mean square error, 4-13](#page-54-3) rules and limitations [DBMS\\_DATA\\_MINING, 4-18](#page-59-2)

#### **S**

sample programs [DBMS\\_DATA\\_MINING, 5-1](#page-72-2) [Java, 3-17](#page-40-0) [ODM PL/SQL, 5-1](#page-72-3) scoring [data, 2-6,](#page-21-0) [3-10](#page-33-2) [real-time, 3-12](#page-35-1) [sequence matching, 6-1](#page-76-1) sequences [DNA, 6-2](#page-77-3) [protein, 6-4](#page-79-1) [settings table, 4-4](#page-45-1)

[SH schema, 5-3](#page-74-2) subprograms [DBMS\\_DATA\\_MINING, 4-26](#page-67-0) [Support Vector Machines algorithm, 3-16,](#page-39-3) [4-7,](#page-48-1) [4-23](#page-64-2) [normalizatioin, 2-3](#page-18-2) SVM models [tips, B-2](#page-117-0)

#### **T**

[target attributes, 4-17](#page-58-3) [target value, 3-9](#page-32-2) [TBLAST\\_ALIGN table function, 6-30](#page-105-0) [TBLAST\\_MATCH table function, 6-17,](#page-92-0) [6-20](#page-95-0) [test results, 4-13](#page-54-2) [text mining, 3-16,](#page-39-4) [7-1](#page-110-0) Top-*N* [Frequency, 2-3](#page-18-3) [transformations, 4-17](#page-58-2)

#### **U**

[user views summary, 4-26](#page-67-1)

#### **W**

[wide data, 4-14](#page-55-1)